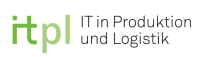

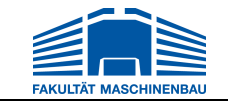

und Logistik Univ.-Prof. Dr.-Ing. M. Rabe

Fachgebiet IT in Produktion | Fakultät Maschinenbau | Technische Universität Dortmund

## **MASTERARBEIT**

## **Entwicklung einer Methodik zur grafischen Darstellung von Maßnahmen in Werkstoffhandelsnetzwerken**

bearbeitet von: Erkut Baydar

Studiengang: Wirtschaftsingenieurwesen Matrikel-Nr.: 150553

> Ausgegeben am: 16.06.2017 Eingereicht am: 29.11.2017

Prüfer: Univ.-Prof. Dr.-Ing. Markus Rabe Betreuer: Dipl.-Inf. Dominik Schmitt

## **Inhaltsverzeichnis**

Entwicklung einer Methodik zur grafischen Darstellung von Maßnahmen in Werkstoffhandelsnetzwerken

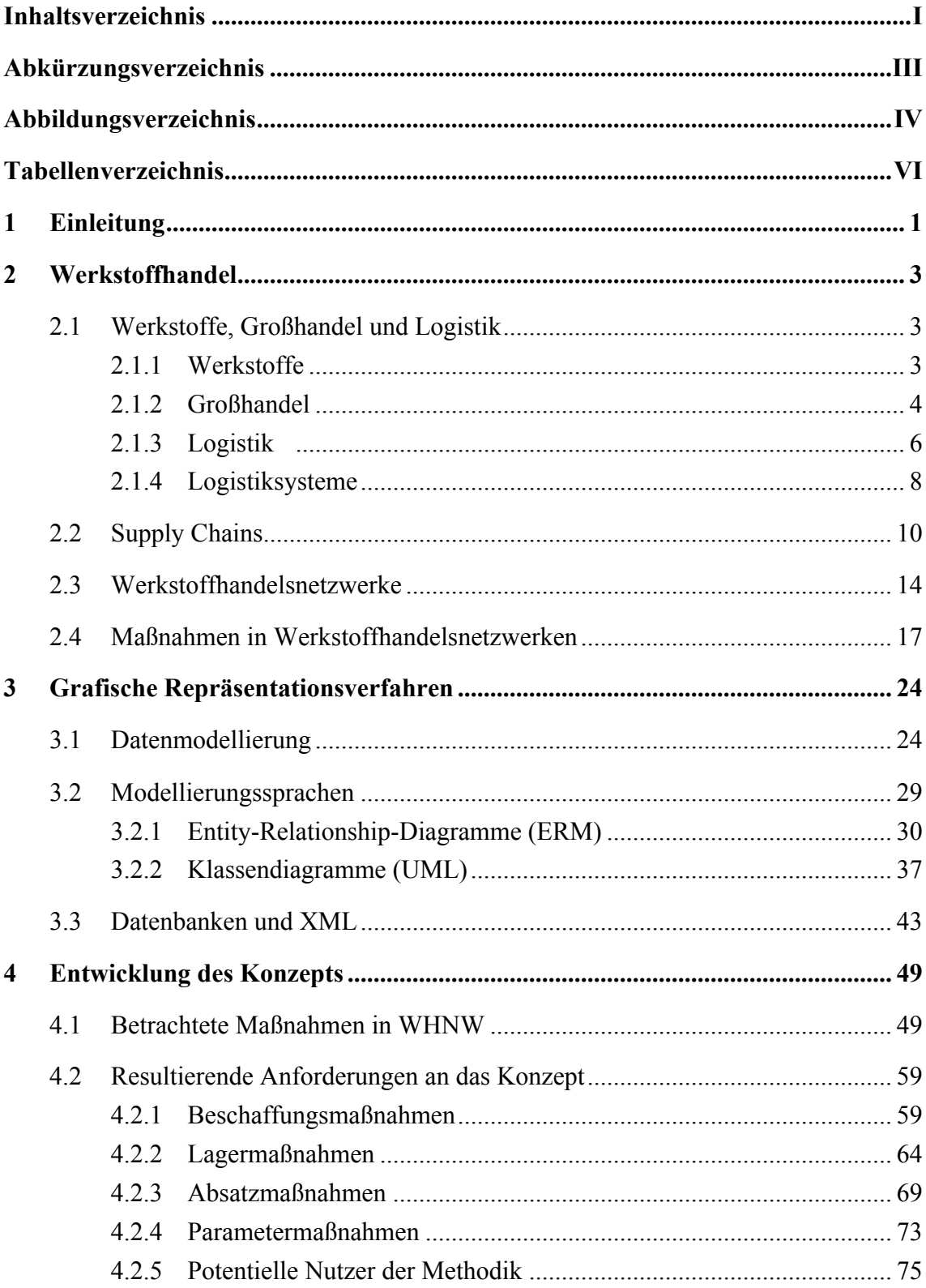

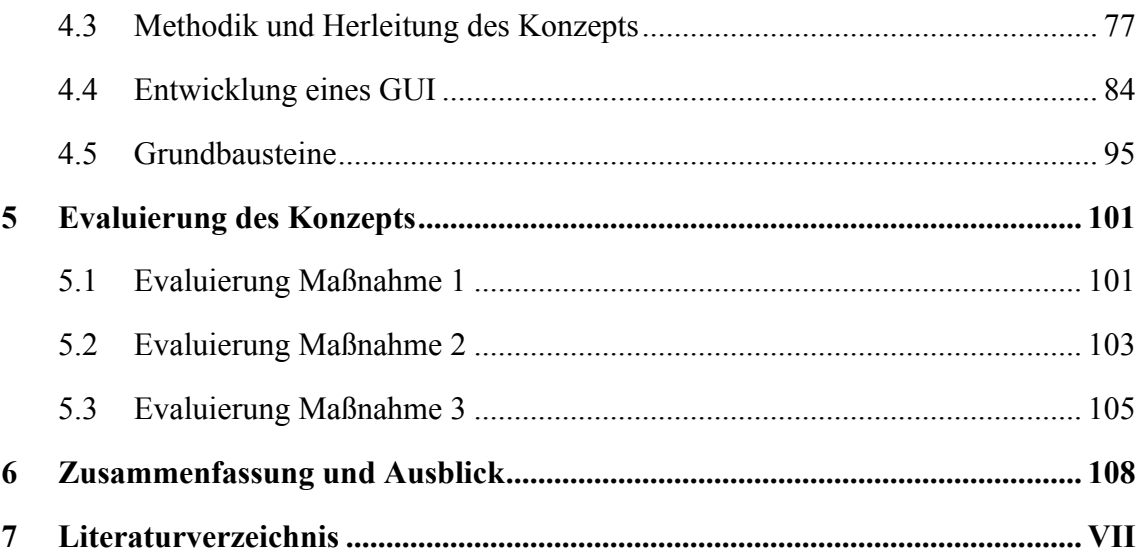

# **Abkürzungsverzeichnis**

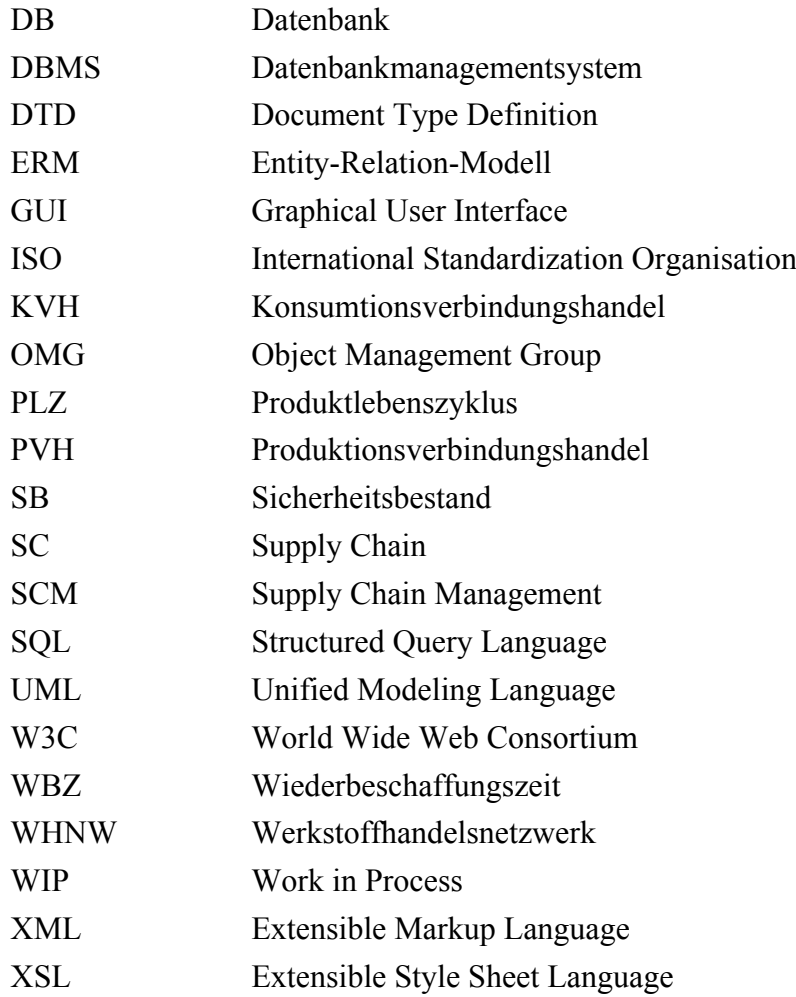

# **Abbildungsverzeichnis**

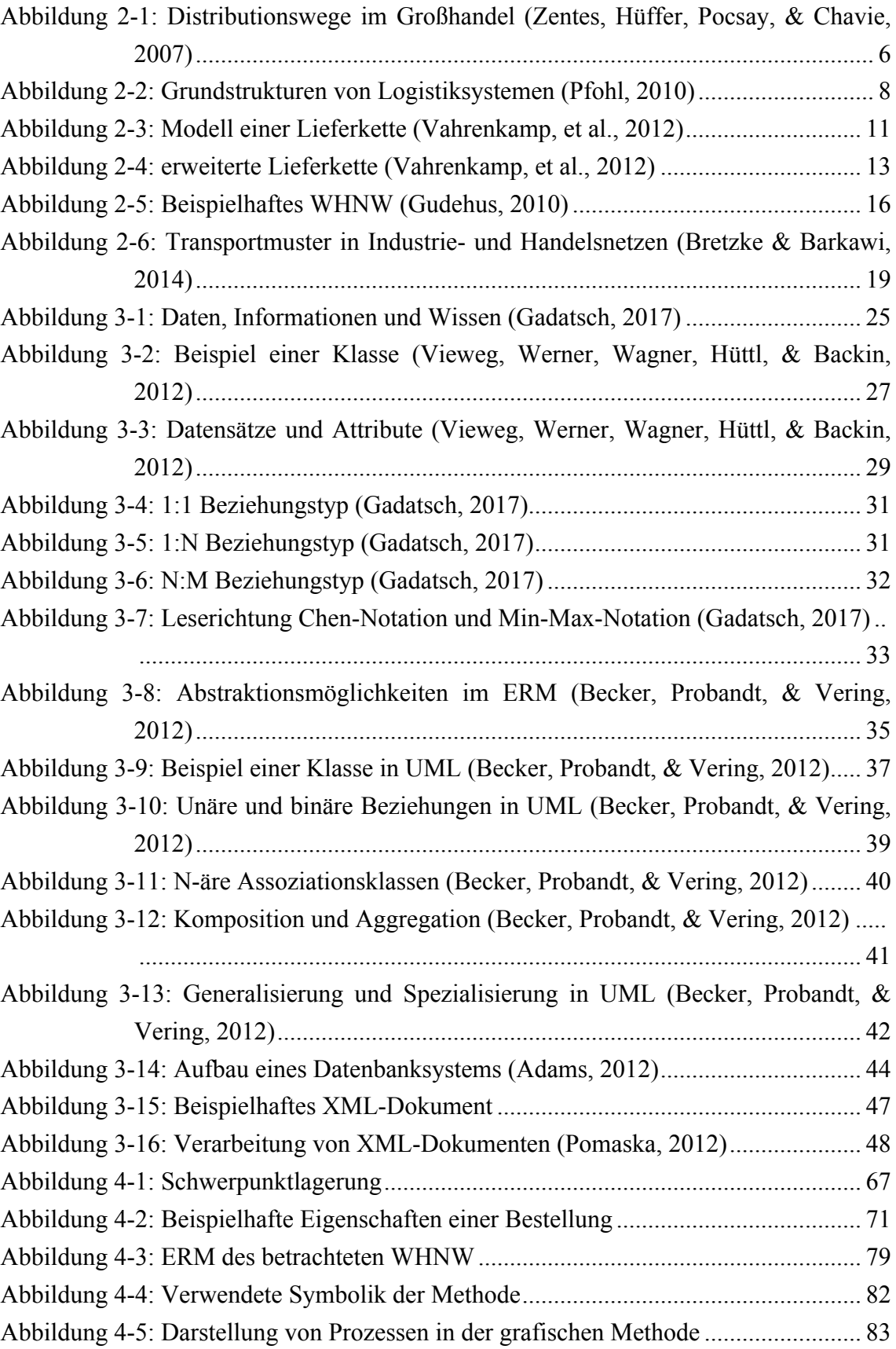

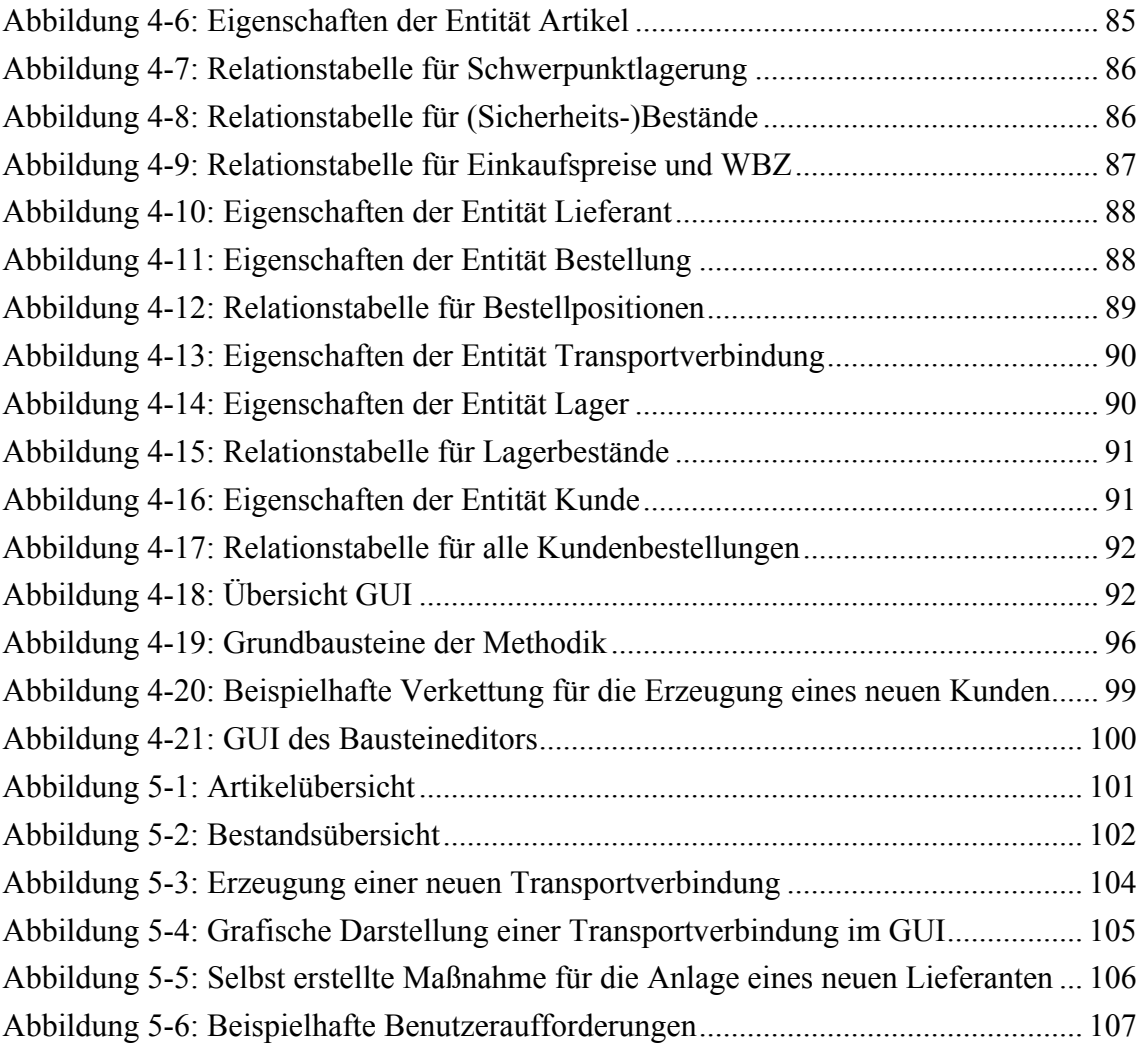

## **Tabellenverzeichnis**

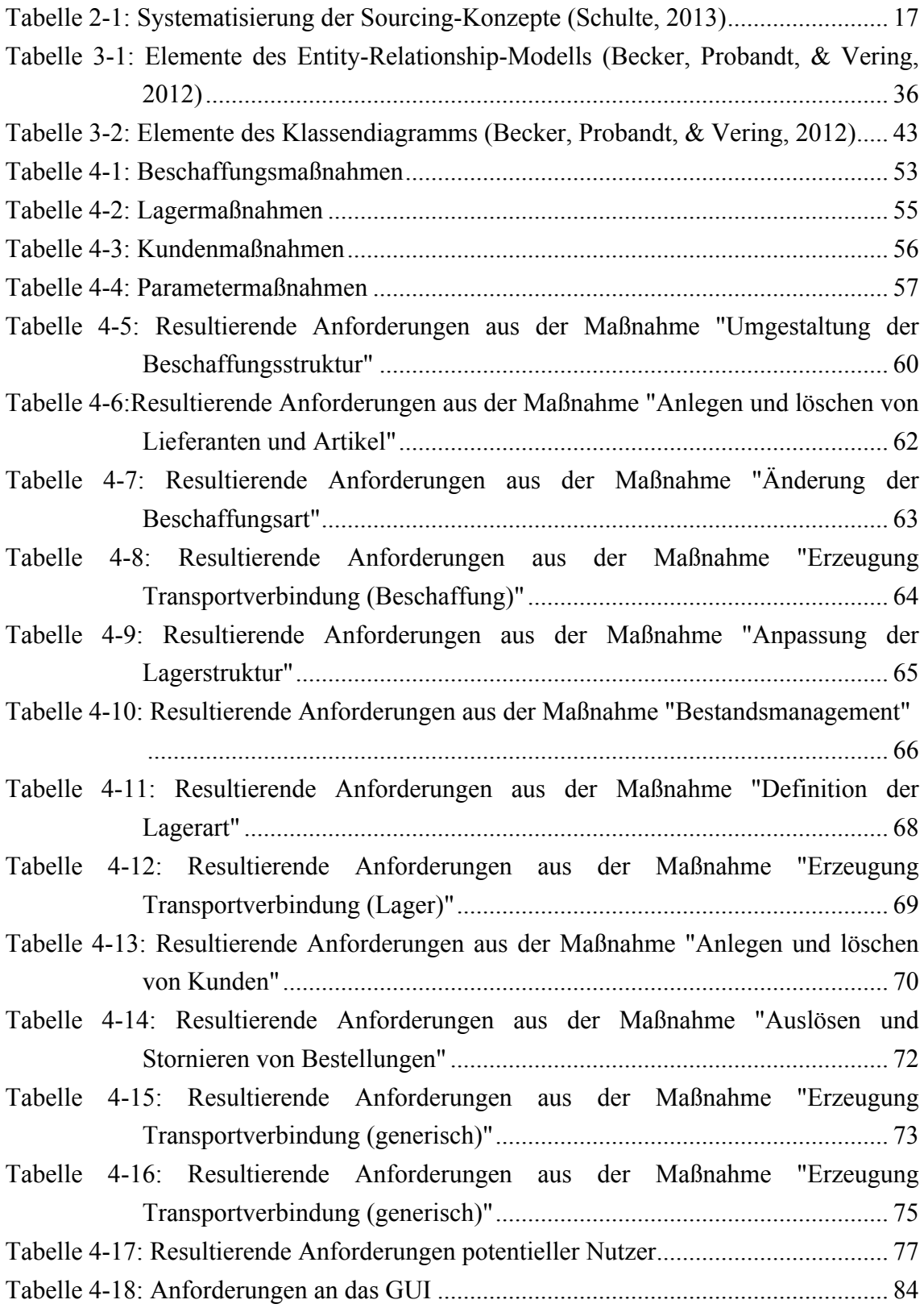

## **1 Einleitung**

Logistische Prozesse und die Supply Chain (SC) nehmen, immer Rahmen der stetig voranschreitenden Globalisierung, eine zentrale Rolle für Unternehmen ein (Becker T. , 2008). Die Untersuchung neuer Methoden zur Analyse und Verbesserung logistischer Prozesse ist somit von hohem Interesse. Wertschöpfungsnetzwerke bestehen seitdem Handel betrieben wird; stets wurden Waren von Händlern gekauft, gelagert und weiterverkauft (Hertel, Zentes, & Schramm-Klein, 2011). Die Verbesserung des Wertschöpfungsnetzwerkes birgt Kosten- und Effizienzpotentiale für Unternehmen, welche klassische Beweggründe darstellen, um die eigene Logistik und SC zu analysieren und zu verbessern. Steigende Preise für Rohstoffe, stärkerer Wettbewerb (insbesondere mit Niedriglohnländern), hohe Produktvielfalt und der Wunsch nach niedrigen Lieferzeiten bei niedrigen Preisen sind Anreize für die Verbesserung logistischer Prozesse. Mittels stetiger Optimierung der SC sind Unternehmen in der Lage, ihre eigene Wettbewerbsposition zu halten bzw. auszubauen (Becker T., 2008). Werkstoffhandelsnetzwerke (WHNW) stellen einen Sonderfall der Handelslogistik dar. Innerhalb von WHNW werden ver- und bearbeitete Rohstoffe eingekauft, gelagert und gehandelt. Durch die Globalisierung der Märkte steigt die Anzahl der eingelagerten Artikel innerhalb des WHNW (Rabe & Dross, 2014; 2016). WHNW unterliegen permanent äußeren Einflüssen und bedürfen stetiger Anpassungen. Für die Auswahl dieser Maßnahmen werden zunehmend Entscheidungsunterstützungssysteme eingesetzt, welche dem Nutzer deren Auswirkungen aufzeigen.

Die Planung, Steuerung und der Entwurf logistischer Maßnahmen innerhalb eines Netzwerkes erfordern ausgeprägte Kenntnisse innerhalb dieser Bereiche. Die Änderungen, die von Entscheidungsträgern beschlossen werden, haben teilweise weitreichende Konsequenzen für das gesamte Unternehmensnetzwerk und sind mit Risiken und Kosten verbunden. Daher ist eine große Menge an Daten und Informationen zu analysieren, aufzubereiten und den Entscheidungsträgern aggregiert darzustellen. Die komplexen Planungsprobleme der Logistik sind für Analysen prädestiniert und die Nutzung von Simulationstechniken erstreckt sich hierbei von der Modellierung einzelner Anlagen bis hin zur Simulation der gesamten SC. Zur Erstellung von Modellen, um Veränderungen durch Maßnahmen abzubilden, sind zusätzliche Programmierkenntnisse in den entsprechenden Simulationssprachen erforderlich. Für die Nutzung herkömmlicher Simulationswerkzeuge müssen Nutzer

intensiv mit der Verwendung vertraut sein und entsprechend geschult werden. Durch die Verbesserung der Zugänglichkeit und Benutzerfreundlichkeit von Werkzeugen kann unerfahrenen Nutzern der Zugang zu neuen Analysemöglichkeiten ermöglicht werden.

Damit die Entscheidungsträger eines Unternehmens unterschiedliche Maßnahmen testen und bewerten können, soll im Rahmen dieser Arbeit ein Konzept entworfen werden, welches die Zugänglichkeit zu Werkzeugen dieser Art erleichtert. Ziel ist der Entwurf eines Konzepts zur grafischen Repräsentation von Maßnahmen in WHNW, mit deren Hilfe der Nutzer diese Maßnahmen bewerten kann, ohne ausgeprägte Kenntnisse im Bereich der Simulation zu besitzen. Es werden beispielhafte repräsentative Maßnahmen innerhalb von WHNW ausgewählt, die durch die vorgestellte Methodik in übersichtlicher und verständlicher Form visualisiert werden sollen. Zudem soll die Manipulation und Erstellung eigener Modelle ermöglicht werden, ohne manuell in den Quellcode des Modells eingreifen zu müssen. Unter anderem soll die Verwendung einfacher Drag&Drop-Verbindungen und grafischer Symbole die Zugänglichkeit zum entsprechenden Werkzeug erleichtern. Buttons, Grundbausteine und aussagekräftige Symbole sollen hierbei so gestaltet werden, dass das zu entwerfende Werkzeug ein alle festgelegten Maßnahmen abbilden kann. Die Anpassung an benutzerspezifische Anforderungen soll durch die Kombination der vorhandenen Grundbausteine in einfacher Form ermöglicht werden. Im Rahmen dieser Arbeit werden unterschiedliche Maßnahmen innerhalb von WHNW und eine Methodik zur grafischen Repräsentation dieser erarbeitet. Zu der Methode wird ein so genanntes Graphical User Interface (GUI) entworfen, welches eine visuelle Vorstellung und Repräsentation eines möglichen Analysewerkzeuges verdeutlicht.

Zunächst werden mit Hilfe der Grundlagen der Logistik und SC eine Definition von WHNW hergeleitet. Anschließend werden die Grundlagen von grafischen Repräsentationsmaßnahmen erarbeitet und relationale Datenbanken erörtert. Nachdem die Grundlagen definiert sind, werden Maßnahmen untersucht, die in WHNW von Bedeutung sind. Aus diesen Maßnahmen werden Anforderungen an die zu entwickelnde Methode abgeleitet. Es wird eine Methodik vorgestellt, welche die erarbeiteten Maßnahmen grafisch abbilden kann und durch den Nutzer erweiterbar ist. Die Erweiterbarkeit der Methodik wird mit Hilfe von so genannten Grundbausteinen umgesetzt. Zu der vorgestellten Methodik wird ein beispielhaftes GUI vorgestellt und eine Evaluierung vorgenommen.

## **2 Werkstoffhandel**

Um Veränderungen sowie mögliche Maßnahmen in Werkstoffhandelsnetzwerken untersuchen zu können, muss dieser Begriff zunächst definiert werden. In diesem Kapitel werden die Grundlagen für eine Definition erarbeitet.

Zunächst werden die Begriffe Werkstoffe Großhandel und Logistik definiert. Anschließend erfolgt die Definition klassischer Supply Chains (vgl. Abschnitt 2.2). Im Nachhinein werden diese Definitionen genutzt, um den Begriff des WHNW zu erklären (vgl. Abschnitt 2.3). Am Ende dieses Kapitels werden die unterschiedlichen Maßnahmen erläutert, die in WHNW von Bedeutung sind (vgl. Abschnitt 2.4).

## **2.1 Werkstoffe, Großhandel und Logistik**

In den folgenden Abschnitten werden die Begriffe Werkstoffe, Großhandel, Logistik und Logistiksysteme erklärt. Diese werden für die Definition des Begriffs des WHNW benötigt und helfen bei der Abgrenzung dessen.

#### **2.1.1 Werkstoffe**

Bei Werkstoffen handelt es sich um feste Stoffe, die unter anderem für den Bau von Maschinen und Gebäuden verwendet werden. Es wird hierbei zwischen natürlichen (z.B. Stein und Holz) und künstlichen Werkstoffen unterschieden. Bei Letzteren handelt es sich um von Menschen geschaffene Werkstoffe, die in der heutigen Zeit einen großen Stellenwert innehaben (Hornbogen & Eggeler, 2011). Technische Produkte und Prozesse erfordern für ihre Herstellung eine entsprechende Materialbasis und bilden somit die Basis aller von Menschen geschaffenen Erzeugnisse. Die Materialeigenschaften prägen hierbei nicht nur das äußere Erscheinungsbild, sondern auch die technische Funktionalität von Bauteilen und Konstruktionen (Czichos, Skrotzki, & Simon, 2014).

Mit Hilfe der Festkörperphysik, der physikalischen Chemie und der Kristallographie werden Aufbau und Eigenschaften von Werkstoffen untersucht. Hierbei steht jedoch nicht die technische Ausnutzung dieser Eigenschaften im Vordergrund, sondern die Erlangung von Kenntnissen über deren Ursachen. Bei diesen Eigenschaften kann es sich z.B. um die elektrische und thermische Leitfähigkeit, die Dichte, die Schmelztemperatur, das chemische Reaktionsvermögen, die Elastizität oder die plastische Verformbarkeit handeln. Es wird mit Hilfe der genannten Bereiche der Naturwissenschaften versucht, diese Eigenschaften auf mikroskopische Ursachen zurückzuführen, z.B. auf Art und räumliche Anordnung der Atome im Festkörper. Oftmals sind diese physikalischen Eigenschaften Grund dafür, dass ein Feststoff zu einem Werkstoff wird, wie z.B. bei reinem Kupfer. Die hohe elektrische Leitfähigkeit ist der Grund für mehr als 50% des Verbrauchs dieses Werkstoffes. Hierbei ist jedoch zu erwähnen, dass in den meisten Fällen mehrere Eigenschaften eines Werkstoffes zu einem Optimum vereint werden müssen (Hornbogen & Eggeler, 2011).

Um ein eindeutiges Begriffsverständnis von WHNW zu gewährleisten muss im Folgenden der Begriff des Großhandels definiert werden.

#### **2.1.2 Großhandel**

Für die Unterscheidung zwischen dem Groß- und Einzelhandel werden üblicherweise zwei Kriterien verwendet. Zum einen handelt es sich hierbei um die *Abnahmemenge je Verkaufsakt* und zum anderen um die *Stellung der Abnehmer im Wirtschaftsprozess*.

Bei der Abgrenzung durch *Abnahmemenge je Verkaufsakt* handelt es sich um die grundlegende Annahme, dass die Abnahmemengen im Großhandel größer sind als im Einzelhandel (Zentes, Hüffer, Pocsay, & Chavie, 2007). Die klassische Großhandelsdefinition nach (Seyffert, 1972) legt die hauptsächlich quantitative Abgrenzungssicht zu Grunde. Laut (Seyffert, 1972) liegt ein Großhandelsbetrieb dann vor, "wenn ein Betrieb oder der entsprechende Gliedbetrieb eines gemischten Betriebes Waren beschafft und unverändert oder nach handelsüblichen Manipulationen an Produktionsbetriebe, Handlungen oder Konsumenten in Mengen absetzt, die die für Familienhaushalte übliche Bedarfsdeckung wesentlich übersteigen" (Seyffert, 1972). Obwohl diese Abgrenzung oftmals zutrifft, muss erwähnt werden, dass Publikationen aus neuerer Zeit dieser kritisch gegenüberstehen. In der Realität ist diese Definition unzureichend und kann lediglich als ein *Indikator* für die Abgrenzung zwischen Einzelund Großhandel verwendet werden.

Für die Abgrenzung nach der *Stellung der Abnehmer im Wirtschaftsprozess* muss unterschieden werden, an welche Art von Kunden der Absatz der Waren erfolgt. Erfolgt der Absatz an gewerbliche Abnehmer, so spricht man laut dieser Definition vom Großhandel. Erfolgt der Absatz im Gegensatz an Kunden die als Endverbraucher fungieren, so handelt es sich laut dieser Abgrenzung um Einzelhandel. Großhandelskunden können in diesem Kontext noch weiter unterteilt werden:

- Wiederverkäufer: Groß- und Einzelhandelsbetriebe
- Gewerbliche Nutzer/Weiterverarbeiter: Industrie- und Handwerksbetriebe
- Großverbraucher: Hotellerie, Gastronomie, Heime, Werksküchen usw.

Der Ausschuss für Definitionen zu Handel und Distribution folgt ebenfalls dieser Klassifizierung. Er hebt eindeutig hervor, dass es sich zwingend bei den Abnehmern eines Großhandelsunternehmens um Wiederverkäufer, Weiterverarbeiter oder sonstige Großverbraucher handeln muss (Zentes, Hüffer, Pocsay, & Chavie, 2007).

Laut dieser Definition werden unter dem Begriff des Großhandels jene Unternehmen zusammengefasst, die ihre Waren primär an gewerbliche Abnehmer absetzen. Nur in geringem Maße werden Waren an private Endverbraucher verkauft. Es kann durchaus per dieser Definition zu Überschneidungen kommen, z.B. durch Großhandelsunternehmen die auch den Bedarf privater Haushalte abdecken (z.B. Cash & Carry-Märkte) oder Einzelhandelsunternehmen, die ihre Waren auch an gewerbliche Kunden veräußern. Damit eine klare Abgrenzung vorliegt und Missverständnisse vermieden werden, wurde in der obigen Definition festgelegt, dass ein Unternehmen dem Großhandel zuzurechnen ist, wenn der Großteil seiner wirtschaftlichen Tätigkeiten überwiegend dem Großhandel im funktionellen Sinne entspricht (Zentes, Hüffer, Pocsay, & Chavie, 2007).

Von besonderer Bedeutung für die amtliche Statistik ist die Differenzierung des Großhandels nach der Art seiner Produkte sowie der Struktur seiner Abnehmer. Die Differenzierung nach Art der Produkte erweist sich in der Realität als schwierig, da bestimmte Konsumwaren gleichzeitig auch für Produktionszwecke genutzt werden können. Somit ist eine definitive Unterscheidung zwischen dem Produktionsgütergroßhandel und dem Konsumgüterhandel ungeeignet. Der Fokus auf Abnehmer- bzw. Verwendungsstruktur ist aus diesem Grund vorteilhafter. Zum Produktionsverbindungshandel (PVH) gehören in diesem Fall alle Großhändler, die hauptsächlich Güter beschaffen, um diese an Abnehmer abzusetzen, welche die Güter im Rahmen ihres Geschäftsbetriebes verwerten, oder aber diese selbst an dritte Unternehmen verkaufen. Der Absatz erfolgt hauptsächlich an die Landwirtschaft, industrielle Hersteller, Handwerksbetriebe oder andere gewerbliche Abnehmer bzw. Verwender. Im Gegensatz dazu werden dem Konsumtionsverbindungshandel (KVH) Unternehmen zugeordnet, die ihre Waren an Organisationen verkaufen, die diese an private Konsumenten veräußern. Hierbei erfolgt der Absatz hauptsächlich an Einzelhändler und bestimmte Dienstleistungsunternehmen wie z.B. der Gastronomie. Als KVH gelten somit jene Unternehmen, die mindestens die Hälfte ihres Jahresumsatzes mit dem inländischen Einzelhandel tätigt oder dessen Waren dem privaten Verbrauch zugeführt werden. Tätigen Unternehmen weniger als die Hälfte ihres Umsatzes mit dem inländischen Einzelhandel oder setzen ihre Waren an den gewerblichen Verbrauch ab, so werden sie als PVH bezeichnet (Swoboda & Foscht, 2009). Zusammengefasst werden die unterschiedlichen Distributionswege im Großhandel in Abbildung 2-1 dargestellt.

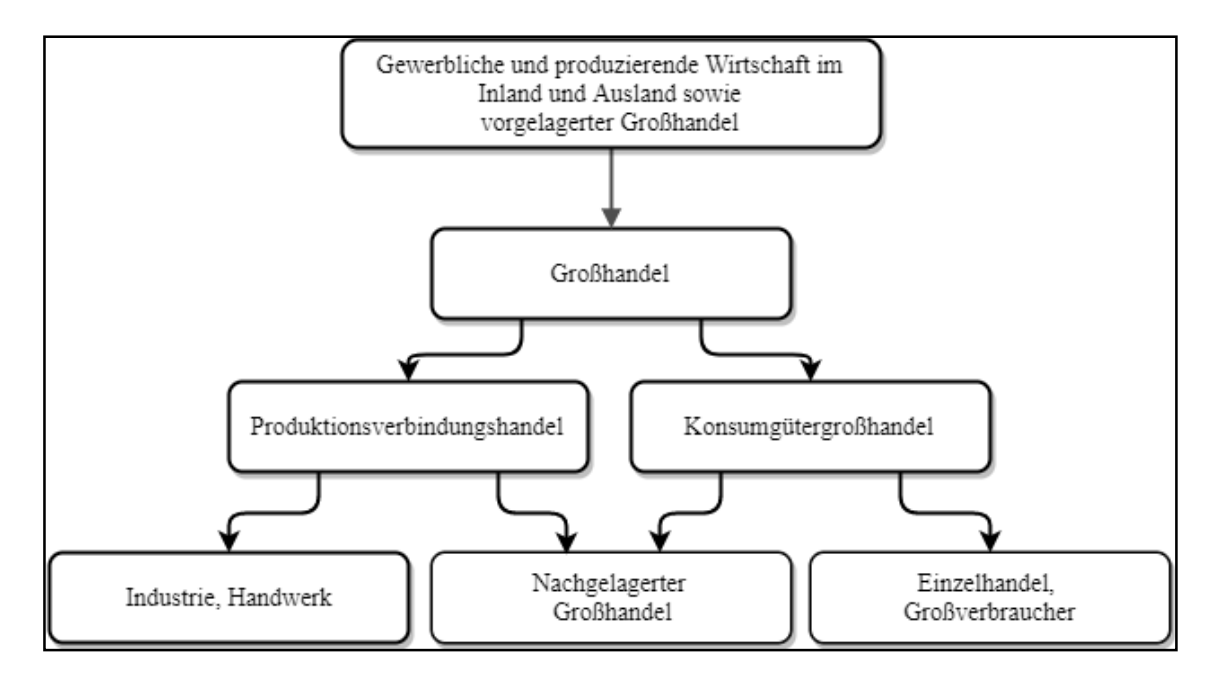

**Abbildung 2-1: Distributionswege im Großhandel (Zentes, Hüffer, Pocsay, & Chavie, 2007)**

Im Folgenden Abschnitt wird der Begriff der Logistik abgegrenzt, da dieser im Großhandel eine wichtige Rolle besitzt.

#### **2.1.3 Logistik**

Der Begriff der Logistik bringt in der deutschen Sprache unterschiedliche Bedeutungen und Ansätze mit sich und sorgt somit, sowohl in Theorie als auch in Praxis, für Missverständnisse. In den Logikwissenschaften wird der Begriff der Logistik synonym mit mathematischer und symbolischer Logik genutzt. In jüngerer Zeit ist diese Verwendung jedoch seltener geworden und zugunsten der Synonyme zurückgetreten. Logistische Funktionen werden auch als mathematische Funktionen bezeichnet, die als modifizierte Exponentialfunktionen in Erscheinung treten. Beispiele in diesem Bereich sind unter anderem die Darstellung von Produktlebenszyklen (PLZ) oder die Beschreibung des Bevölkerungswachstums. Der Begriff der Logistik hat aus dem militärischen Bereich Einzug in die wirtschaftswissenschaftliche Literatur gefunden. Im Gegensatz zum militärischen Bereich, wo Güter und Truppen betrachtet werden, befasst sich die Logistik im wirtschaftswissenschaftlichen Sinne lediglich mit Gütern. Auch die Wartung von z.B. Produktionsanlagen gehört auf wirtschaftlicher Ebene allgemein nicht zu den Aufgaben der Logistik. Der letzte wesentliche Unterschied zwischen der militärischen und wirtschaftlichen Betrachtung des Logistikbegriffes ist die Zielsetzung der beiden Bereiche. Während die Ziele im militärischen Bereich politisch-militärisch geprägt sind, sind die Ziele aus wirtschaftlicher Sicht technologisch, ökonomisch, ökologisch und sozial geprägt (Pfohl, 2016).

Während viele unterschiedliche Ansätze für die Begriffsdefinition existieren, wird im Folgenden der in dieser Arbeit genutzte Ansatz erläutert. Dieser Ansatz kann als *flussorientierte* Definition bezeichnet werden und wird von (Pfohl, 2016) wie folgt definiert:

*"Zur Logistik gehören alle Tätigkeiten, durch die die raumzeitliche Gütertransformation und die damit zusammenhängenden Transformationen hinsichtlich der Gütermengen und -sorten, der Güterhandhabungseigenschaften sowie der logistischen Determiniertheit der Güter geplant, gesteuert, realisiert oder kontrolliert werden. Durch das Zusammenwirken dieser Tätigkeiten soll ein Güterfluss in Gang gesetzt werden, der einen Lieferpunkt mit einem Empfangspunkt möglichst effizient verbindet."*

Die flussorientierte Definition des Logistikbegriffes ist besonders in den USA weit verbreitet und stammt von der amerikanischen Logistikgesellschaft *Council of Supply Chain Management Professionals*. Diese haben den Begriff wie folgt definiert:

*"Logistik ist der Prozess der Planung, Realisierung und Kontrolle des effizienten, kosteneffektiven Fließens und Lagerns von Rohstoffen, Halbfabrikaten und Fertigfabrikaten und den damit zusammenhängenden Informationen vom Liefer- zum Empfangspunkt entsprechend den Anforderungen des Kunden."* (Council of Supply Chain Management Professionals)

Auch die europäische *European Logistics Association* verwendet ebenfalls eine flussorientierte Definition des Logistikbegriffes.

Der vorliegenden Arbeit liegt der flussorientierte Ansatz zugrunde, welche auch in Praxis und Theorie am meisten verbreitetet ist. Nachdem der Logistikbegriff erklärt ist, folgt im nächsten Abschnitt eine Erklärung zu Logistiksystemen und deren Darstellung.

#### **2.1.4 Logistiksysteme**

Das Ineinandergreifen von Bewegungs- und Lagerprozessen ist charakteristisch für Logistiksysteme. Grafisch kann dieser Zusammenhang durch Netzwerke dargestellt werden, indem Knoten durch Kanten miteinander verbunden werden (Ballou, 2004). Objekte werden durch dieses Netzwerk bewegt und an den Knoten vorübergehend festgehalten. Die Kanten (Knotenverbindungen) stellen die verschiedenen Möglichkeiten dar, wie ein Objekt durch das Netzwerk bewegt werden kann. Die Art des Objektes (Sachgut, Energie, Informationen oder Menschen) ist für das Vorliegen eines Logistiknetzwerkes unerheblich. Die vorliegende Arbeit befasst sich jedoch lediglich mit Logistiksystemen, in denen Sachgüter die durch das Netzwerk bewegte Objekte darstellen. In dem Netzwerkgedanken können drei unterschiedliche Grundstrukturen von Logistiksystemen unterschieden werden. Diese werden in Abbildung 2-2 dargestellt (Bowersox, Smykay, & La Londe, 1968; Poth, 1973; Brauer & Krieger, 1982; Bowersox & Closs, Logistical Management: The Integrated Supply Chain Process, 1996):

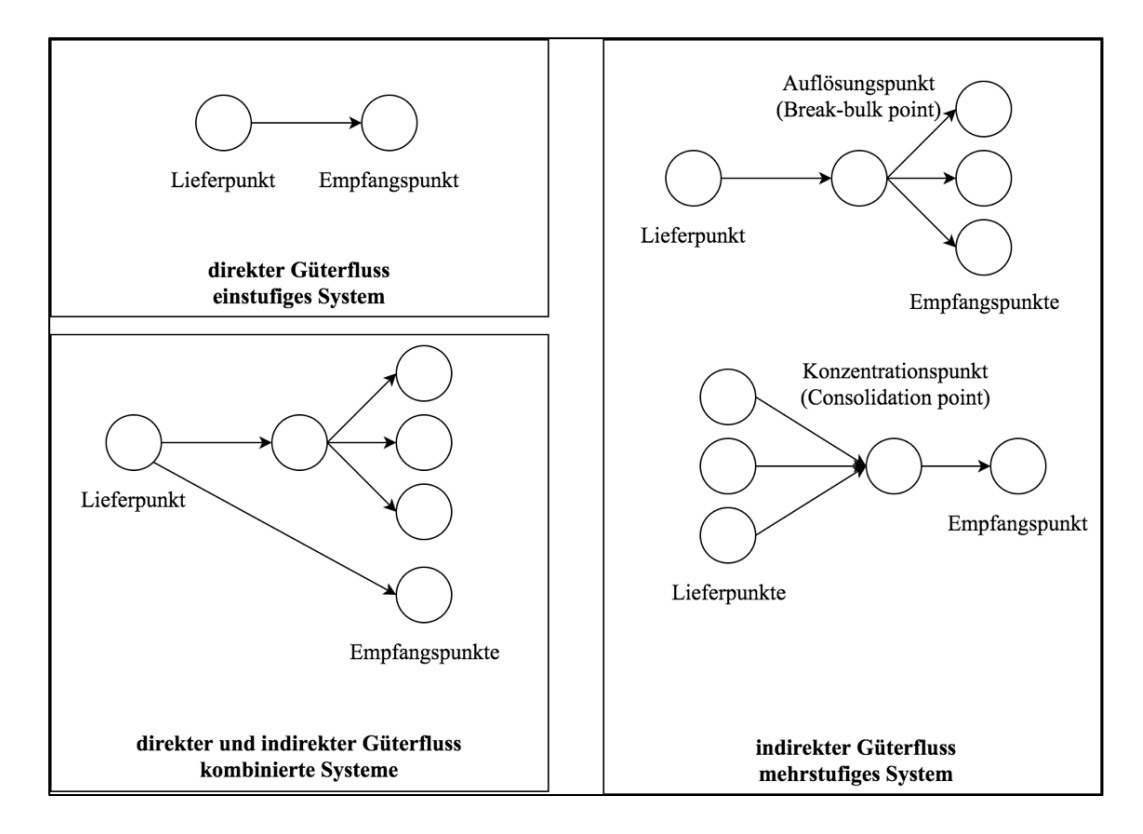

**Abbildung 2-2: Grundstrukturen von Logistiksystemen (Pfohl, 2010)**

In einem einstufigen System findet ein direkter Güterfluss statt. Güter werden an einem Lieferpunkt bereitgestellt, der allgemein auch als Quelle bezeichnet wird. Der Empfangspunkt an dem die Güter verwendet werden, wird im Allgemeinen auch als Senke bezeichnet. Ein solches System hat den Vorteil, dass der Güterfluss durch keine Lager- und oder Bewegungsprozesse unterbrochen wird. Diese Art von Systemen haben den Vorteil, dass an den verschiedenen Unterbrechungspunkten keine zusätzlichen Logistikprozesse stattfinden. Hierbei ist jedoch zu erwähnen, dass selbst bei großen Entfernungen der Güterfluss so schnell ist, dass die Bedürfnisse am Empfangspunkt in akzeptabler Zeit erfüllbar sind. Ist dies nicht möglich, so sind mehrstufige Systeme notwendig.

In einem mehrstufigen System findet ein indirekter Güterfluss zwischen Quelle und Senke statt. Dieser wird mindestens an einem Punkt durch Lager- und oder Bewegungsprozesse unterbrochen. An diesem Unterbrechungspunkt findet eine Auflösung oder Konzentration des Güterflusses statt. Bei einer Auflösung treffen große Mengen eines Gutes an dem Unterbrechungspunkt (in diesem Fall Auflösungspunkt) ein und verlassen diesen in kleineren Mengen an verschiedene Empfangspunkte. Das Auflösen kann zum einen durch bedarfsgerechte Verkleinerung der Mengen an die jeweiligen Empfangspunkte stattfinden, oder durch das Aussortieren von Gütern (z.B. nach Qualitätskriterien). Der Unterbrechungspunkt kann auch als Konzentrationspunkt fungieren. In diesem Fall werden Güter gebündelt. Güter treffen in kleinen Mengen über verschiedene Lieferpunkte im Konzentrationspunkt ein und werden zu größeren Einheiten zusammengefasst. Die Konzentration von Gütern kann auch eine Sortimentierung bedeuten. Hierbei treffen von verschiedenen Lieferpunkten unterschiedliche Güter am Konzentrationspunkt ein und werden an diesem zu unterschiedlichen Sortimenten zusammengefasst. Mehrstufige Systeme kommen zum Einsatz, wenn der Einsatz einstufiger Systeme aufgrund zu langer Zeiten zur Befriedigung der Wünsche am Empfangspunkt nicht möglich ist. Der Auflösungspunkt nimmt in diesem Fall die Rolle eines Auslieferungslagers an und ermöglicht der SC die Positionierung nah am regionalen Teilmarkt. Die von den Kunden dieses Teilmarktes ausgehenden Bedürfnisse können mit diesem Auslieferungslager schnell erfüllt werden. Ein weiterer Grund für den Einsatz von mehrstufigen Systemen ist der Zusammenhang der Wirtschaftlichkeit und des Volumens eines Güterstroms. Ein Auslieferungslager ermöglicht in diesem Fall die direkte Belieferung eines regionalen Teilmarktes aus dem Produktionsstandort heraus. Beim Einsatz mehrstufiger Systeme muss jedoch darauf geachtet werden, dass das Entstehen zusätzlicher Logistikprozesse und Unterbrechungspunkte den Vorteilen nicht entgegenwirken darf.

Ein kombiniertes System kombiniert direkte als auch indirekte Güterflüsse miteinander.

Nachdem die Inhalte der Begriffe Werkstoffe, Großhandel, Logistik und Logistiksysteme geklärt sind, folgt im folgenden Abschnitt eine Erklärung der Grundlegenden Konzepte in Supply Chains.

## **2.2 Supply Chains**

Moderne Produktions- und Distributionssysteme sind von zahlreichen Knoten innerhalb eines logistischen Netzwerkes gekennzeichnet, die durchlaufen werden müssen, bis die Ware beim Konsumenten eintrifft. Es handelt sich hierbei um arbeitsteilige Prozesse und tief gestaffelte Zuliefererketten. Bei den unterschiedlichen Knoten handelt es sich unter anderem um: Zulieferer, Produzenten, Großhändler, Speditionen, Lagerhäuser und Warenverteilzentren, Logistikdienstleister und dem Einzelhandel. Klassische Ansätze der Betriebswirtschaftslehre und Logistik betrachten die Teilnehmer eines logistischen Netzwerkes isoliert und ohne Systemzusammenhang oder Koordination untereinander. Seit Mitte der 1980er Jahre wurde dieses logistische Netzwerk unter dem Begriff der SC näher untersucht. In deutschsprachiger Literatur wird der Begriff der SC häufig mit den Worten Logistikkette, Lieferkette oder Wertschöpfungskette beschrieben (Vahrenkamp, Kotzab, & Siepermann, 2012). Es handelt sich bei der SC um eine wichtige Prozesskette für produzierende und handelnde Unternehmen. Anhand der SC wird die Leistungsfähigkeit des Unternehmens dem Kunden demonstriert. Hierbei müssen teilweise konkurrierende Ziele erfüllt werden, wie z.B. hoher Lieferservice und kurze Durchlaufzeiten bei gleichzeitig minimalem Kapitaleinsatz. Die SC nimmt einen zentralen Platz innerhalb des Unternehmens ein und verläuft über Funktions- und Abteilungsgrenzen, wie dem Einkauf, der Logistik, dem Vertrieb und der Produktion. Die Fähigkeit des Unternehmens und seiner Abteilungen wird auf die Partner ausgerichtet. Der Fokus liegt auf der bestmöglichen Zufriedenstellung der Kunden (Becker T. , 2008). Abbildung 2-3 zeigt modellhaft den Aufbau einer solchen Lieferkette bzw. SC.

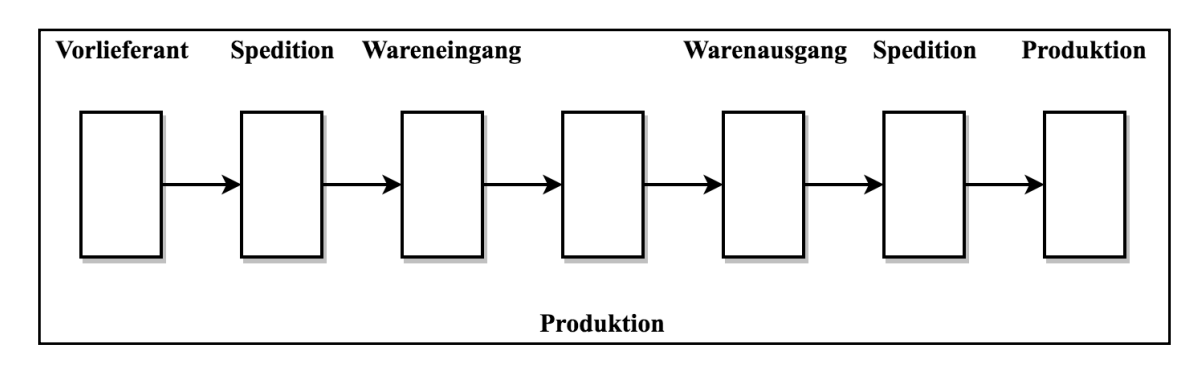

**Abbildung 2-3: Modell einer Lieferkette (Vahrenkamp, et al., 2012)**

Auslöser einer jeden Aktivität ist das Bekanntwerden eines Kundenwunsches, oder das Vorliegen eines Auftrages. Hierdurch wird die SC angestoßen. Es handelt sich um eine geordnete Folge von Aktivitäten und Tätigkeiten, die zur Erfüllung eines Kundenwunsches notwendig sind. Der Beginn der SC ist dort, wo die einzusetzenden Produkte austauschbar sind und das Ende dort, wo der weitere Verbleib nicht mehr von Interesse ist (Jetzke, 2007). Um eine bessere Abgrenzung für die Definition des Begriffes der SC vornehmen zu können, werden die unterschiedlichen Begriffsauffassungen in drei Kategorien aufgeteilt:

- SC als Wertschöpfungsprozess
- SC als Gruppe von Unternehmen
- SC als überbetriebliche Organisation

Die erste Begriffsauffassung versteht die SC als einen Wertschöpfungsprozess. Dieser Prozess umfasst die Gewinnung der Rohstoffe, Leistungserstellungsprozesse, Distributions- und Vermarktungsprozesse sowie Transport- und Lagerprozesse. Es werden in diesem Zusammenhang nicht nur unternehmensinterne Prozesse berücksichtigt, sondern auch unternehmensübergreifende. In der Regel wird nur dann von einer SC gesprochen, wenn die Wertschöpfungsprozesse eng miteinander verbunden sind. Zudem wird im Zusammenhang mit der SC die Bestrebung beschrieben, den Wertschöpfungsprozess zu optimieren (z.B. durch Lagerbestandsreduktionen).

Die zweite Begriffsauffassung betrachtet die SC als eine Gruppe von Unternehmen und weniger als einen Prozess. Nach dieser Sichtweise besteht eine SC aus einer Reihe von Unternehmen, die durch Aufträge miteinander verbunden sind. Bei dieser Begriffsauffassung wird oft die Anforderung an die SC gestellt, dass die miteinander verbundenen Unternehmen eine bestimmte Form der Zusammenarbeit aufweisen und unter anderem gemeinsame Ziele verfolgen, kooperative Abstimmungsprozesse aufweisen oder eine gemeinsame Verantwortung besitzen. Es werden hierbei nicht nur die Beziehungen zweier Akteure der SC betrachtet, sondern die Beziehungen innerhalb der SC als Ganzes.

Die dritte Begriffsauffassung sieht die SC als unitäre Organisation an, welche als sogenannte "extra corporate buddy" fungiert. In diesem Zusammenhang stehen nicht mehr die einzelnen Akteure der SC im Wettbewerb, sondern die SC als ganzes tritt in den Wettbewerb mit anderen SCs. Die zweite und dritte Begriffsauffassung besitzt einen fließenden Übergang (Hertel, Zentes, & Schramm-Klein, 2011).

Das Ziel der Logistikkette ist die ganzheitliche Abstimmung der Güterströme im gesamten Netzwerk und geht somit über die Betrachtung der einzelnen Teilnehmer hinaus. Diese Koordination wird auch Supply Chain Management (SCM) bezeichnet. Der Gegenstand des SCM ist die Steuerung von Leistungsprozessen innerhalb und zwischen Unternehmen. Diese Prozesse werden interne und externe SC genannt. Bei externen SCs kann zwischen Materialausgang und –eingang unterschieden werden. Der Materialausgang bestimmt, wie das Unternehmen seine Güter an seine Kunden ausliefert. Diese Tätigkeiten werden auch physische Distribution genannt. Der Materialeingang umfasst alle Tätigkeiten und Aktivitäten, die dazu beitragen, Materialströme zu optimieren.

Ziel des SCM ist die Optimierung des Gesamtsystems mit den folgenden Zielen (van Weele & Eßig, 2017; Vahrenkamp, Kotzab, & Siepermann, 2012):

- Orientierung am Nutzen des Endkunden,
- Steigerung der Kundenzufriedenheit durch bedarfsgerechte Anlieferung,
- Senkung der Bestände in der Logistikkette und eine damit verbundene Senkung der Kosten für das Vorhalten von Beständen,
- raschere Anpassung an Änderungen des Marktes,
- Verkürzung der Auftragsdurchlaufzeiten im Zeitwettbewerb,
- Vermeidung von "Out-Of-Stock"-Situationen im Handel.

Die vorliegende Arbeit nimmt die Definition einer SCM nach (Heidtmann, 2008) als Grundlage:

*"Supply Chain Management ist eine moderne Konzeption für Unternehmensnetzwerke zur Erschließung unternehmensübergreifender Erfolgspotentiale mittels der* 

## *Strukturierung, Ausgestaltung und Lenkung effektiver und effizienter Güter-, Informations- und Geldflüsse"*

Das SCM wird somit mit den verfolgten Zielen, der eingesetzten Mittel und der betroffenen Objekte definiert. Entsprechend dieser Definition liegt das primäre Ziele des SCM darin, unternehmensübergreifende Erfolgspotentiale zu erschließen. Die unternehmensübergreifende Perspektive bedeutet zudem, dass nicht die Summe von Einzeloptima angestrebt wird, sondern ein Gesamtoptimum der SC. Obwohl in der Literatur zahlreiche Einzelziele vertreten sind, kann man diese den drei Bereichen des Logistikmanagements zuordnen: Kostensenkung, Erhöhung des Serviceniveaus und Erhöhung der Anpassungs- und Entwicklungsfähigkeit.

Das lineare Modell einer Lieferkette aus Abbildung 2-4 wird mit Hilfe dieser Informationen wie folgt erweitert:

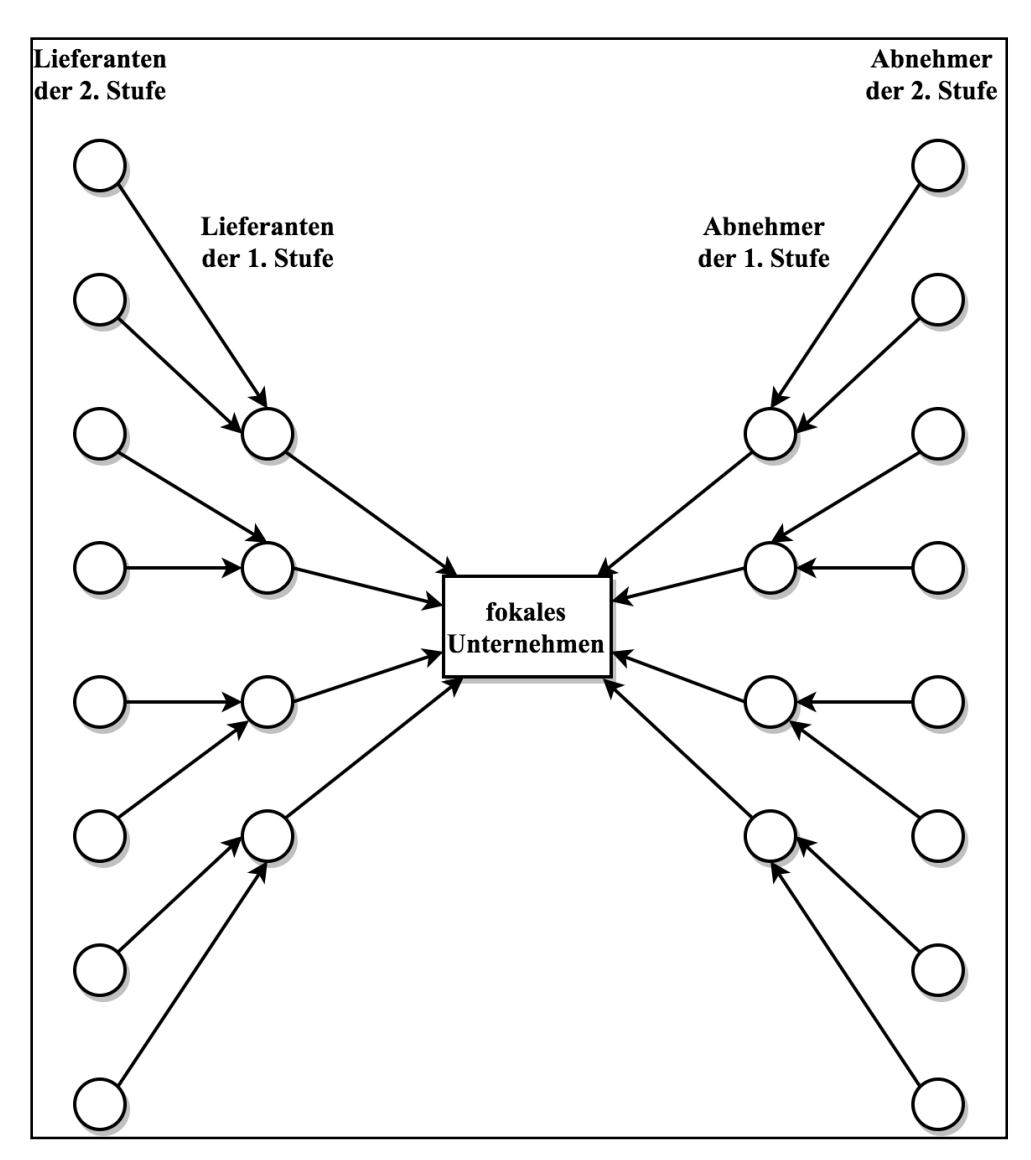

**Abbildung 2-4: erweiterte Lieferkette (Vahrenkamp, et al., 2012)**

In dieser Lieferkette steht ein so genanntes fokales Unternehmen im Mittelpunkt der SC, welches durch seine starke Stellung das Netzwerk kontrollieren kann. Beispiele hierfür sind Automobilhersteller. Lieferanten und Abnehmer werden in mehrere Stufen aufgeteilt (1. Stufe, 2. Stufe, usw.; in dieser Abbildung werden nur jeweils 2 vor- und nachgelagerte Stufen dargestellt). Die unterschiedlichen Relationen innerhalb des Netzwerkes werden nach ihrer Wichtigkeit zur Aufrechterhaltung gewichtet und bewertet. Das Risikomanagement des Unternehmens hat die Aufgabe diese Gewichtung vorzunehmen und besondere Sorgfalt bei Relationen der höchsten Priorität aufzuwenden (Vahrenkamp, Kotzab, & Siepermann, 2012).

Nachdem der Begriff der SC definiert ist, beschäftigt sich der folgende Abschnitt mit der Herleitung der Definition des WHNW.

### **2.3 Werkstoffhandelsnetzwerke**

Wie bereits erwähnt, ist in der Literatur keine Definition zum dem Begriff der WHNW vorhanden. Aus diesem Grund werden die Erkenntnisse aus den vorangehenden Kapiteln verwendet, um eine Definition für den Begriff des WHNW zu erarbeiten:

*"In einem Werkstoffhandelsnetzwerk handelt ein Großhändler mit Werkstoffen, wobei ver- oder bearbeitete Rohstoffe von Lieferanten beschafft und mit oder ohne weitere Bearbeitung an Unternehmen abgesetzt werden. Diese verwerten die Güter im Rahmen ihres Geschäftsbetriebes oder verkaufen diese selbst an dritte Unternehmen."*

Die Definition eines WHNW ist somit der des PVH (vgl. Abschnitt 2.1.2) ähnlich. Hierbei ist zu unterstreichen, dass es sich bei diesem Netzwerk um kein Unternehmensnetzwerk nach (Bretzke, 2015) handelt. (Bretzke, 2015) definiert Unternehmensnetzwerke als "geordnete Durchflusssysteme, das aus hierarchisch und geografisch angeordneten, im Hinblick auf ein Leistungsziel komplementären Ressourcenknoten und diese Knoten verbindenden Verkehrs- und Informationswegen (Kanten) besteht und dem dauerhaft die Aufgabe zufällt, in einem Leistungsverbund Quellen (z.B. Fertigwarenläger von Produktionsstätten) bedarfsgerecht und wirtschaftlich mit Senken (Abnehmern) zu verbinden. Verbunden werden letztlich immer Lieferanten, Produktionsstätten, gegebenenfalls Händler und Kunden" (Bretzke, 2015). Im Rahmen der in dieser Arbeit betrachteten WHNW sind die Quellen des Netzwerkes Lieferanten und die Senken Abnehmer. Ziel dieses Netzwerks ist es, die zeit- und raummäßige Veränderung von Werkstoffen sicherzustellen. Hierbei sollen die logistischen Kosten minimal und die Logistikleistung maximal sein.

Im Folgenden wird eine erste allgemeine Struktur für das in dieser Arbeit behandelte WHNW erarbeitet. Wie bereits erwähnt, handelt es sich bei den Quellen des betrachteten WHNW um Lieferanten für Werkstoffe. Die Senken des Netzwerks sind die Kunden des betrachteten Unternehmens. Sämtliche Knoten werden mittels Kanten miteinander verbunden und stellen die Transportwege zwischen diesen dar. Verschiedene Lieferanten können an die verschiedenen Zentrallager des Unternehmens ihre Waren liefern. Zwischen den unterschiedlichen Regionallagern können Waren ausgetauscht werden, um auf die Dynamiken der entsprechenden regionalen Märkte zügig reagieren zu können. Die Regionallager beliefern zudem die Auslieferungslager, welche für eine bestimmte Region verantwortlich sind. Die Kunden dieser Region erhalten ihre Waren aus diesem Auslieferungslager. Ein Austausch zwischen den unterschiedlichen Austauschlagern findet auf Grund größerer Distanzen nicht statt. Wie bereits in Abschnitt 2.1.4 erklärt, handelt es sich bei den Zentrallagern dieses Systems um Auflösungspunkte, während die unterschiedlichen Regional- und Auslieferungslager als Auflösungs- und Konzentrationspunkte agieren können. Abbildung 2-5 veranschaulicht schematisch diese Zusammenhänge.

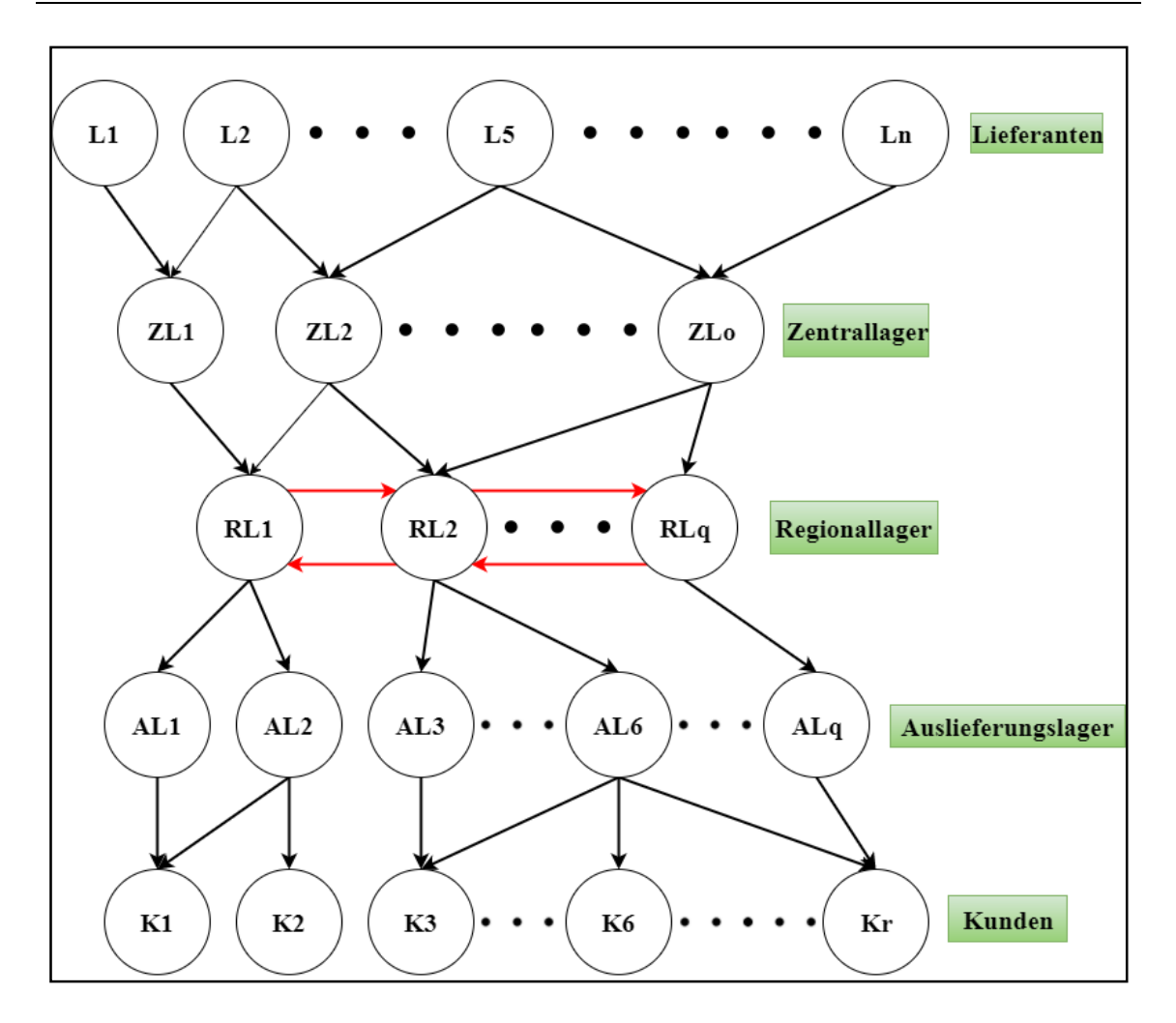

**Abbildung 2-5: Beispielhaftes WHNW (Gudehus, 2010)**

Es ist anhand der Struktur des WHNW zu erkennen, dass diese aufgrund der existierenden parallelen auch als Distributionssystem bezeichnet werden können. Die Parallelen bestehen in den beteiligten Komponenten, Lieferanten, Lagern, Kunden und dem Ziel Werkstoffe an Kunden abzusetzen. Durch das Vorhandensein von Zentral-, Regional- und Auslieferungslager handelt es sich um ein mehrstufiges Distributionssystem. (Klaus, Krieger, & Krupp, 2012) beschreibt die Distributionslogisitik als ein System, mit dem Ziel der Planung, Organisation und Durchführung von Prozessen der Warenverteilung zur nachgelagerten Wirtschaftsstufe bzw. zum Endverbraucher. Sie beginnt in der Regel mit dem Produktionsabschluss und endet mit der Bereitstellung der Güter an den Letztverbraucher /-nutzer. Vorrangiges Ziel und Kriterium der Wirtschaftlichkeit ist hierbei die kosteneffiziente Überbrückung von Raum und Zeit. Ein Distributionssystem ist durch eine baumartige Netzstruktur, gerichtete Güterström, Unterscheidung von Güterarten und Lagerhaltung charakterisiert. Zudem werden mit Hilfe eines Distributionssystems Güter von wenigen Produzenten an

eine große Anzahl von Kunden geliefert (Klaus, Krieger, & Krupp, 2012; Arnold, Isermann, Kuhn, Tempelmeier, & Furmans, 2008).

Nachdem der Begriff von WHNW abgegrenzt ist, werden im nächsten Abschnitt Maßnahmen betrachtetet, die in diesen vorkommen. Diese Maßnahmen bilden die Grundlage für die zu erarbeitende Methodik.

### **2.4 Maßnahmen in Werkstoffhandelsnetzwerken**

In einem WHNW können viele unterschiedliche Veränderungen stattfinden. Beispiele für Veränderungen sind neue Sourcing-Strategien, die Dezentralisierung des Einkaufs oder die Beauftragung externer Dienstleister für logistische Arbeiten sein. Da nur wenig Literatur im Bereich von WHNW vorhanden ist und diese prinzipiell den Distributionssystemen zugeordnet werden, werden im folgenden Veränderungen innerhalb von Distributionssystemen ausgewählt, die sich für den Teilbereich des WHNW eignen und im Rahmen dieser Arbeit relevante Maßnahmen darstellen. Durch diese Konvention erhöht sich die Quantität der vorhandenen Literatur auf ein akzeptables Maß.

Die erste zu nennende Maßnahme innerhalb von WHNW, ist die Umgestaltung der Beschaffungsstruktur eines Unternehmens. Neben der Beschaffungsstrategie, beeinflusst diese ebenfalls die Beschaffungslogistik. Die Leistungsfähigkeit der Logistik und SC eines Unternehmens hängt maßgeblich von den Lieferantenbeziehungen ab, da diese am Beginn des Materialflusses stehen. Der Druck auf die Unternehmen, Kapitalbindungskosten und Wiederbeschaffungszeiten (WBZ) zu verringern steigt und birgt folgende Herausforderungen an Unternehmen (Schulte, 2013). In diesem Zusammenhang entsteht folgende für diese Arbeit relevante Systematisierung von Sourcing-Konzepten:

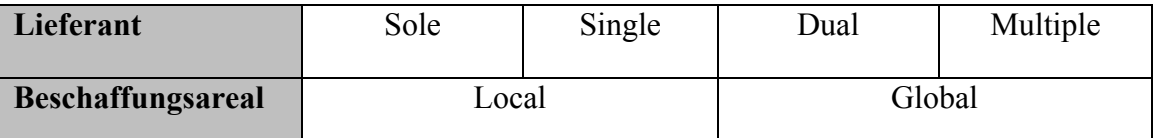

#### **Tabelle 2-1: Systematisierung der Sourcing-Konzepte (Schulte, 2013)**

Entscheidet sich ein Unternehmen für das Single Sourcing, so werden benötigte Materialien ausschließlich von einem Lieferanten beschafft. Die Beziehung zwischen Lieferant und Kunde ist bei Single Sourcing von persönlichem Vertrauen geprägt. Außerdem ermöglicht dieses Sourcing-Konzept eine einfachere Beherrschbarkeit und Transparenz der Materiaströme durch standardisierte Prozesse, die Senkung von Transaktionskosten und die Sicherstellung gleichmäßig hoher Qualitätsstandards. Nachteilig sind die Anfälligkeit für Produktionsstörungen und –unterbrechungen, hohe Austrittsbarrieren und das nichterfassen technologischer Fortschritte. Ein Sonderfall des Single Sourcing ist das Sole-Sourcing. Im Gegensatz zum Single Sourcing wird hierbei das Material zwangsweise von einem bestimmten Lieferanten bezogen (z.B. aufgrund von Monopolstellung, Rohstoffknappheit etc.); es gibt somit keinen anderen Lieferanten. Das Multiple-Sourcing ermöglicht durch den Wettbewerb der Lieferanten untereinander eine Senkung der Einstandspreise. Es stellt eine Erweiterung zum Dual-Sourcing da, bei dem lediglich zwei Lieferanten eingesetzt werden. Lieferanten sind beim Multiple-Sourcing kurzfristig austauschbar und durch das so genannte "ordersplitting" wird das Versorgungsrisiko reduziert. Die Beziehungen zwischen dem Lieferanten und dem Kunden sind von unpersönlicher und kurzfristiger Art (Schulte, 2013; Arnold, Isermann, Kuhn, Tempelmeier, & Furmans, 2008).

Mit dem Beschaffungsareal wird der geographische Raum, in dem die Beschaffungsaktivitäten stattfinden betrachtet und stellt somit den geografischen Aktionsradius dar. Das Global Sourcing steht als internationale Beschaffungsstrategie der nationalen Ausprägung, dem Local Sourcing, gegenüber. Es bietet Unternehmen eine Vielzahl von Potentialen, wie z.B. die Ausnutzung von Kostenunterschieden, Risikosenkungs- und Umsatzsteigerungspotentiale. Der Hauptgrund für eine Vielzahl von Unternehmen, sich für das Global Sourcing zu entscheiden ist jedoch, die Reduzierung der Kosten. Diese Kostenunterschiede entstehen durch niedrigere Arbeitskosten, längere Maschinenlaufzeiten und niedrigere steuerliche Belastungen. Diese Kostenunterschiede sind den Beschaffungsnebenkosten (Verpackung, Transport, Lager, Zoll etc.) gegenüberzustellen und sollten eine bestimmte Größenordnung betragen. Außerdem müssen Sprachbarrieren überwunden, Transportrisiken minimiert und Qualitätsniveaus eingehalten werden. Hinzu kommt ein nicht zu unterschätzendendes Währungsrisiko. Das Local Sourcing beschränkt sich auf Lieferanten aus der regionalen Umgebung und vermeidet zumindest Sprachbarrieren und Transportrisiken, indem der Fernverkehr vermieden wird. Kurze Verkehrswege ermöglichen geringe Transportkosten und –risiken (Arnold, Isermann, Kuhn, Tempelmeier, & Furmans, 2008; Schulte, 2013; Vahrenkamp, Kotzab, & Siepermann, 2012).

Die nächste beispielhafte Maßnahme innerhalb eines WHNW ist die Anpassung der Transportmuster. Gerade der außerbetriebliche Transport gilt als ein Teil der Logistik, welcher am stärksten von externen Bedingungen betroffen ist. Bei diesen Bedingungen handelt es sich unter anderem um die vorhandene Infrastruktur, externe Transportmittel mit ihren jeweiligen Tarifen, rechtliche Vorschriften und Transportnebenkosten (Straßenbenutzungs-, Hafen- und Zollgebühren, sowie Standgelder). Durch den Strukturwandel im Rahmen der weltweiten Arbeitsteilung, Verlagerung arbeitsintensiver Produktionsverfahren ins Ausland und der Fertigung in kleinen Losgrößen ergeben sich für den Transport erhöhte Anforderungen. Gründe für die erhöhten Anforderungen sind geringe Bestellmengen, häufigere Belieferung und Belastungsempfindliche technischen komplexe Produkte. Die grundsätzlichen Transportmodelle werden in Abbildung 2-6 dargestellt.

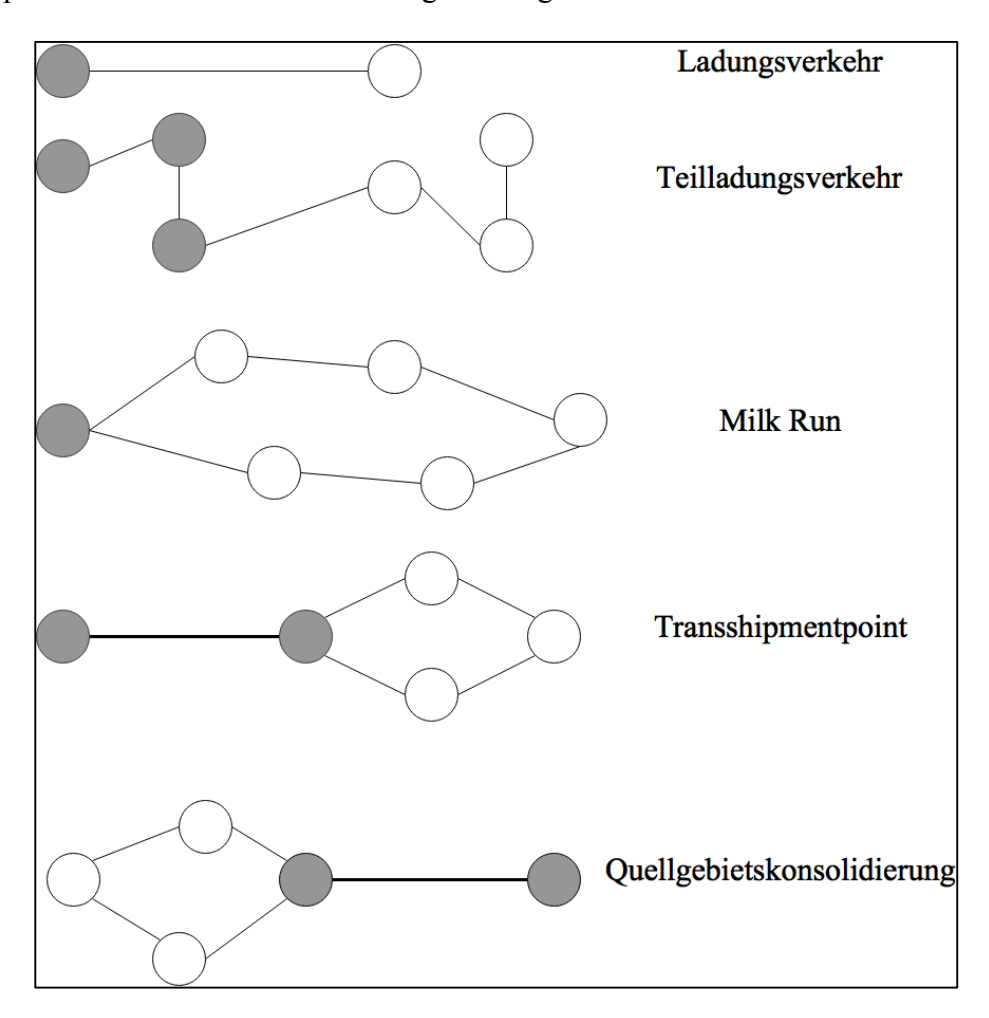

**Abbildung 2-6: Transportmuster in Industrie- und Handelsnetzen (Bretzke & Barkawi, 2014)**

Die Auswahl des Transportmusters erfolgt unter anderem in Abhängigkeit von Sendungsgröße und Entfernung zwischen Versender und Empfänger. Das Verhältnis zwischen der Anzahl der Quellen und Senken in der SC, sowie die Zuständigkeit für die Festlegung der Transportabläufe (Empfänger oder Versender), ist für die Auswahl des Transportmusters ebenfalls von Bedeutung.

Der Großteil des Transportvolumens innerhalb einer Volkswirtschaft findet in Form von Ladungs- und Teilladungsverkehren statt. Hierbei kommen LKW mit den größtmöglichen Kapazitäten zum Einsatz. Bei Ladungstransporten werden die zu transportierenden Ladungen vom LKW selbst aufgenommen und ohne Zwischenumschlag direkt an den Empfänger zugestellt. Im Gegensatz hierzu muss bei Teilladungstransporten eine Disposition der Materialien stattfinden. Der LKW baut seine Endauslastung sukzessive auf, indem er die Ladung an unterschiedlichen Standorten aufnimmt und im Zielgebiet standortweise ablädt. Durch diese Transportart verringert sich die Auslastung der Fahrzeuge (oft auf unter 70%). Eine alternative hierzu sind sog. Milk Runs. Der LKW kehrt nach einer erhöhten Stoppzahl zum Heimatort zurück. Entlang einer ex ante festgelegten Route werden Lieferungen an Kunden ausgeliefert. Das Milk Run-Konzept wird durch kleine Ladungs- und Fahrzeuggrößen charakterisiert und ist nur bis zu einem bestimmten Radius wirtschaftlich (bei kleinen Sendungen 80-100km). Bei höheren Radien empfiehlt es sich, Sendungen gebündelt in das Zielgebiet zu transportieren und aus einem dort gelegenen Umschlagpunkt (Transshipmentpoint) lokale Milk Runs zu organisieren. Milk Runs werden somit oftmals von regionalen Lagerstützpunkten aus gestartet und ermöglichen die Reduktion von Schadstoffemissionen. Transshipmenmodelle stellen eine Kombination aus Ladungstransporten und Milk Runs dar. Ein Transshipmentpoint stellt einen dezentralen, kundennahmen Umschlagpunkt dar, welcher durch regelmäßige Primärtransporte versorgt wird. Ausgehend von dem Transshipmentpoint starten Transporte in die umgebende Region. Somit findet dort ein Wechsel von Fern- zu Nahverkehr statt. Auch die Quellgebietskonsolidierung stellt eine Kombination von Ladungstransporten und Milk Runs dar, wobei vor dem Ladungstransport über große Distanz, eine Aggregation mittels Milk Runs stattfindet (Bretzke & Barkawi, 2014; Arnold, Isermann, Kuhn, Tempelmeier, & Furmans, 2008; Wildemann, 1988).

Neben der Beschaffungsstruktur ist auch die Art der Beschaffung innerhalb einer WHNW von Bedeutung. Hierbei wird zwischen Einzelbeschaffung, Vorratsbeschaffung und abverkaufssynchroner Beschaffung unterschieden. Bei der Einzelbeschaffung wird eine Bestellung erst dann ausgelöst, wenn ein Bedarf durch einen Auftrag vorhanden ist. Es besteht kein Lagerrisiko und keine Kapitalbindung, jedoch gibt es ein Terminierungsrisiko. Es kann zu einer Nichtlieferung des Materials kommen oder zu qualitativen bzw. quantitativen Fehlmengen. Die Lieferbereitschaft des Unternehmens kann in diesem Fall nicht garantiert werden. Außerdem sind bei der Einzelbeschaffung die Beschaffungskonditionen meist schlechter, da kaum Größen- und Mengeneffekte realisiert werden können. Die Beschaffung von Material auf Vorrat, macht den Beschaffungsprozess unabhängig vom Auftragseingang. Die Materialien werden innerhalb des eigenen Unternehmens nach dem Bereitstellungsprinzip auf Lager gehalten. Bei Bedarf werden sie direkt abgerufen und an den Kunden geliefert, was dem Risiko der verminderten Lieferbereitschaft entgegenwirkt. Diese Art der Beschaffung ist häufig mit dem Bezug größerer Mengen verbunden und stellt hohe Anforderungen an die Bestandsüberwachung. Es müssen optimale Bestellmengen und –rhythmen ermittelt werden, um eine Balance zwischen ausreichend hohen, aber nicht zu niedrigen Lagerbeständen sowie Einkaufskonditionen und Logistikkosten zu erreichen. Durch den Bezug größerer Mengen können Degressionseffekte erreicht werden, welche die Einstandspreise verringern. Die dritte Form der Beschaffung ist die abverkaufssynchrone Beschaffung. Dieses Konzept ist bemüht eine möglichst abverkaufsnahe Beschaffung zu realisieren, um die Lagerbestände möglichst niedrig zu halten. Eine hohe Lieferantenzuverlässigkeit, hinsichtlich Lieferterminen und Qualität, wird bei diesem Konzept vorausgesetzt. Außerdem müssen zuverlässige Abverkaufsprognosen, welche die Basis für Bestell- und Lieferrhythmen darstellen, zur Verfügung stehen. Ein konstanter und zuverlässiger Informationsaustausch zwischen den beteiligten Unternehmen ist aus diesem Grund von großer Bedeutung (Zentes, Swoboda, & Foscht, 2012; Arnold, Isermann, Kuhn, Tempelmeier, & Furmans, 2008).

Eine weitere mögliche Maßnahme in WHNW ist die Anpassung der Lagerstruktur des Unternehmens. Hierbei wird zwischen der vertikalen und horizontalen Lagerstruktur unterschieden. Die vertikale Lagerstruktur beschreibt die Anzahl der Lagerstufen der SC des Unternehmens, während die horizontale Lagerstruktur die Anzahl der Lager pro Lagerstufe beschreibt. Im Rahmen von Lagerstrukturentscheidungen sind auch Entscheidungen hinsichtlich der Verbindungen zwischen den unterschiedlichen Lägern der Lagerarten und der Standorte zu treffen. Bei den Lagerarten kann es sich um Vorratsläger und um Transitläger handeln. Vorratsläger dienen hauptsächlich der Bevorratung von Ware und sind in Form Zentral-, Regional- und Filiallager innerhalb eines WHNW vorhanden. Transitläger zeichnen sich dadurch aus, dass sie Ware nur kurzfristig aufnehmen und diese auf ein anderes Transportmittel umschlagen (vgl. Transshipment) (Zentes, Swoboda, & Foscht, 2012).

Die letzte, im Rahmen dieser Arbeit betrachtete, Maßnahme ist die Bestandsoptimierung bzw. das Bestandsmanagement. Als Bestand wird die vorhandene Menge eines Materials bezeichnet. Sie haben eine direkte Auswirkung auf die betriebswirtschaftlichen Ziele eines Unternehmens. Die Reduktion der Bestände um etwa 10% steigert unter gleichen Voraussetzungen den Gewinn eines Maschinenbauunternehmens um ca. 13%. Bestände haben innerhalb eines Unternehmens drei Hauptfunktionen (Heiserich, Helbig, & Ullmann, 2011):

- Pufferfunktion: Bestände stellen Puffer zwischen den unterschiedlichen organisatorischen Bereichen dar. Bei konstanter Auslastung und hoher Lieferbereitschaft können Bestände eine reibungslose und wirtschaftliche Fertigung gewährleisten. Ein Lagerbestand ist erforderlich, wenn z.B. Material per Schiff aus Fernost angeliefert wird und zwischenzeitlich kontinuierlich verbraucht wird.
- Sicherheitsfunktion: Ungeplante Bedarfe und Störeinflüsse können durch Bestände abgedeckt werden. Mangelnde Liefertreue, Flexibilität und Qualität kann ebenfalls mittels Bestände abgedeckt werden.
- Spekulationsfunktion: Aufgrund erwarteter Preissteigerungen oder Qualitätsveränderungen können Bestände aufgebaut werden, um diesen unerwünschten Bedingungen entgegenzuwirken.

Bestände verursachen Lagerungs- und Lagerhaltungskosten. Kosten der Lagerung können z.B. kalkulatorische Zinsen oder Wagniskosten sein. Kosten der Lagerhaltung spiegeln sich in Raum-, Personal-, Service-, Instandhaltungskosten und Kosten für die Lagerverwaltung wieder. Bei dem Bestandsmanagement handelt es sich um keine eigenständige Aufgabe, da die Bestandshöhen entlang der SC bereits durch Produktions- und Transportprozesse bestimmt werden. Das Bestandsmanagement hat die Aufgabe, die Auswirkung dieser Prozesse auf die Bestände zu analysieren und die Prozessplanung auf optimale Bestände auszurichten. Hierbei werden vier Bestandsarten unterschieden (Heiserich, Helbig, & Ullmann, 2011; Arnold, Isermann, Kuhn, Tempelmeier, & Furmans, 2008):

• Losgrößenbestand: entsteht, wenn der Zufluss losweise erfolgt und den Bedarf für einen bestimmten Zeitraum abdeckt

- Sicherheitsbestand (SB): deckt Unsicherheiten, unbekannten Bedarf, Produktionsstörungen und schwankende Lieferfristen in der Beschaffung ab
- Saisonbestand: deckt saisonal bedingte Bedarfserhöhungen ab
- Work in Process (WIP): deckt den Bestand ab, der sich noch in Bearbeitung oder im Transport befindet

## **3 Grafische Repräsentationsverfahren**

Die Softwaretechnik hat sich in den vergangenen Jahren, durch die kontinuierlich wachsende Komplexität der Aufgabenstellungen, zu einer komplexen Ingenieursdisziplin entwickelt. Grafische Notationen besitzen gegenüber von textuellen Darstellungsformen eine Reihe an Vorteilen. Zum einen erlauben grafische Notationen dem Betrachter einen schnellen Überblick über das System. Zum anderen erleichtern sie die Erfassung von Systemteilen, die miteinander in Beziehung stehen. Durch die Zweidimensionalität der grafischen Notationsverfahren entstehen jedoch auch Nachteile, wie z.B. der größere Platzverbrauch und die geringere Informationsdichte. Gerade bei sehr großen Modellen führt dies zu einem Verlust des Überblicks. In den folgenden Abschnitten werden zunächst die Grundlagen für die Modellierung erläutert und im Anschluss drei unterschiedliche grafische Repräsentationsmöglichkeiten vorgestellt. Anschließend werden diese beurteilt und auf ihre Einsatztauglichkeit im Rahmen dieser Arbeit geprüft.

### **3.1 Datenmodellierung**

Damit Daten in Informationssystemen nicht mehrmals erfasst werden müssen und konsistent bleiben, müssen diese strukturiert gespeichert werden. Hierbei müssen zunächst die Begriffe Daten, Informationen und Wissen voneinander abgegrenzt werden.

Bei *Daten* handelt es sich um Zeichen, die einer Syntax folgen. Beispielsweise kann es sich um eine Liste mit Lagerbeständen verschiedener Artikel handeln. *Informationen* sind Daten, denen vom Empfänger eine Bedeutung beigemessen wird. Beispielsweise können unterschiedliche Kundenumsätze im Einzelhandel mit einander in Relation gestellt werden. *Wissen* wird genutzt, wenn Informationen für Entscheidungen verwendet werden. Hiermit können verschiedene Kunden je nach Umsatz klassifiziert werden (Gadatsch, 2017; Tabeling, 2006). Abbildung 3-1 illustriert den Unterschied dieser drei Begriffe nach ihrer Komplexität.

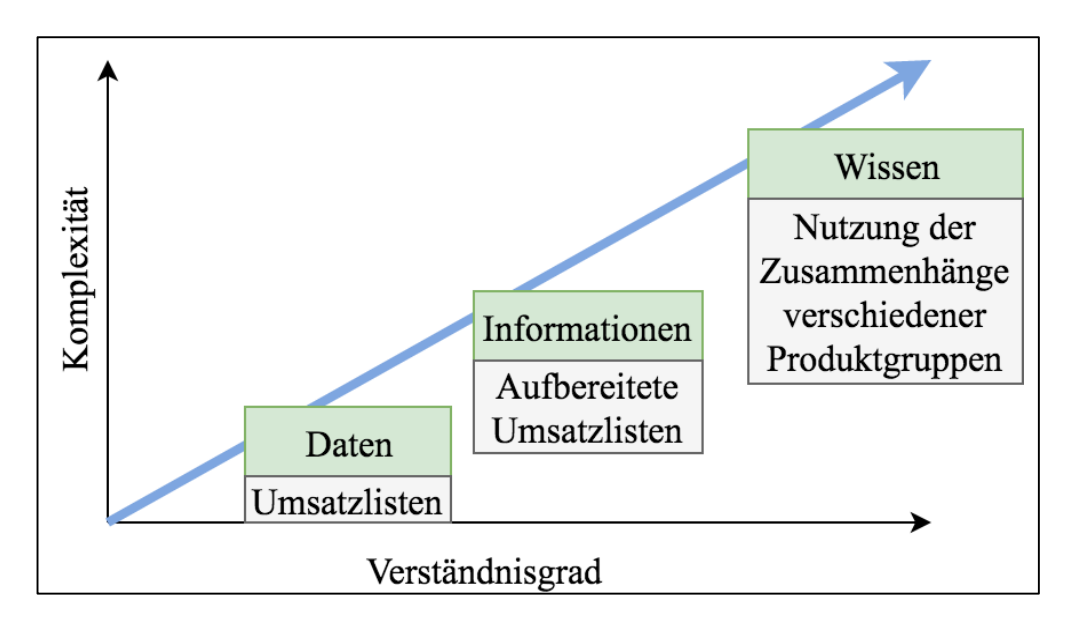

**Abbildung 3-1: Daten, Informationen und Wissen (Gadatsch, 2017)**

In Zusammenhang mit Daten muss auf die unterschiedlichen betrieblichen Daten eingegangen werden. Diese können nach ihrer Art der Entstehung oder der zeitlichen Dimension unterschieden werden. Bei den für diese Arbeit relevanten Datenarten handelt es sich um folgende (Gadatsch, 2017):

- Unternehmensdaten: Diese Daten entstehen originär (z.B. Artikeldaten) oder werden aus anderen Daten abgeleitet (z.B. Lagerbestände von Artikeln).
- Grunddaten: Grunddaten sind unabhängig von den laufenden Geschäftsprozessen vorhanden (z.B. Artikeldaten). Diese Daten werden selten geändert und häufig als Stammdaten bezeichnet.
- Vorgangsdaten: Diese entstehen in Geschäftsprozessen (z.B. Bestelldaten, wenn ein Kunde eine Bestellung auslöst) und werden auch Bewegungsdaten genannt.
- Abgeleitete Daten: Abgeleitete Daten werden in Bestandsdaten und aggregierte Daten unterschieden. Bestandsdaten sind zeitpunktbezogene Datenbetrachtungen originärer Daten (z.B. Lagerbestand zu einem bestimmten Zeitpunkt). Aggregierte Daten entstehen durch die Verdichtung originärer Daten (z.B. Herstellkosten eines Produktes).
- Ist- und Plandaten: Istdaten sind nicht mehr veränderliche Daten aus der Vergangenheit, wie z.B. das Umsatzergebnis des Vorjahresquartals. Plandaten liegen in der Zukunft und es besteht Unsicherheit über ihr Eintreten und ihre Höhe.

Um die unterschiedlichen Unternehmensdaten innerhalb von einer Software erfassen zu können werden diese strukturiert und modelliert. Damit Informationssysteme Daten verarbeiten können, müssen diese in einer sinnvollen Ordnung vorliegen. Die Datenmodellierung muss hierbei sorgfältig durchgeführt werden, da sie die Grundlage für die spätere Softwareentwicklung darstellt. Der hohe Aufwand der Modellierungstätigkeit muss durch Nutzenaspekte kompensiert werden, um diese rechtfertigen zu können. Diese Aspekte spiegeln sich unter anderem in der Transparenz der betrachteten Realitätsausschnitte und der zu entwickelnden Software wieder. Datenmodelle reduzieren zudem durch die Transparenz den Entwicklungs- und Wartungsaufwand der zu entwickelnden Software. Der potentielle Integrationsaufwand von Daten zwischen Alt- und Neusystemen wird durch die Analyse der Modelle ebenfalls vereinfacht. Datenmodelle verbessern zudem die Kommunikation zwischen den Fachabteilungen, da diese einen unterschiedlichen Ausbildungshintergrund aufweisen (z.B. Softwareentwickler und Geschäftsführung). Gerade im Bereich der Anforderungsanalyse bei der Einführung und Weiterentwicklung von Software wird die Kommunikation der beteiligten Personen verbessert. Die Akzeptanz der ausgewählten Software wird ebenfalls verbessert, da Personen aus anderen Fachabteilungen in den Entscheidungsprozess mit einbezogen werden können. Der Planungsaufwand für die IT-Abteilungen des Unternehmens wird durch die bessere Nachvollziehbarkeit reduziert. Mittels der Datenmodelle kann leicht nachvollzogen werden, welche Daten im Unternehmen wo entstehen, verändert und genutzt werden (Gadatsch, 2017; Staud, 2006; Müller & Rupper, 1994; Rump, 1999; Amberg, 1999).

Durch die hohe Anzahl an Projektbeteiligten ist eine gemeinsame Sicht auf die Problemstellung notwendig. Während Softwareentwickler häufig zu technisch denken, sind Fachleute anderer Abteilungen oftmals nicht in der Lage, Prozesse und Anforderungen exakt zu spezifizieren. Um die gemeinsame Sicht zu verbessern, bietet es sich an die Methoden der Softwareentwicklung möglichst dicht an die reale Welt heranzubringen. Menschen neigen in der realen Welt dazu, Objekte zu ordnen und klassifizieren. Eine Klassifizierung ermöglicht es, anhand gemeinsamer Merkmale und Verhalten, die Komplexität der realen Welt zu verringern. Beispielsweise wird ein Gegenstand, der dazu dient Menschen oder Dinge zu transportieren Fahrzeug genannt. Je nach Einsatzgebiet werden Fahrzeuge jedoch unterschieden, wie z.B. in Luft-, Landund Wasserfahrzeuge. Klassifizierungen stellen somit abstrakte Konstrukte dar und ihnen werden konkrete Dinge zugeordnet. Diese konkreten Ausprägungen werden Objekte genannt, was den Namen der objektorientierten Softwareentwicklung maßgeblich geprägt hat. Hierbei handelt es sich um einen Ansatz der Softwareentwicklung, die in der Lage ist, Daten anhand ihrer Eigenschaften und möglichen Operationen zu klassifizieren. Die Eigenschaften der Klassen werden Attribute genannt, während die Verhaltensweisen Methoden genannt werden. Eine Klasse stellt somit eine Menge unterschiedlicher Objekte dar, die eine gemeinsame Struktur und Verhalten besitzt. Innerhalb der Klassen können konkrete Objekte erschaffen werden, welche bestimmte Eigenschaften und Verhalten haben. Abbildung 3-2 zeigt beispielhaft die Klasse "Auto" mit den beiden Objekten "Schumis F2006" und "Nicks Isetta". Beide Objekte stellen Instanzen der Klasse "Auto" dar.

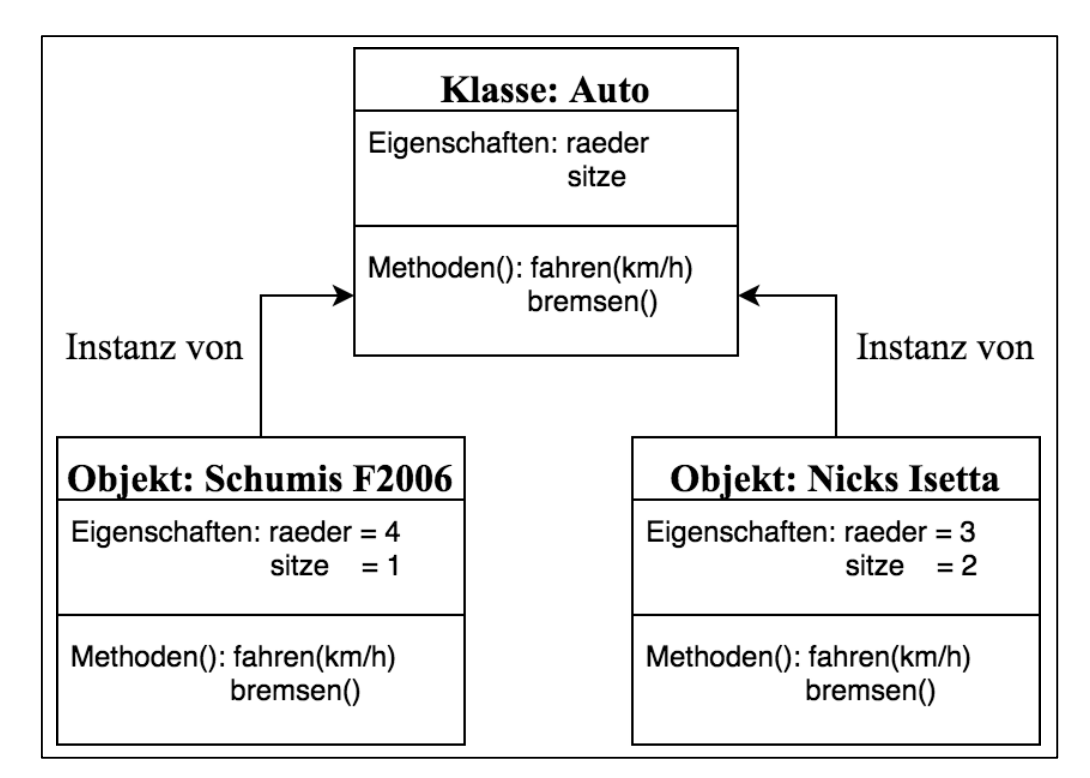

#### **Abbildung 3-2: Beispiel einer Klasse (Vieweg, Werner, Wagner, Hüttl, & Backin, 2012)**

Für Klassen gelten bestimmte Prinzipien. Unter anderem findet eine *Abstraktion* statt, was bedeutet, dass innerhalb einer Klasse nur das erfasst wird, was von Bedeutung ist. Dies ist z.B. der Name und die Adresse eines Kunden in einem Onlineshop. Außerdem werden dem Kunden weitere Eigenschaften zugewiesen, wie z.B. eine Kundennummer. Das *Prinzip der Vererbung* bedeutet, dass Klassen von anderen Klassen abgeleitet werden können. Die abgeleitete Klasse erbt dabei alle Eigenschaften und Methoden der übergeordneten Klassen. Die Klasse Kunde kann unter anderem weiter spezialisiert werden, z.B. in Privat- und Geschäftskunden. Geschäftskunden können dann beispielsweise andere zusätzliche Eigenschaften als Privatkunden haben, wie z.B. bessere Einkaufskonditionen. *Polymorphie* bedeutet, dass Objekte einer Klasse sehr

unterschiedlich sein können, aber dennoch einer gemeinsamen Klasse angehören. Ein Onlineshop enthält unterschiedlichste Artikel, wobei alle zu der Klasse Artikel zugeordnet werden. *Kapselung* bedeutet in diesem Zusammenhang, dass über die interne Implementierung eines Objektes nach außen nichts bekannt sein sollte. Der Zugriff von außen auf Methoden und Attribute erfolgt lediglich durch explizit definierte Schnittstellen. Die objektorientierte Softwareentwicklung muss die an einer realen Problemstellung beteiligten Klassen von Objekten und ihre Eigenschaften identifizieren. Außerdem ist die Interaktion zwischen den Klassen von Bedeutung. Die Objektorientierung ermöglicht das leichtere Verständnis für Nicht-Softwareentwickler und ist näher an der realen Welt, als reiner Programmcode. Beispiele für objektorientierte Programmiersprachen sind C#, C++ und Java, wobei das Paradigma der Objektorientierung für die meisten Bereiche zum Standard geworden ist (Vieweg, Werner, Wagner, Hüttl, & Backin, 2012; Rumpe, 2011; Kastens & Kleine Büning, 2014).

Die Menge an Informationen, die heutzutage in Unternehmen anfallen, können nicht mehr wie früher mittels Karteikarten erfasst und verwaltet werden. Deshalb wurden Datenbanken (DB) entwickelt, welche eine übersichtliche Erfassung und Verwaltung von Daten und Informationen ermöglichen. DB verwalten heutzutage unter anderem Lagerbestände, Patienteninformationen in Krankenhäusern und Finanztransaktionen in Banken und stellen somit die Grundlage eines jeden Unternehmens dar. Die Aktionsfähigkeit des Unternehmens hängt von der Richtigkeit, Vollständigkeit und Verfügbarkeit der Daten ab. Aus diesem Grund ist die Datensicherheit ein wichtiger und gesetzlich vorgeschriebener Bestandteil der IT von Unternehmen. Daten werden in DB gespeichert und verwaltet. Es handelt sich bei diesen Daten um eine Sammlung zugehöriger Daten, welche aus Benutzersicht in Verbindung stehen. Ein einzelner Eintrag zusammengehöriger Daten wird als Datensatz bezeichnet. Beispielsweise kann die Lieferadresse eines Kunden ein Datensatz innerhalb der DB des Unternehmens sein. Abbildung 3-3 zeigt beispielhaft drei Datensätze mit mehreren Attributen.

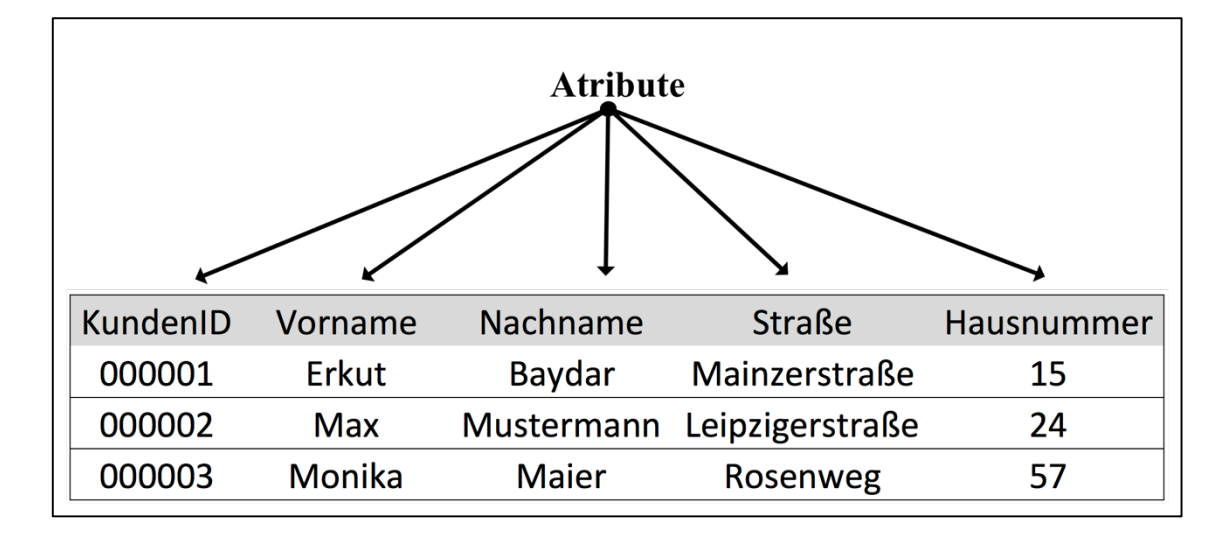

**Abbildung 3-3: Datensätze und Attribute (Vieweg, Werner, Wagner, Hüttl, & Backin, 2012)**

Die Überschriften über den Dateneinträgen (KundenID, Vorname, Nachname, Straße, Hausnr.) stellen hierbei Attribute dar. Vergleicht man eine DB mit Karteikarten, so handelt es sich bei einem Datensatz um eine Karteikarte. Die Attribute stellen Begriffe dar, zu denen Einträge auf der Karteikarte vorgenommen werden müssen, während es sich bei den Attributswerten um die Einträge an sich handelt. Datensätze werden heutzutage innerhalb von DB in Form von Tabellen gespeichert. Es ist möglich, dass diese Tabellen untereinander in einer inhaltlichen Beziehung stehen. Eine Tabelle, welche Kundendaten speichert, kann in Zusammenhang mit einer Tabelle gekaufter Produkte stehen. Somit ist es dem Unternehmen möglich, zu ermitteln welcher Kunde welche Produkte gekauft hat (Vieweg, Werner, Wagner, Hüttl, & Backin, 2012).

## **3.2 Modellierungssprachen**

Die Gestaltung von IT-Systemen oder Prozessen erfordert es, dass das was gestaltet oder programmiert werden soll, ordnungsgemäß dokumentiert werden muss. Die Dokumentation geschieht in diesem Zusammenhang in Modellen, welche mittels Modellierungssprachen erstellt werden. Eine Modellierungssprache muss verständlich genug sein, um von unterschiedlichen Anspruchsgruppen verstanden werden zu können, aber auch formal genug, dass sie als Basis für Prozessbeschreibungen und IT-Realisierungen verwendet werden kann. Um Missverständnisse zu vermeiden und die Eindeutigkeit eines Modells zu erhöhen, wurden Modellierungskonventionen etabliert, welche in den Grundsätzen ordnungsgemäßer Modellierung formuliert sind. Im
Folgenden werden zwei etablierte Modellierungssprachen betrachtet, welche sich für die Beschreibung von Daten eignen (Becker, Probandt, & Vering, 2012).

### **3.2.1 Entity-Relationship-Diagramme (ERM)**

Das Entity-Relationship-Modell (ERM) ist ein im Jahre 1976 von Peter Chen entwickeltes Modell zur Darstellung von Datenmodellen. Es handelt sich bei dieser Modellierungssprache um die am meisten verbreitete. Gerade im Bereich der Informatik, insbesondere im Datenbankentwurf, aber auch in anderen Disziplinen, in denen die Darstellungen und Abstraktion von Zusammenhängen innerhalb der realen Welt eine Rolle spielt, kommt das ERM zum Einsatz. Gründe für die Popularität dieser Modellierungssprache sind die geringe Komplexität der vorhandenen Elemente und die Möglichkeit komplexe Zusammenhänge mittels einer einfachen und leicht verständlichen grafischen Notation darstellen zu können. Im ERM existieren zwei Grundkonstrukte, welche von den Anwendern als sehr natürliche Ausdrucksmittel empfunden werden. Dies erleichtert die Überführung realer Prozesse in ein Modell. Bei den zwei Grundkonstrukten handelt es sich zum einen um *Entitäten* (Entities) und *Beziehungen* (Relationships) zwischen diesen. Entitäten stellen Gegenstände der realen Welt dar und gleichartige Entitäten können zu sogenannten Entitätstypen zusammengefasst werden. In einem, für diese Arbeit relevanten, WHNW können die Entitäten beispielsweise konkrete Lieferanten und Kunden darstellen (Müller GmbH, Muster AG etc.). Diese Entitäten können, um die Komplexität der Darstellung zu verringern, zu sogenannten Entitätstypen zusammengefasst werden, wie z.B. Lieferant. Ein weiterer für diese Arbeit relevanter Entitätstyp ist Artikel, welche alle von einem Handelsunternehmen gehandelten Artikel abbilden kann. Entitätstypen können auch Orte, Personen(-kreise) oder auch immaterielle Objekte wie die Zeit darstellen. Beziehungen (alternativ auch Relationen) stellen semantische Verknüpfungen zwischen mehreren Entitäten dar. Zwischen zwei Entitäten kann mehr als nur eine Relation bestehen. Eine beispielhafte Beziehung ist z.B.: "Lieferant Müller GmbH liefert Artikel Spannfutter". Analog zu Entitäten können auch Beziehungen zu übergeordneten Beziehungstypen zusammengefasst werden. Das obige Beispiel der Lieferant-Artikel-Zuordnung wird zu einem Beziehungstyp verallgemeinert, was einen Zusammenhang zwischen den beiden Entitätstypen Lieferant und Artikel herstellt. Eine Verbindung zwischen Entitätstypen mit Beziehungstypen wird durch eine Kardinalität weiter spezifiziert. Eine Kardinalität gibt an, wie oft eine Entität eines Entitätstypen in einen Beziehungstypen eingehen kann (Chen, 1976; Becker, Probandt, & Vering, 2012). Zur Darstellung von Kardinalitäten existieren sogenannte Notationen. Es wird hierbei unter anderem zwischen der *Chen-Notation* und der *(min,max)-Notation* unterschieden. Die Chen-Notation kennt drei grundlegende Beziehungstypen, welche in "1:1", "1:N" und "M:N" kategorisiert werden. Der 1:1-Beziehungstyp definiert Beziehungen zwischen zwei Entitäten, welche eine konkrete Zuordnung ermöglichen. Beispielsweise besitzt ein Student nur einen Studentenausweis und umgekehrt kann ein Studentenausweis nur exakt einem Studenten zugeordnet werden. Abbildung 3-4 visualisiert diesen Zusammenhang.

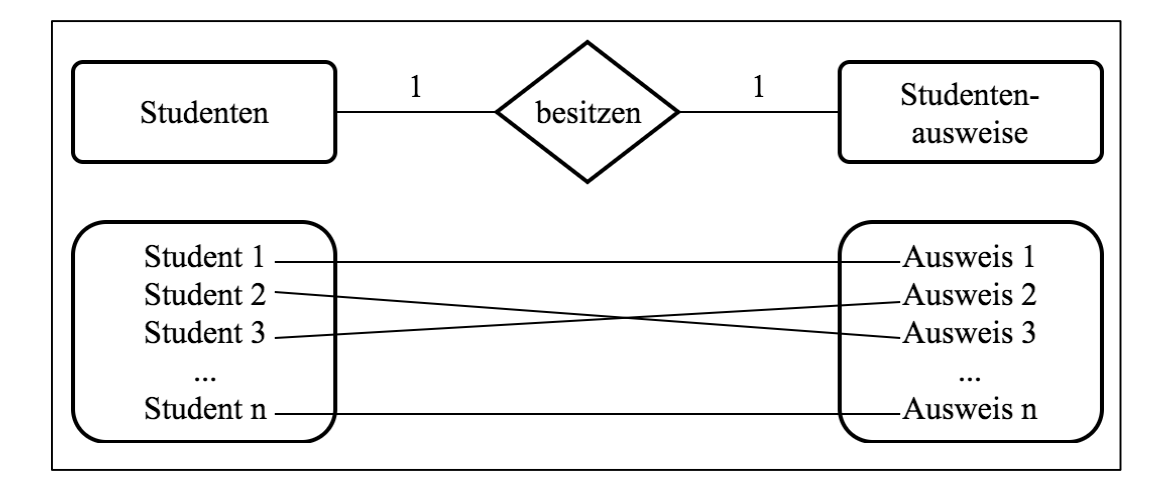

**Abbildung 3-4: 1:1 Beziehungstyp (Gadatsch, 2017)**

Abbildung 3-5 stellt den Beziehungstyp 1:N dar. N Studenten besuchen exakt eine Hochschule. Somit darf ein Student nur an einer Hochschule studieren, während eine Hochschule N unterschiedliche Studenten haben kann. Der Platzhalter "N" stellt in diesem Zusammenhang den Zahlenbereich von 0 bis unendlich dar. Somit ist es auch möglich, dass eine Hochschule noch keine Studenten besitzt.

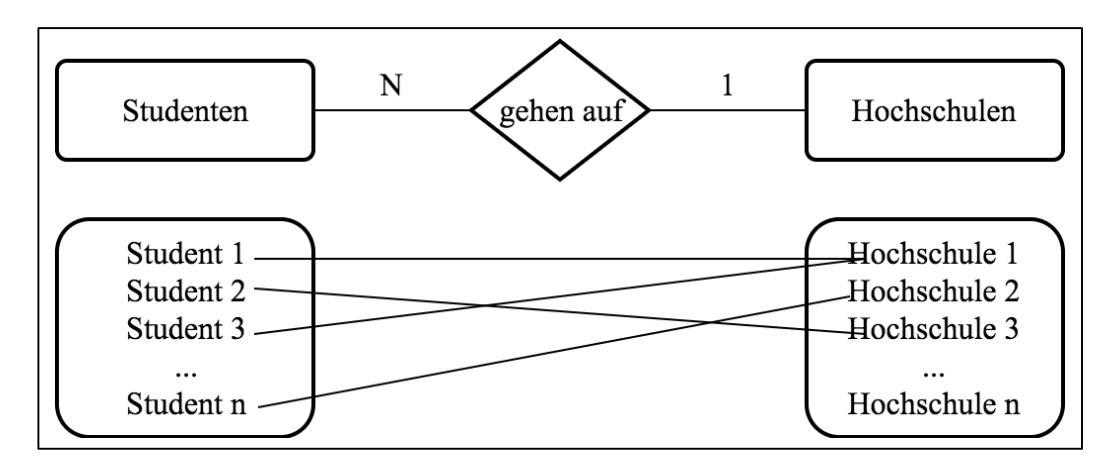

**Abbildung 3-5: 1:N Beziehungstyp (Gadatsch, 2017)**

Abbildung 3-6 beschreibt den Beziehungstyp M:N. Der Wertebereich des neu eingeführten Platzhalters "M" ist der gleiche wie der für den Platzhalter "N", also 0 bis unendlich. N Studierende besuchen M Vorlesungen. Ein Studierender kann somit keine oder unendlich viele Vorlesungen besuchen, während eine Vorlesung von keinem oder unendlich vielen Studenten besucht werden kann (Gadatsch, 2017; Becker, Probandt, & Vering, 2012).

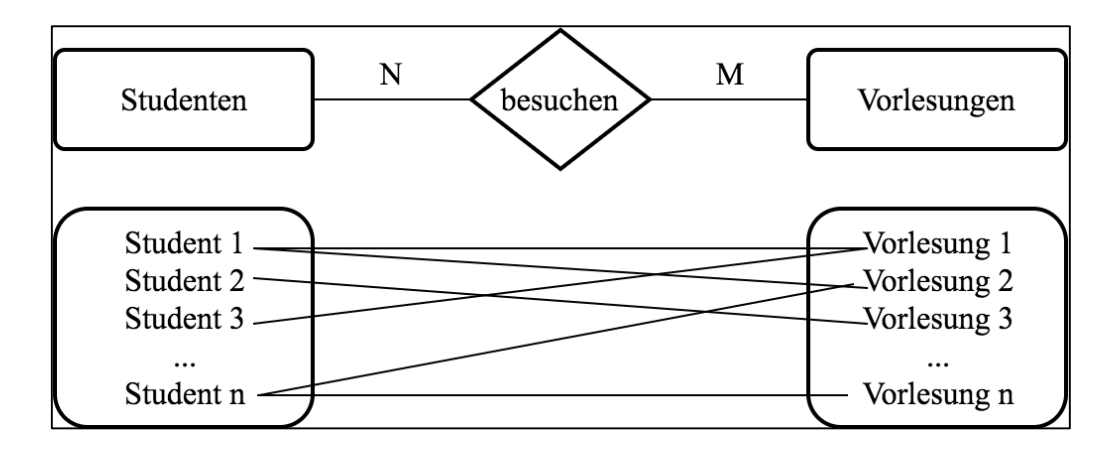

**Abbildung 3-6: N:M Beziehungstyp (Gadatsch, 2017)**

Die Min-Max-Notation beschreibt Kardinalitäten mittels Wertegrenzen. Diese werden in Klammern mit einer Untergrenze und einer Obergrenze ausgedrückt. Der erste Wert enthält die untere Grenze des möglichen Wertebereichs und der zweite Wert die obere Grenze. Die 1:N-Kardinalität aus Abbildung 3-5 kann mittels Min-Max-Notation somit mit  $(1,*)$  ausgedrückt werden, während das Symbol  $, *$ " den gleichen Wertebereich wie das ..N" aus der Chen-Notation abdeckt. Im Gegensatz zu der Chen-Notation erlaubt die Min-Max-Notation die Deklaration klarer Grenzen durch Kardinalitäten. Die Beziehung "Ein Auto besitzt vier Räder" kann mit der Kardinalität (1,4) dargestellt werden. Es ist wichtig zu beachten, dass in der Min-Max-Notation eine andere Leserichtung verwendet wird. Abbildung 3-7 vergleicht die Leserichtungen beider Notationen. Die Min-Max-Notation verwendet in diesem Zusammenhang zwei Kardinalitäten. Zum einen eine (0,\*)-Kardinalität, um auszudrücken, dass Hochschulen 0 bis unendlich viele Studierende haben können, zum anderen aber auch, dass ein Studierender eine oder keine Hochschule besuchen kann (Schlageter & Stucky, 1983; Gadatsch, 2017).

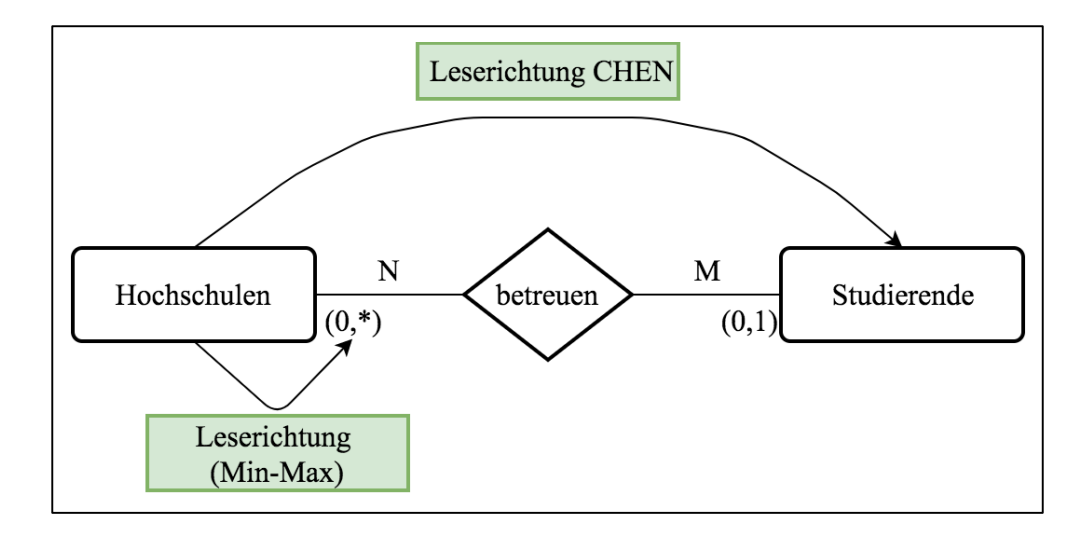

**Abbildung 3-7: Leserichtung Chen-Notation und Min-Max-Notation (Gadatsch, 2017)**

Die betrachteten Entitäten und Relationen der realen Welt besitzen beschreibende Eigenschaften, die im Rahmen des ERM durch *Attribute* spezifiziert werden. Attribute wurden in Abschnitt 3.1 bereits näher erläutert. Mögliche Beispiele für Attribute der oben genannten Entität Artikel sind z.B. Artikelnummer, Bezeichnung, Maße, Gewicht oder Farbe. Eine besondere Bedeutung kommt hierbei dem Attribut Artikelnummer zu. Um ein konkretes Objekt der realen Welt zweifelsfrei identifizieren zu können, muss ein Schlüsselattribut aus der Gesamtmenge der vorhandenen Attribute bestimmt werden. Durch das Attribut Artikelnummer ist eine eindeutige Unterscheidung der unterschiedlichen Artikel des Handelsunternehmens möglich. Identifizierende Attribute werden im ERM unterstrichen, um diese Eigenschaft zu kennzeichnen. Wichtig ist auch die Tatsache, dass Beziehungen Attribute besitzen können, welche die Beziehungen zwischen Entitäten näher beschreiben. Ein für diese Arbeit elementares Attribut stellen Einkaufspreise dar. Einkaufspreise unterscheiden sich je nach Lieferant und können daher nicht als Attribut der Entität Artikel angelegt werden. Daher muss die Preisinformation für einen Artikel als Attribut des Beziehungstypen Bezugsnachweis abgebildet werden. Ohne diesen Beziehungstypen ist eine Modellierung unterschiedlicher Lieferantenpreise nicht möglich, was die Genauigkeit der Modellierung verringern würde (Becker, Probandt, & Vering, 2012).

Um innerhalb der Modellierung realer Sachverhalte notwendige Abstraktionen darstellen zu können, haben sich *Klassifizierung*, *Generalisierung*, *Spezialisierung* und *Aggregation* zu allgemein anerkannten Abstraktionskonzepten herausgebildet.

Die *Klassifizierung* ermöglicht die Zuordnung von gleichartigen Entitäten zu einem übergeordneten Entitätstypen. Attribute des realen Objekts werden abstrahiert und nur solche betrachtet, die allen Objekten eines Entitätstypen gemein sind. Daher müssen Attribute von Entitätstypen so gewählt werden, dass sie eine Allgemeingültigkeit besitzen. Ein Attribut Bohrgeschwindigkeit innerhalb des Entitätstypen Artikel wäre ungeeignet, da nicht alle Entitäten (z.B. Spannfutter) dieses Attribut teilen.

Ein weiteres Abstraktionsmittel stellen *Generalisierung* und *Spezialisierung* dar. Mittels Generalisierung werden zwei gleichartige Entitätstypen zu einem übergeordneten Entitätstypen zusammengefasst, welche die Attribute und Relationen übernimmt, die die Gleichartigkeit der zusammengefassten Entitätstypen ausmachen. Beispielsweise können die beiden Entitätstypen Lieferant und Kunde zum übergeordneten Entitätstypen Geschäftspartner generalisiert werden. Die Spezialisierung beschreibt den umgekehrten Fall der Generalisierung. Zur verständlicheren Darstellung werden übergeordnete Entitätstypen weiter spezifiziert. Der Entitätstyp Kunde kann beispielsweise weiter in Groß- und Kleinkunden spezifiziert werden. Attribute des übergeordneten Typen werden an die neuen untergeordneten vererbt (vgl. Abschnitt 3.1). Es wird hierbei zwischen disjunkter und nicht-disjunkter, sowie vollständiger und partieller Generalisierung bzw. Spezialisierung unterschieden. Disjunkt bedeutet, dass eine Entität eines übergeordneten Entitätstypen genau einem untergeordneten Entitätstypen zugeordnet werden kann. Nicht-Disjunkt beschreibt das Gegenteil dieses Sachverhalts. Eine Entität eines übergeordneten Entitätstypen kann mehreren untergeordneten Entitätstypen zugeordnet werden. Vollständigkeit beschreibt die Bedingung, dass eine Entität eines übergeordneten Typs einem untergeordneten Typen zugeordnet werden muss. Partiell bedeutet, dass diese Zuordnung nicht zwangsweise stattfinden muss.

*Aggregation* beschreibt die Kombination bestehender Entitätstypen, welche im ERM mittels Beziehungstypen abgebildet werden. Eine besondere Art der Aggregation bildet hierbei die Uminterpretation von Beziehungstypen. Aufgrund der Bedingung, dass Beziehungstypen nicht zueinander in Beziehung gesetzt werden dürfen, muss in manchen Fällen eine Uminterpretation von Beziehungs- zu Entitätstypen erfolgen (Scheer, 1995; Smith & Smith, 1977; Vossen, 2008).

Die Abstraktionsmöglichkeiten innerhalb von ERM werden in Abbildung 3-8 dargestellt.

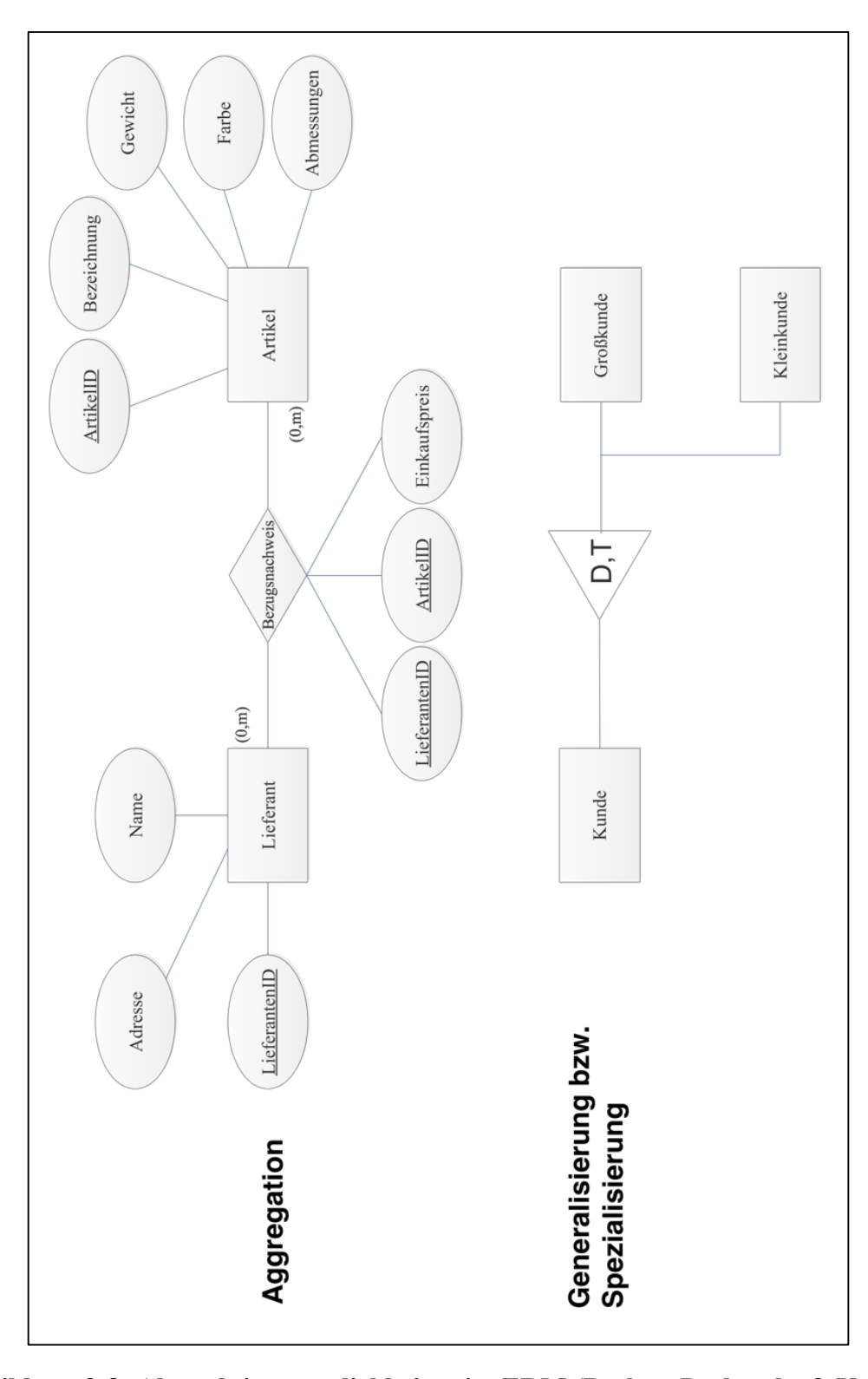

**Abbildung 3-8: Abstraktionsmöglichkeiten im ERM (Becker, Probandt, & Vering, 2012)**

Tabelle 3-1 fasst die in diesem Abschnitt beschriebenen Grundkonstrukte des ERM zusammen.

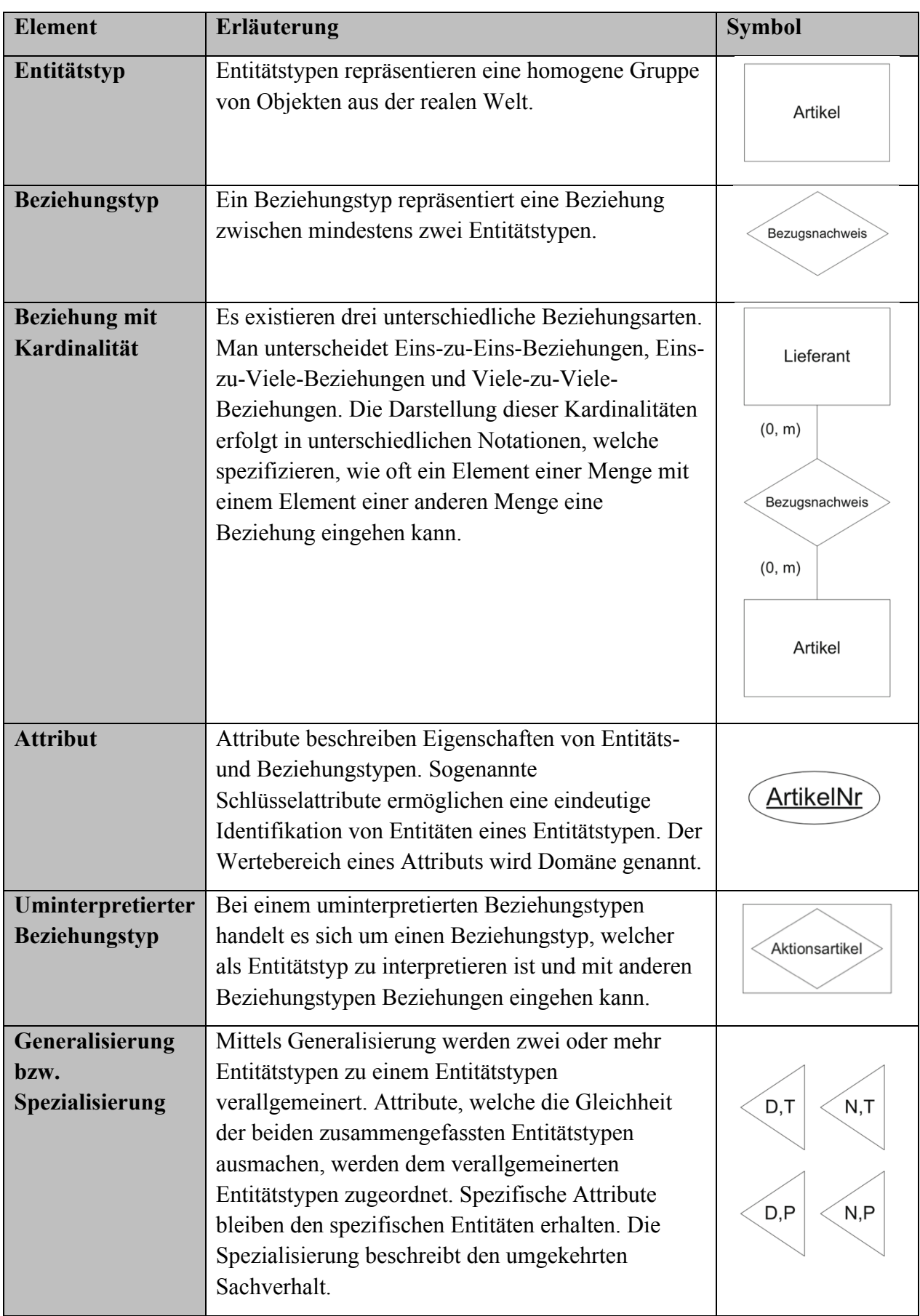

Im folgenden Abschnitt werden Klassendiagramme vorgestellt und erläutert. Im Rahmen der Datenmodellierung stellen diese eine Alternative zu einem ERM dar.

### **3.2.2 Klassendiagramme (UML)**

Klassendiagramme sind ein Modelltyp der Unified Modelling Language (UML), welche von der Object Management Group (OMG) im Jahre 1997 entwickelt worden ist. Im Jahre 2005 hat die International Organization for Standardization (ISO) die UML auf eine zweite Version aktualisiert und standardisiert. Die UML besteht aus vielen unterschiedlichen Diagrammtypen, die standardisiert zusammengefasst werden. Im Rahmen dieser Arbeit wird ausschließlich der Diagrammtyp der Klassendiagramme betrachtet und mit dem Begriff UML synonym verwendet. Grundkonstrukt dieses Diagrammtyps sind Klassen, welche ähnlich wie Entitätstypen im ERM, Objekte der realen Welt beschreiben. Klassen in UML besitzen eine Vielzahl von Attributen und Operationen, welche das entsprechende reale Objekt charakterisieren. Während Attribute die Eigenschaften einer Klasse beschreiben, bilden Operationen ihr Verhalten ab. Abbildung 3-9 zeigt eine beispielhafte Klasse in UML. Diese werden durch dreiteilige Boxen dargestellt, wobei der obere Abschnitt den Namen einer Klasse, der mittlere die Attribute dieser und der untere die Operationen enthält. Im Gegensatz zu ERM enthalten Klassendiagramme implementierungsnahe Angaben über den Datenbzw. Rückgabetyp einer Operation oder eines Attributs. Der Vorteil hierbei ist, dass UML Klassendiagramme umgehend in Quellcode umgesetzt werden können (Becker, Probandt, & Vering, 2012; ISO/IEC 19501, 2005; Kastens & Kleine Büning, 2014).

## Lieferant

+LieferantenNr: int +Name: string +Adresse: string

#frageArtikelAn(): bool -löseBestellungAus(): int

### **Abbildung 3-9: Beispiel einer Klasse in UML (Becker, Probandt, & Vering, 2012)**

Attribute und Operationen besitzen, ihren Namen vorangehend, Symbole, welche die Sichtbarkeit darstellen. Ein Pluszeichen bedeutet hierbei, dass das entsprechende Attribut bzw. Operation der Klasse *public* angehört und somit nicht nur Objekte dieser Klasse, sondern auch Objekte anderer Klassen dieses Attribut sehen. Mittels der Vererbung werden public-Attribute an Subklassen vererbt. Ein Minuszeichen bedeutet, dass ein Attribut bzw. die Operation der Klasse *private* angehört und somit nur von Objekten der eigenen Klasse ausgelesen und verändert werden kann. Eine Vererbung erfolgt bei Attributen und Operationen der Klasse privat nicht. Eine Raute klassifiziert ein Attribut oder eine Operation als *protected*. Dies hat zur Folge, dass das betrachtete Element nur von der eigenen Klasse gesehen und verändert werden kann, sowie von Subklassen. Der Sichtbarkeitstyp *package* wird mit einer Tilde signalisiert und beschreibt die Sichtbarkeit innerhalb eines Pakets. Ein Paket umfasst eine Menge zusammengehörender Klassen, welche einen einheitlichen Namensraum bilden (Becker, Probandt, & Vering, 2012; Staud, 2010).

Die *Attributsbeschreibung* einer Klasse enthält den Namen des Attributs und den zugehörigen Datentyp. Namen und Datentyp werden mittels Doppelpunkt getrennt. Bei den Datentypen handelt es sich um die in der Informatik bekannten Datentypen wie int (ganzzahlige Werte im positiven und negativen Bereich, einschließlich 0), bool (logische Ausdrücke mit den vordefinierten Werten true und false), string (Zeichenketten). Operationen werden ähnlich beschrieben. Auf den Namen einer Operation folgen Klammern, in denen spezielle Parameter definiert und übergeben werden können. Mittels Doppelpunkt wird der Datentyp des Rückgabewertes vom Namen der Operation getrennt. Die Operation frageArtikelAn() aus Abbildung 3-9 gibt einen booleschen Wert zurück, welcher beschreibt ob ein Lieferant in der Lage ist einen Artikel zu liefern oder nicht (Becker, Probandt, & Vering, 2012; Rumpe, 2011).

Die Verbindung einzelner Klassen zur Darstellung von Beziehungen erfolgt über *Assoziationen*. Hierbei wird zwischen *unären* und *binären* Assoziationen unterschieden. Bei einer unären Assoziation erfolgt die Verbindung mittels eines Pfeils, welcher von der Quell- zur Zielklasse führt. Die Zielklasse erhält bei diesem Vorgang ein Attribut, welche die Assoziation beschreibt. Beispielsweise erhält die Klasse Warengruppe in Abbildung 3-10 ein Attribut, welches eine Liste alle Artikel innerhalb dieser Warengruppe enthält. Im Gegensatz dazu erhalten bei einer binären Assoziation beide Klassen jeweils ein zusätzliches Attribut. Die Filiale in Abbildung 3-10 erhält eine (alphabetisch geordnete) Liste aller Mitarbeiter dieser Filiale, während die Klasse Mitarbeiter ein Attribut erhält, das Mitarbeiter zu Filialen zuordnet (Becker, Probandt, & Vering, 2012; Kastens & Kleine Büning, 2014; Rumpe, 2011).

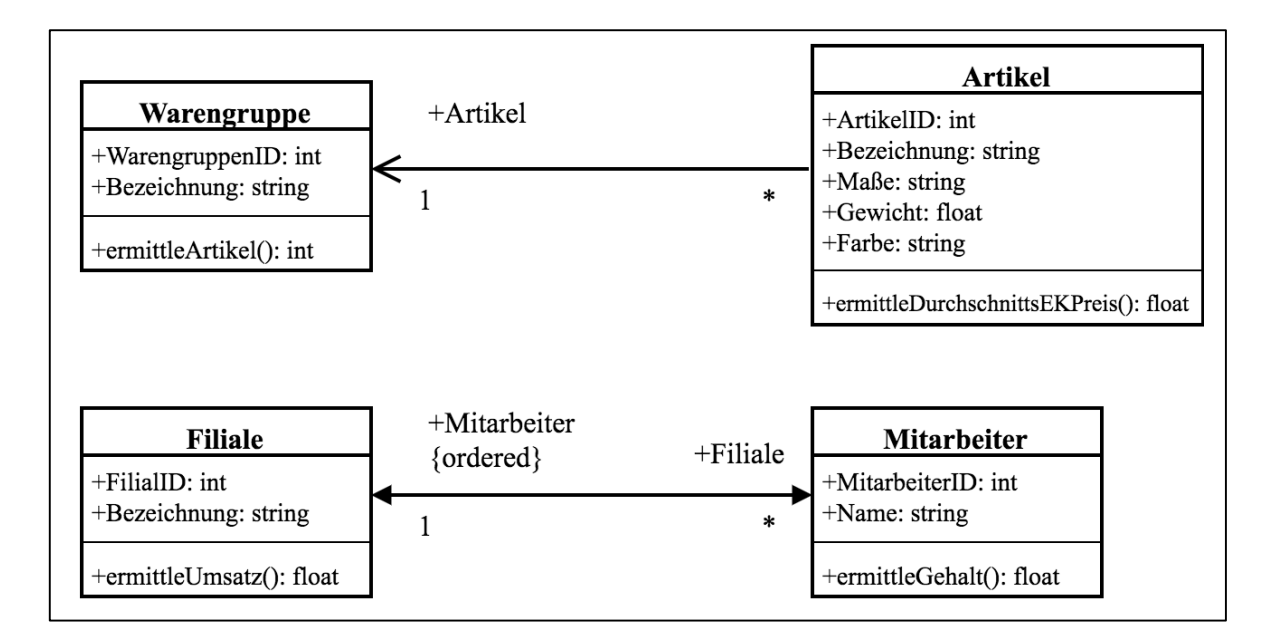

**Abbildung 3-10: Unäre und binäre Beziehungen in UML (Becker, Probandt, & Vering, 2012)**

Mittels geschweifter Klammern können Assoziationen bestimmte Eigenschaften zugewiesen werden. Beispiele hierfür sind {ordered} (siehe Abbildung 3-9) und {readOnly}. Die Eigenschaft {ordered} legt fest, dass ein Attribut als Liste implementiert werden soll, die z.B. alphabetisch geordnet ist. Mit der Eigenschaft{readOnly} wird definiert, dass ein Attribut lediglich ausgelesen und nicht verändert werden darf (Becker, Probandt, & Vering, 2012).

Wenn mehr als zwei Klassen eine Assoziation eingehen, so wird dies in UML mittels *näre* Assoziationen dargestellt. Dieses Konstrukt erlaubt es, Assoziationen eigene Attribute und Operationen zuzuweisen und die Viele-zu-Viele-Beziehungen in UML abzubilden. Abbildung 3-11 zeigt beispielsweise, wie mittels der Assoziationsklasse Bezugsnachweis und dem Attribut EK-Preis, der Einkaufspreis für einen bestimmten Artikel bei einem Lieferanten abgebildet werden kann. Durch die in Abbildung 3-11 abgebildete Modellierung, wird sichergestellt, dass es genau einen Einkaufspreis für eine Kombination aus Artikel und Lieferant gibt.

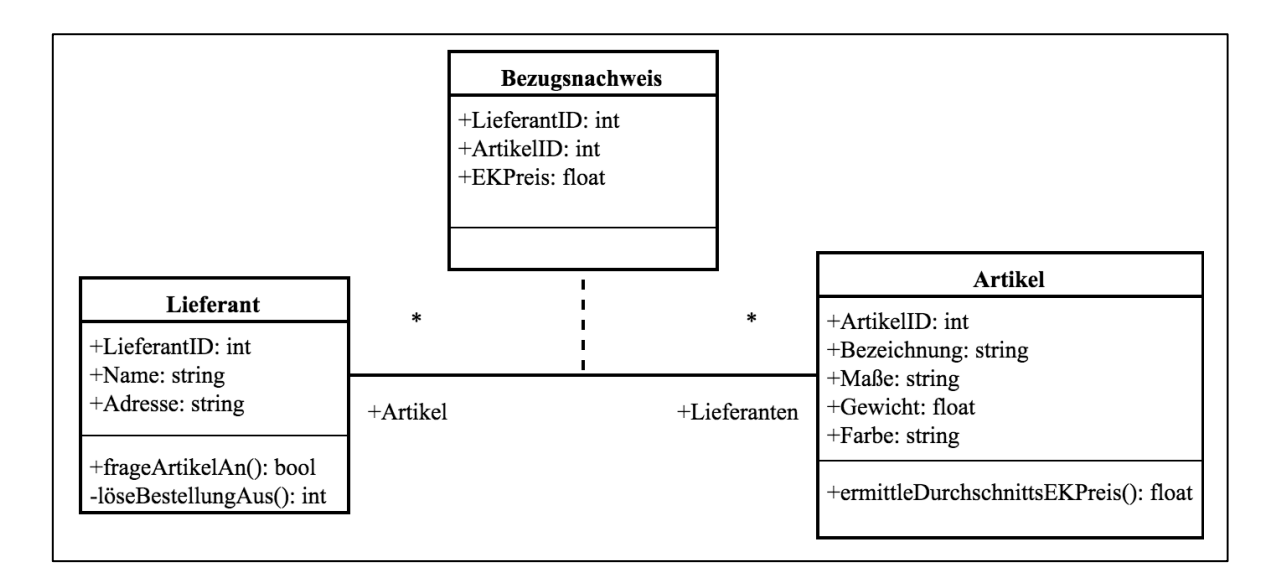

#### **Abbildung 3-11: N-äre Assoziationsklassen (Becker, Probandt, & Vering, 2012)**

Zur Betonung der Stärke einer Assoziation sind in UML die beiden Konstrukte der *Aggregation* und der *Komposition* vorhanden. Diese Konstrukte beschreiben eine "besteht aus"-Beziehung zwischen zwei Klassen, wobei eine Komposition eine stärkere und eine Aggregation eine schwächere Assoziation darstellt. Eine Komposition drückt aus, dass eine Bestellung unter anderem aus mehreren Bestellpositionen besteht und dass diese Bestellposition nicht ohne die zugehörige Bestellung existieren kann. Das Löschen der Klasse Bestellung löscht auch alle Positionsobjekte. Eine Aggregation ermöglicht das Existieren der Objekte einer Klasse auch ohne die Objekte der anderen Klasse. Dies ermöglicht die Darstellung der Stärke einer Beziehung zwischen zwei Klassen, beispielsweise zwischen Filiale und Mitarbeiter. Sowohl Filialen als auch Mitarbeiter können bei der Aggregation eigenständig existieren, was bei der Komposition nicht der Fall ist. Abbildung 3-12 stellt diesen Sachverhalt grafisch dar (Becker, Probandt, & Vering, 2012; Kastens & Kleine Büning, 2014; Rumpe, 2011; Staud, 2010).

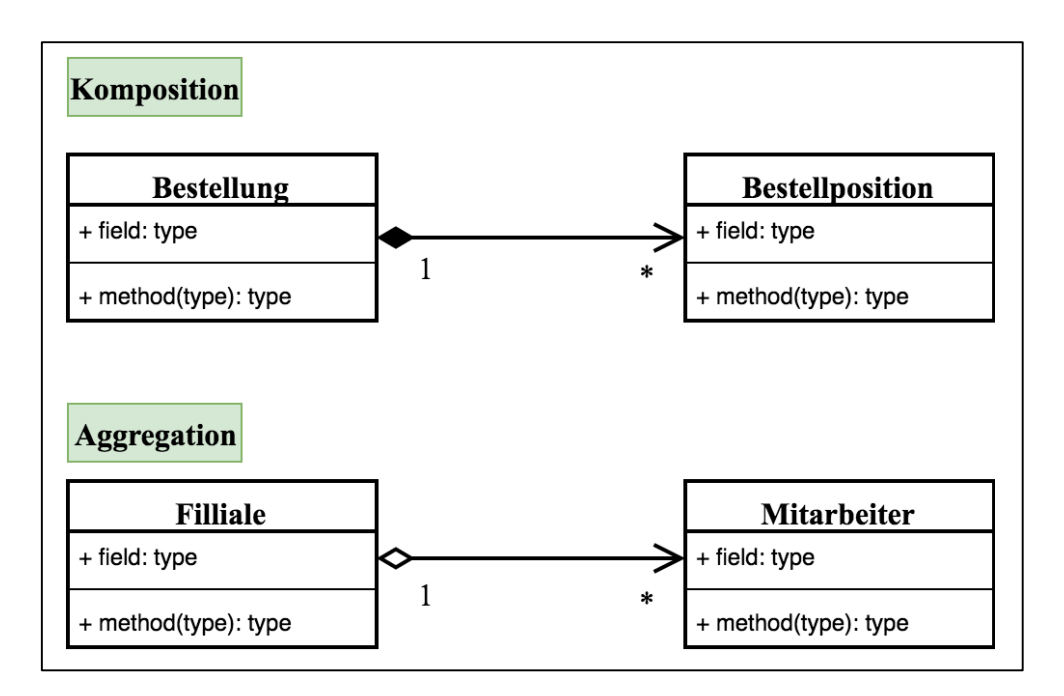

**Abbildung 3-12: Komposition und Aggregation (Becker, Probandt, & Vering, 2012)**

Wie in ERM können auch bei Klassendiagrammen in UML *Kardinalitäten* abgebildet werden. Auch das Konzept der Vererbung mittels *Spezialisierung* und *Generalisierung* findet in Klassendiagrammen Anwendung. Mittels Kardinalitäten wird angegeben wie oft ein Objekt einer Klasse eine Assoziation mit anderen Objekten einer Klasse eingehen kann. Anders als bei ERM wird die Kardinalität einer Klasse nicht direkt an dieser notiert, sondern an der gegenüberliegenden Klasse. Einzige Ausnahme bilden näre Beziehungen, wo die Notation wie bei ERM erfolgt. Das Konzept der min-max-Notation existiert auch in UML und erfolgt analog zum Notationsstil in ERM. Vererbungen können in UML ebenfalls über Generalisierung und Spezialisierung erfolgen. Subklassen erben alle als *public* deklarierten Attribute und Operationen der Superklasse. Subklassen ist es möglich, eigene Attribute und Operationen zu deklarieren, welche sie von der Superklasse unterscheidet (Becker, Probandt, & Vering, 2012; Kastens & Kleine Büning, 2014; Rumpe, 2011). Abbildung 3-13 illustriert die Darstellung der Generalisierung und Spezialisierung in UML.

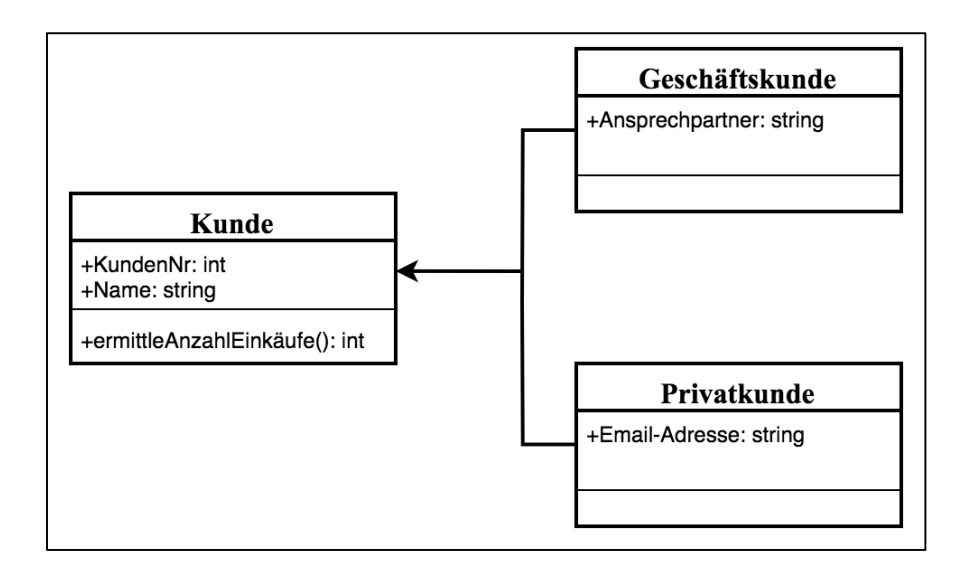

## **Abbildung 3-13: Generalisierung und Spezialisierung in UML (Becker, Probandt, & Vering, 2012)**

Das letzte Konstrukt der UML sind *Kommentare*. Dieses Konstrukt ist besonders hilfreich, wenn bestimmte Sachverhalte mittels UML nicht grafisch ausgedrückt werden können. Kommentare können frei in Modellen erscheinen oder an konkrete Klassen annotiert werden. Sie beinhalten oftmals von der OMG definierte formale Ausdrücke, die unter anderem den Wertebereich eines Attributs genau festlegen (Becker, Probandt, & Vering, 2012).

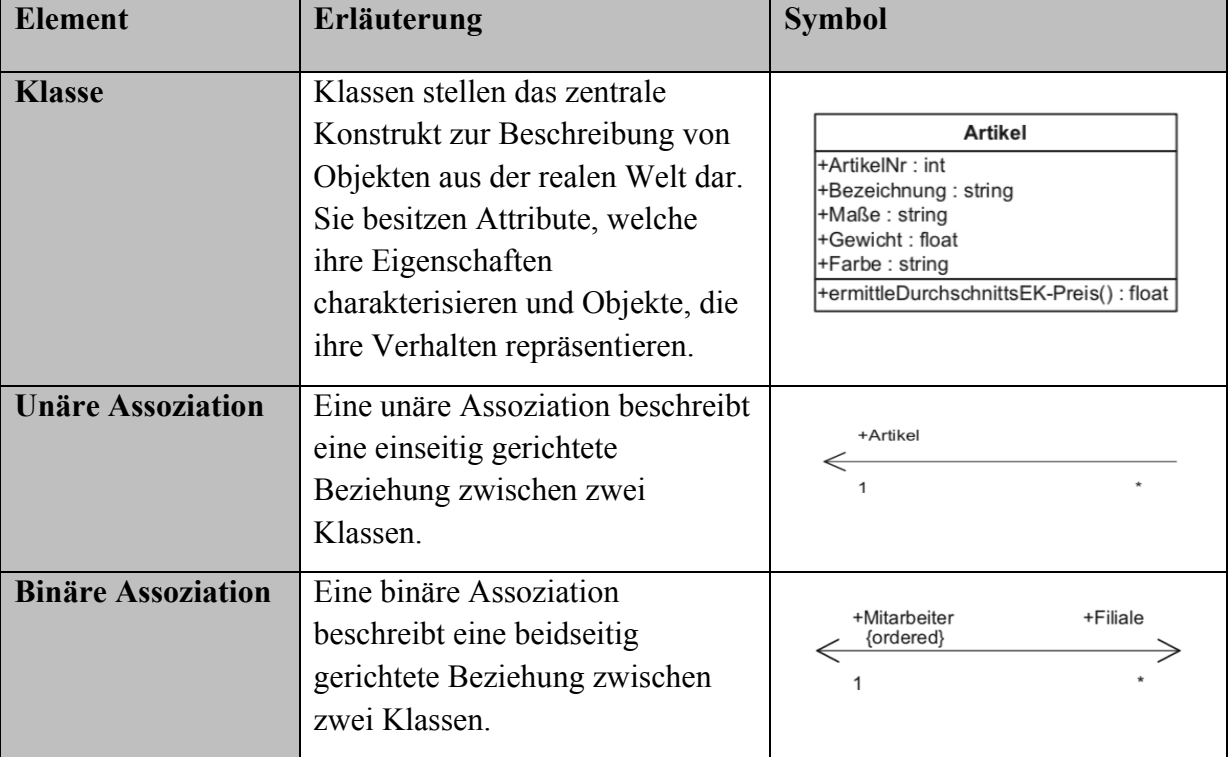

Tabelle 3-2 listet alle Elemente innerhalb von Klassendiagrammen der UML auf.

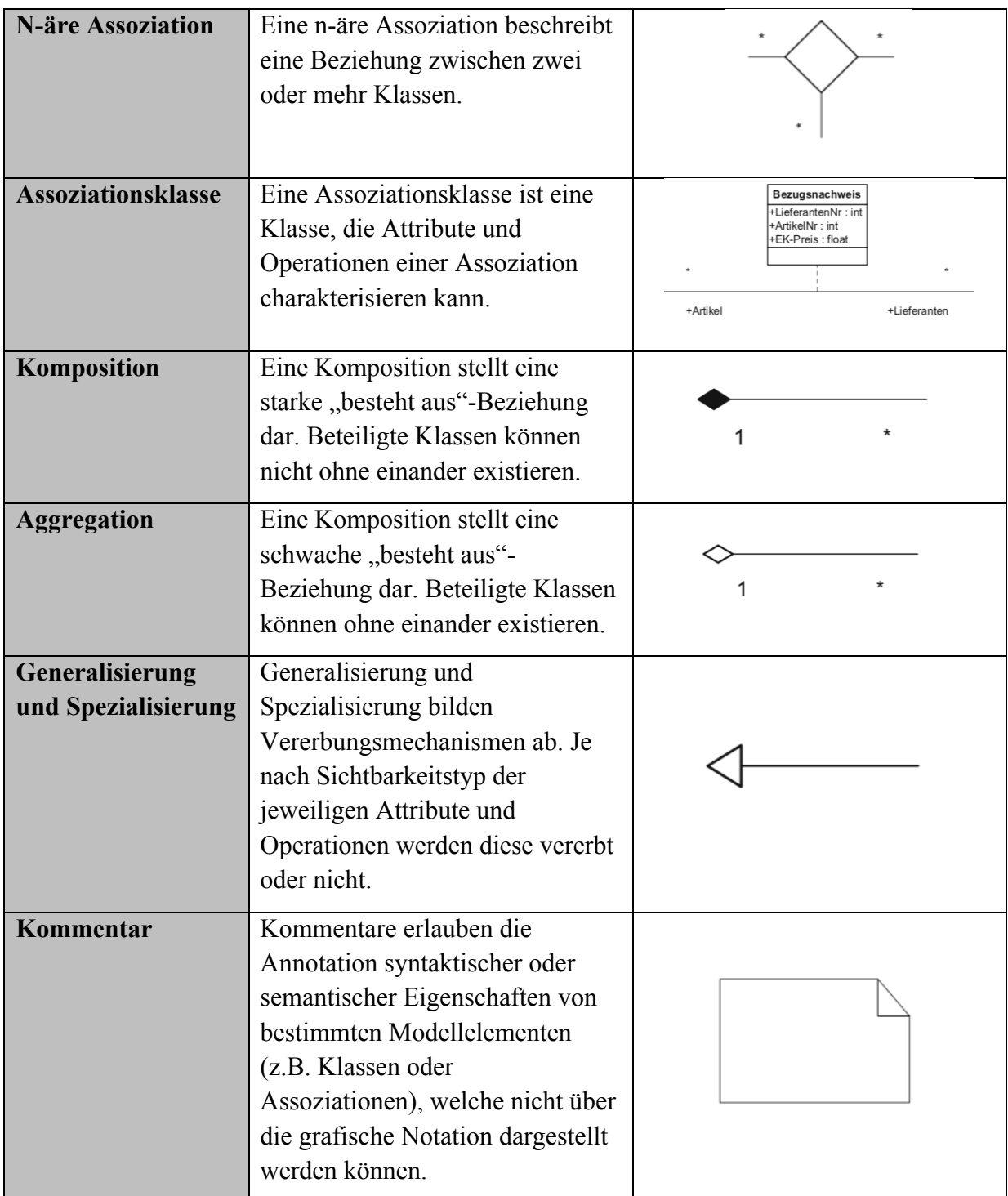

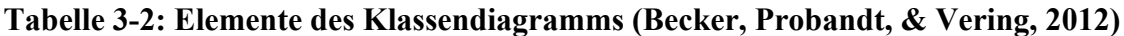

# **3.3 Datenbanken und XML**

Ein Datenbanksystem besteht aus zwei Komponenten: dem Datenbankmanagementsystem (DBMS) und den Datenbanken. Beide Bestandteile sind im Praxiseinsatz eng miteinander verbunden, müssen jedoch gedanklich unterschieden werden.

Abbildung 3-14 stellt den schematischen Aufbau eines Datenbanksystems dar. Die Daten werden innerhalb der DB gespeichert und über eine Kommunikationsschnittstelle vom DBMS verwaltet. Ein DBMS besteht ebenfalls aus vielen Komponenten, welche auf eine Aufgabe spezialisiert sind.

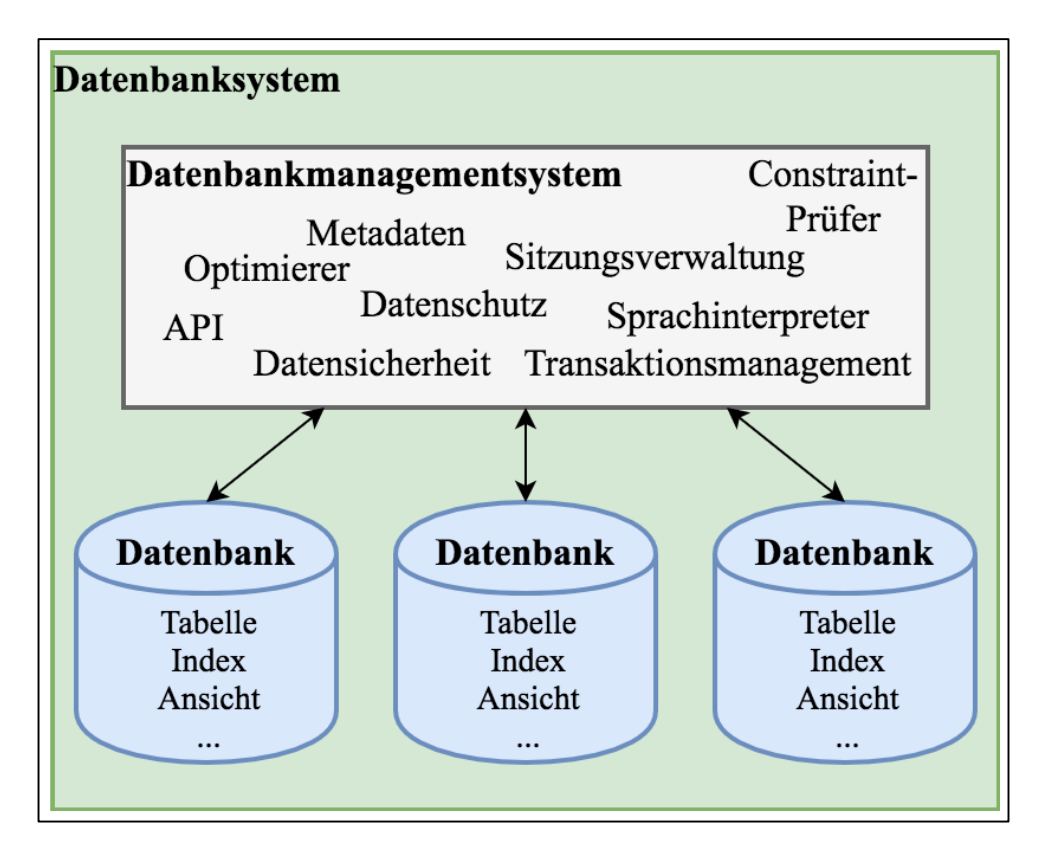

**Abbildung 3-14: Aufbau eines Datenbanksystems (Adams, 2012)**

Eine DB hat die Aufgabe der logischen und physischen Verwaltung von Daten und den damit verbundenen Datenobjekten. Diese Datenobjekte werden vom Programmierer angelegt, verändert und gelöscht. Änderungen von Datenobjekten beziehen sich auf ihre Struktur als auch auf ihren Inhalt. Einer Tabelle können beispielsweise neue Spalten als auch Zeilen hinzugefügt werden. Eine Spalte stellt in diesem Zusammenhang einen zweiten Vornamen bei einer Adresse dar, während eine Zeile eine neue Adresse darstellt. In einer relationalen DB werden Daten in Tabellen organisiert und bilden somit die Basis. Alle Datenbankobjekte sind aus diesen Tabellen abgeleitet oder verwenden diese (Adams, 2012; Steiner, 2017). (Adams, 2012) definiert den Begriff der DB wie folgt:

*"Eine Datenbank ist eine selbstständige und auf Dauer ausgelegte Datenorganisation, welche einen Datenbestand sicher und flexibel verwalten kann."*

Eine DB muss zudem einem Nutzer den Zugriff auf Daten ermöglichen, ohne Kenntnis über die Organisation dieser im System. Außerdem muss verhindert werden, dass Benutzer ohne Zugriffsrechte Daten anzeigen oder manipulieren können. Fehlmanipulationen sollen nicht in der Zerstörung der Daten oder des Datenbestands resultieren (Adams, 2012).

Das DBMS beinhaltet alle für die Verwaltung der Daten notwendigen Systemroutinen, wie Suchen, Lesen und Schreiben. Applikationen können über definierte Schnittstellen auf gespeicherte Daten zugreifen. Die Datenbanksprache bildet die Schnittstelle zwischen dem Nutzer und dem DBMS. Eine beispielhafte Datenbanksprache ist die Structured Query Language (SQL). SQL besteht aus den vier Elementen: Datendefinition, Datenmanipulation, Datenabfrage und Datenschutz. Die Datendefinition wird benötigt, um eine Datenstruktur innerhalb der DB aufzubauen. Beispielsweise können somit neue Tabellen eingerichtet und Felder definiert werden. Mittels der Datenmanipulation können Daten in Form von Datensätzen eingegeben, gelöscht und verändert werden. Die Datenabfrage umfasst den Teil der Datenbanksprache, mit der Daten nach frei wählbaren Kriterien abgefragt werden können. Der Datenschutz stellt einen Zugriffsschutz für die gespeicherten Daten zur Verfügung (Adams, 2012; Steiner, 2017).

Ein Maskengenerator erlaubt die Erstellung von Eingabemasken, mit denen Daten benutzerfreundlich aufgenommen, gelöscht, verändert und abgefragt werden können. Der Maskengenerator ermöglicht zudem eine Überprüfung der Daten im Hintergrund (während der Nutzereingabe) und trägt zur Datenintegrität bei. Der Reportgenerator ermöglicht das Abfragen von Daten und die Darstellung in einer übersichtlichen Form (Steiner, 2017).

DB werden in hierarchische, relationale und objektorientierte unterschieden. Diese Arbeit betrachtet ausschließlich relationale DB, daher werden hierarchische und objektorientierte nicht weiter erläutert. Relationale DB legen Daten geordnet nach Entitäten in Form von Tabellen ab. Ein Vorteil relationaler DB ist ihre Flexibilität. Ergänzungen der bisherigen Struktur kann über die Erzeugung neuer Tabellen realisiert werden, ohne dass die restliche Datenstruktur beeinflusst wird. Ein Nachteil relationaler DB ist die Überschaubarkeit. Das Anlegen neuer Tabellen erschwert die Übersicht über das gesamte System sukzessive. Datenbankabfragen benötigen zudem tendenziell mehr Zeit, da Daten aus unterschiedlichen Tabellen zusammengeführt werden müssen. (Steiner, 2017) definiert relationale DB wie folgt:

*"Relationale Datenbanken zeichnen sich durch eine große Flexibilität bezüglich Änderungen und Ergänzungen der Datenstruktur aus. Gerade diese Flexibilität macht sie jedoch schwer überschaubar, weshalb eine gute Dokumentation der Datenstruktur und der verschiedenen Beziehungen zwischen den Tabellen unerlässlich ist."*

Relationale Datenbanksysteme haben sich in den letzten Jahrzehnten zur vorherrschenden Technologie für die Verwaltung und Speicherung von Daten entwickelt. Dieser Erfolg ist zum Teil der herstellerunabhängigen Anfragesprache SQL geschuldet. Neben relationalen Datenbanksystemen hat sich ebenfalls die Auszeichnungssprache Extensible Markup Language (XML) zum Standard für die Darstellung von Inhalten im Internet entwickelt. Im deutschen Sprachraum wird XML auch als *erweiterbare Auszeichnungssprache* bezeichnet. XML wurde vom World Wide Web Consortium (W3C) entwickelt und liegt seit dem Jahr 2008 in der fünften Version vor. Bei XML handelt es sich um eine Metasprache, mit Hilfe derer sich Auszeichnungssprachen für spezielle Anwendungszwecke entwickeln lassen. XML ist ein offener Standard, der den softwareunabhängigen Datenaustausch ermöglicht. Gerade die Bedeutung von XML als Austauschformat ist durch die enge Verbindung der Prozesse von Wirtschaftsunternehmen gestiegen. Bestellvorgänge bedingen die Kommunikation der beteiligten Systeme und Vorgänge, wobei vorhandene Branchenlösungen oft inkompatibel in Bezug auf die verwendeten Datenformate sind. Durch ein gemeinsames Austauschformat wird eine Kompatibilität der Lösungen untereinander hergestellt.

In XML sind einfache Regeln festgelegt, die für die Formulierung von sich selbst beschreibenden Dokumenten zu beachten sind. Die effiziente Verwendung von Informationen wird in XML durch die Teilung in drei Teile ermöglicht: Inhalt, Struktur und Layout. XML legt fest, wie benutzerspezifische Vokabeln innerhalb von XML-Dokumenten zu verwenden sind. Vokabeln dienen der Kennzeichnung von Teilen eines XML-Dokuments und werden *Tags* genannt. Die Kennzeichnung von Textteilen wird als *mark-up* bezeichnet. Die Struktur dieser Sprachen lässt sich mit Hilfe von Document Type Definitions (DTD) definieren. DTD enthält das Vokabular, das innerhalb eines XML-Dokuments genutzt werden darf und legt gleichzeitig die Grammatik fest. Die Grammatik enthält Regeln der Verschachtelung und Angaben über Elemente. Ein XML-Dokument hat nur wenige Anforderungen zu erfüllen. Einerseits muss jeder geöffnete Tag wieder geschlossen werden (auch Tags ohne Inhalt), muss das Markup hierarchisch gegliedert sein. Markup-Zeichen wie "&", "<" oder ">" dürfen nicht im Text vorkommen. Zu Beginn eines XML-Dokuments muss ein Hinweis auf die verwendete XML-Version erfolgen. Abbildung 3-15 stellt ein beispielhaftes XML-Dokument vor, welches eine Bestellung beschreibt:

```
<?xml version="1.0" encoding="UTF-8"?>
<!DOCTYPE BESTELLUNG SYSTEM "BESTELLUNG.DTD">
<BESTELLUNG>
     <AUFTRAGSKOPF>
            <NAME>Baydar</NAME>
            <DATUM>01.12.2017</DATUM>
            <E-MAIL>erkut.baydar@tu-dortmund.de</E-MAIL >
     </AUFTRAGSKOPF>
     <AUFTRAGSPOSITIONEN>
            <POSITION>
                 <BEZEICHNUNG>Wendeschneidplatte XSR-345-Z</BEZEICHNUNG>
                 < ARTIKELNUMMER>100056</ARTIKELNUMMER>
                 < ANZAHL>50</ANZAHL >
            </POSITION>
            <POSITION>
                 <BEZEICHNUNG> Wendeschneidplatte XOP-120-F </BEZEICHNUNG>
                 < ARTIKELNUMMER>100219</ARTIKELNUMMER>
                 <ANZAHL>50</ANZAHL>
            </POSITION>
     </AUFTRAGSPOSITIONEN>
</BESTELLUNG>
```
#### **Abbildung 3-15: Beispielhaftes XML-Dokument**

Besonders die Erweiterbarkeit und Plattformunabhängigkeit prädestinieren XML als Sprache für den Austausch von Daten in unterschiedlichen Anwendungsgebieten. Aufgrund ihrer Bedeutung werden relationale Datenbanksysteme und XML in der Praxis oft gemeinsam verwendet. Eine große Anzahl an Unternehmensdaten sind in relationalen Datenbanksystemen gespeichert und werden für die Darstellung und Übermittlung im Internet ins XML-Format konvertiert. Auch müssen XML-basierte Dokumente in relationale DB aufgenommen und in diesen verwaltet werden. Hersteller relationaler DB unterstützen oft den Import von XML-Daten in ihrem System. Hierbei werden die zu speichernden XML-Dokumente zunächst auf ihre Struktur analysiert und die Daten in relationaler Form in einer oder mehreren Tabellen gespeichert. Mit Hilfe eines XML-Parser werden wohlgeformte XML-Dokumente eingelesen und verarbeitet und den weiterverarbeitenden XML-Anwendungen zur Verfügung gestellt. Mittels der Extensible Style Sheet Language (XSL) können XML-Dokumente clientseitig in einem Webbrowser angezeigt werden. XSL ist unterteilt in Formationen XSL-FO und Transformationen XSLT. XSL-FO konvertiert ein XML-Dokument in Dateiformate wie PDF und RTF, während XSLT das XML-Dokument in HTML oder andere XML-Formate transformiert. Abbildung 3-16 veranschaulicht die Verarbeitung von XML-Dokumenten (Buxmann, Ladner, & Weitzel, 2001; Enderle, 2001; Moos, 2008; Pomaska, 2012; Steiner, 2017; W3C, 2008)

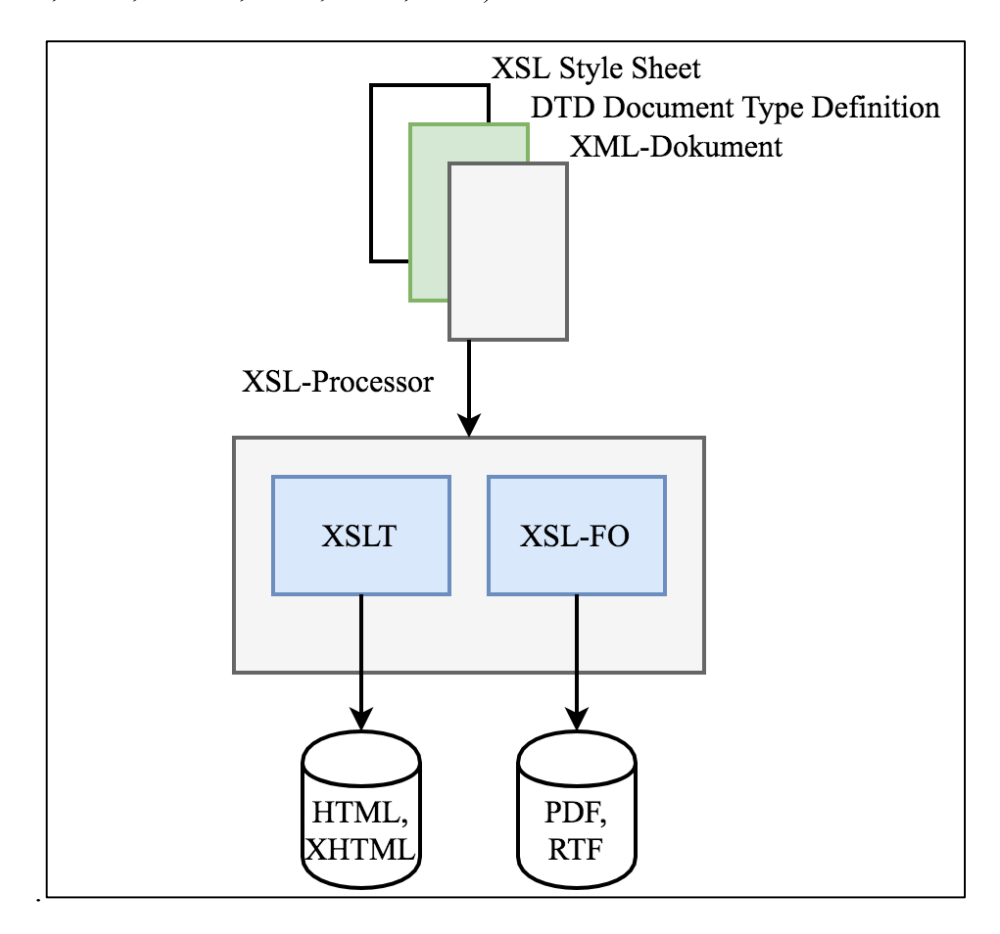

**Abbildung 3-16: Verarbeitung von XML-Dokumenten (Pomaska, 2012)**

Im folgenden Kapitel wird die Entwicklung der Methodik vorgenommen.

## **4 Entwicklung des Konzepts**

Da WHNW stets externen Veränderungen unterworfen sind, müssen diese analysiert und bewertet werden. Im Rahmen dieses Kapitels werden zunächst einige mögliche Maßnahmen innerhalb von WHNW ausgewählt und näher erläutert. Nachdem relevante Maßnahmen erörtert worden sind, werden daraus Anforderungen an die Methode abgeleitet, die erfüllt werden müssen. Die Nutzerrollen werden, nachdem die Anforderungen definiert worden sind, vorgestellt und stellen mit ihren individuellen Bedürfnissen ebenfalls Anforderungen an die Methode und insbesondere die grafische Repräsentation. Nur durch die Erfüllung dieser Voraussetzungen, kann die Methodik die Wünsche und Anforderungen der zukünftigen Nutzer befriedigen. Das Hauptaugenmerk bei der Entwicklung der Methodik liegt bei der Zugänglichkeit und der einfachen Handhabung, da das zukünftige System der Entscheidungsunterstützung von Nutzern dienen soll, die auf dem Gebiet der Simulation und Modellierung keine bis wenig Erfahrung besitzen. Nachdem diese Punkte erläutert worden sind, wird eine Methode zur grafischen Repräsentation ausgewählter Maßnahmen vorgestellt. Hierbei wird die Methode, basierend auf den betrachteten Maßnahmen und den daraus resultierenden Anforderungen hergeleitet und vorgestellt. Im vorletzten Abschnitt werden Grundbausteine für die Methodik definiert, die zu größeren Aktionen kombiniert werden können. Diese Grundbausteine ermöglichen dem Nutzer zu einem späteren Zeitpunkt die Definition eigener Maßnahmen, die an die veränderten Bedingungen angepasst sind. Die Grundbausteine stellen eine wichtige Basis für das grafische User Interface (GUI) dar, welches im letzten Abschnitt vorgestellt wird.

## **4.1 Betrachtete Maßnahmen in WHNW**

In diesem Abschnitt werden beispielhafte Maßnahmen ausgewählt, die von der Methodik abgedeckt werden sollen. Diese Maßnahmen bilden die Basis für die Entwicklung und Gestaltung der Methode. In Abschnitt 2.4 wurden bereits erste Maßnahmen vorgestellt, auf denen die hier vorgestellten aufbauen. Maßnahmen, die für diese Arbeit relevant sind, werden in diesem Abschnitt ausgewählt und erläutert.

Die erste zu betrachtende Maßnahme ist die *Umgestaltung der Beschaffungsstruktur* des Unternehmens. Diese Maßnahme beschreibt, wie das Unternehmen seine Artikel beschafft. Hierbei wird, wie bereits in Tabelle 2-1 vorgestellt zwischen Sole, Single, Dual und Multiple Sourcing unterschieden. Außerdem erfolgt eine Unterscheidung im Bereich des Beschaffungsareals. Hierbei erfolgt die Unterscheidung zwischen Local und Global Sourcing. Durch die Globalisierung ist es Unternehmen möglich, Lieferanten zu ermitteln, die dem aktuellen Zulieferer preislich oder qualitätstechnisch überlegen sind. Sinkt die Performance eines Lieferanten unter ein vorgegebenes Niveau, so ist der Austausch einfacher als in der Vergangenheit, da man Zugang zu einer größeren Vielfalt an Lieferanten hat. Durch die Veränderung wirtschaftlicher Bedingungen kann es erforderlich sein, die Beschaffungsstruktur bzw. das Sourcing-Konzept des Unternehmens zu verändern. Beispielsweise kann die Umstrukturierung von einer Single Sourcing Strategie für ein Material zum Multiple Sourcing erfolgen, um Lieferterminverzögerungen vorzubeugen. Durch einen erhöhten Absatz kann es ebenfalls notwendig sein, weitere Lieferanten für Artikel heranzuziehen, da die Kapazitäten des ursprünglichen Zulieferers ausgeschöpft sind. Internationale Zulieferer (beispielsweise aus Fernost) können teilweise Preise anbieten, die von lokalen Lieferanten nicht angeboten werden können, was die Umsteuerung von Local Sourcing zu Global Sourcing wirtschaftlich macht. Technologische Fortschritte stellen einen weiteren Grund dar, um das Sourcing-Konzept des Unternehmens zu überdenken und die Lieferantenauswahl gegebenenfalls anzupassen. In einem WHNW ist der Einstandspreis besonders wichtig, weil mit Waren gehandelt wird, statt diese selbst zu produzieren. Kauft der Großhändler Artikel günstiger ein, so steigert er seine Gewinnmarge, was diese Maßnahme lukrativ macht.

In Zusammenhang mit der Umgestaltung der Beschaffungsstruktur ist die Maßnahme der *Anlage und des Löschens von Lieferanten* zum WHNW notwendig. Durch die Umstrukturierung ergeben sich zwangsweise Änderungen in der Lieferantendatenbank, die von der zu entwickelnden Methodik abgedeckt werden müssen. Beispielsweise müssen neue Lieferanten, bei einer Umsteuerung von Single Sourcing zu Multiple Sourcing, in der DB aufgenommen werden. Das Löschen eines Lieferanten in diesem Zusammenhang ist nicht empfehlenswert, da die Umsteuerung der Beschaffungsstruktur pro Artikel erfolgt und das Löschen eines Lieferanten die Beziehungen zu anderen Artikeln ebenfalls beeinflussen kann. Die Zuordnung zwischen Artikel und Lieferanten erfolgt über eine Relation und das Löschen eines Lieferanten soll diese aufheben. Das Hinzufügen soll in diesem Zusammenhang eine neue Zuordnung zwischen Artikel und Lieferant herstellen. Es muss somit unterschieden werden, ob die Zuordnung von einem Lieferanten zu einem Artikel gelöscht, neu angelegt oder modifiziert werden soll.

Im Rahmen der Anlage neuer Lieferanten, ist die Betrachtung der Maßnahme für das *Anlegen und Löschen von Artikeln* zum WHNW notwendig. Artikel werden von externen Zulieferern beschafft und an Kunden weiterverkauft. Da der Fokus dieser Arbeit auf dem Großhandel innerhalb von WHNW liegt, wird die innerbetriebliche Produktion nicht weiter behandelt. Durch das Hinzufügen und Löschen von Artikeln innerhalb des Sortiments des Großhändlers, können Entscheidungsträger Szenarien nachstellen, in denen entsprechende Produkte des Unternehmens aus dem Geschäftsbetrieb gestrichen oder neu in diesen aufgenommen werden. Die Aufnahme neuer Lieferanten in das Wertschöpfungsnetzwerk geht zumeist mit der Aufnahme neuer Artikel in das Produktprogramm einher. Ein bestehender Lieferant kann zudem neue (innovative) Produkte anbieten, die den Großhändler motivieren, diese in das Produktprogramm aufzunehmen. Dieser Prozess erfordert ebenfalls die Anlage von neuen Artikeln. Werden Lieferanten komplett aus dem WHNW entfernt, können mit ihnen assoziierte Artikel ebenfalls entfernt werden, sofern diese lediglich von diesem Lieferanten bezogen worden sind (Sole Sourcing, vgl. Abschnitt 2.4). Sollen Produkte oder ganze Produktgruppen aus dem Programm des Unternehmens gestrichen werden, müssen diese ebenfalls entfernbar sein (mit oder ohne den zugehörigen Lieferanten).

Die nächste zu betrachtende Maßnahme ist die *Erstellung von Transportverbindungen*. Logistische Aktivitäten und Transporte stellen in einem WHNW wichtige Tätigkeiten dar. Durch die Darstellung von Transportverbindungen lassen sich Verbindungen innerhalb der SC visualisieren und entsprechend analysieren. In Zusammenhang mit der Veränderung der Beschaffungsstruktur und dem Hinzufügen neuer Lieferanten ist die Etablierung neuer Transportrouten von Bedeutung. Diese Transportverbindungen sind im Rahmen des Global Sourcing von internationaler Struktur. Einem Entscheidungsträger müssen Verbindungen zwischen den Stationen der SC, zwecks Nachvollziehbarkeit, ohne großen Aufwand möglich sein. Eine Modellierung und Darstellung der vom Lieferanten verwendeten Transportroute resultiert im Rahmen dieser Arbeit nicht in einem Mehrwert für den Nutzer. Für den Nutzer sind ausschließlich die Verbindungen zwischen einzelnen Lieferstationen von Interesse, um nachzuvollziehen, wie und von welchem Lieferant ein Artikel bezogen wird. Weitere Faktoren die in diesem Zusammenhang für den Nutzer von Bedeutung sind, sind Entfernungen zwischen den Stationen und damit verbundene Transportzeiten. Transportrouten haben die Aufgabe, eine Verbindung zwischen Lieferant und Großhändler zu erzeugen. Diese Verbindung kann beispielsweise über Kanten abgebildet werden (vgl. Abbildung 2-4). Transportverbindungen existieren innerhalb von WHNW nicht nur zwischen den Lieferanten und dem Großhändler, sondern auch zwischen dem Großhändler und den Kunden. Transportrouten sind zudem innerhalb der Strukturen des Großhändlers vorhanden, beispielsweise bei der Umlagerung von Artikeln von einem Lager in ein anderes. Mittels Transportrouten können Entscheidungsträger erkennen, aus welchen Stationen und Lagern der SC welche Kunden beliefert werden. Dies ist insbesondere für regionale Lager von hoher Bedeutung (vgl. Abschnitt 2.3). Die unterschiedlichen Stationen für den Transport stellen aus dieser Sicht die Zwischenlager des Unternehmens dar. Artikel können beispielsweise schwerpunktmäßig in einem bestimmten Lager innerhalb der SC des Großhändlers gelagert werden. Für die Belieferung von Kunden müssen diese in ein anderes Lager umgelagert werden.

Eine weitere Maßnahme ist die *Art der Beschaffung*. Die Beschaffungsart unterscheidet zwischen Einzelbeschaffung, Vorratsbeschaffung und abverkaufssynchrone Beschaffung (vgl. Abschnitt 2.4). Die Art der Beschaffung hat Auswirkungen sowohl auf die Lagerhaltung als auch auf den Einkauf von Artikeln. Je nach Artikel kann eine andere Art der Beschaffung sinnvoll sein. Beispielsweise ist es bei Artikeln mit hoher und stetiger Nachfrage empfehlenswert, eine Vorratsbeschaffung durchzuführen, um die Kundennachfrage schnellstmöglich zu befriedigen. Damit Lagerbestände weder zu hoch noch zu niedrig sind, gelten hohe Anforderungen an die Bestandsüberwachung. Die beiden Verfahren der Einzelbeschaffung und der abverkaufssynchrone Beschaffung sind ähnlich und unterscheiden sich hauptsächlich in dem Bestellzeitpunkt beim Lieferanten. Bei der Einzelbeschaffung wird die Bestellung für das Material erst dann ausgelöst, sobald ein Bedarf durch einen Kundenauftrag vorhanden ist. Dieses Verfahren eignet sich für Artikel, die keinen stetigen Absatz aufweisen, hohe Investitionen erfordern oder mit einem großen Planungsaufwand verbunden sind. Die abverkaufssynchrone Beschaffung hat das Ziel, die Lagerbestände über eine abverkaufsnahe Beschaffung möglichst gering zu halten. Dieses Verfahren eignet sich grundsätzlich für alle Artikel, erfordert jedoch Lieferanten, die hinsichtlich Liefertermin und Qualität zuverlässig sind. Durch den hohen Planungs- und Steuerungsaufwand muss somit kalkuliert werden, für welche Art von Artikel sich dieses Verfahren wirtschaftlich rentiert.

Die erörterten Maßnahmen werden zu Beschaffungsmaßnahmen kategorisiert und in Tabelle 4-1 zusammengefasst.

#### **Beschaffungsmaßnahmen**

Umgestaltung der Beschaffungsstruktur

Anlegen und löschen von Lieferanten und Artikel

Änderung der Beschaffungsart

Erzeugung Transportverbindung (Beschaffung)

#### **Tabelle 4-1: Beschaffungsmaßnahmen**

Die nächste Kategorie an Maßnahmen sind Lagermaßnahmen. Innerhalb eines WHNW werden Artikel von Lieferanten beschafft, gelagert und an Kunden ausgeliefert. Daher kommt der Lagerhaltung eine besondere Bedeutung zu. Die folgende Kategorie an Maßnahmen beschäftigt sich mit der Manipulation der Lagerstruktur des Unternehmens.

Die erste Lagermaßnahme ist die *Anpassung der Lagerstruktur*. Wie bereits in Abschnitt 2.4 erläutert, wird die Lagerstruktur des Unternehmens in vertikal und horizontal unterschieden. Die Lagestruktur des Unternehmens wird durch seine wirtschaftliche Lage maßgeblich beeinflusst. Ein expandierendes Unternehmen neigt eher dazu, neue Lagerstandorte zu eröffnen (horizontal) als ein Unternehmen, welches Sparmaßnahmen umsetzt. Im Rahmen dieser Maßnahme können verschiedene Szenarien analysiert werden, um Entscheidungen bezüglich der Frage zu treffen, ob weitere Lagerorte wirtschaftlich sind. Die Anzahl der Lagerstufen bestimmt wie viele Stationen ein Artikel durchläuft, bis es beim Kunden angelangt. Hier werden Umlagerungsprozesse durchgeführt, wie z.B. die Umlagerung bestimmter Artikel aus einem Zentrallager in ein Regionallager (vgl. Abschnitt 2.3). Die Bündelung von Bestellungen in ein zentrales Lager hat den Vorteil, dass Skalierungseffekte ausgenutzt werden können und somit günstiger eingekauft wird, was die Gewinnmarge des Großhändlers erhöht. In diesem Zusammenhang muss die Kosteneinsparung durch Skalierungseffekte mit den zusätzlichen Transportkosten durch erhöhte Umlagerungen verglichen werden. Gerade beim Aufbau neuer Netzwerke in Verbindung mit neuen Lieferanten und Artikeln, ist die Manipulation der Lagerstruktur des Unternehmens von Bedeutung. Es müssen neue Wertschöpfungs- bzw. Beschaffungswege geplant und organisiert werden, weshalb eine Analyse unterschiedlicher Szenarien eine Maßnahme darstellt, die in WHNW von Bedeutung ist und von der Methode erfüllt werden soll.

Die zweite abzudeckende Lagermaßnahme ist das *Bestandsmanagement* innerhalb des WHNW. Wie bereits in Abschnitt 2.4 erörtert, können Bestandssenkungen in Gewinnsteigerungen resultieren, weshalb diese Maßnahme bedeutsam ist. Besonders in WHNW, in denen die Bestände vergleichsweise hoch sind, können somit Potentiale freigesetzt werden. Das Bestandsmanagement hat im Rahmen dieser Methode die Aufgabe, die Bestände unterschiedlicher Artikel zu organisieren und zu planen. Das Bestandsmanagement unterstützt insbesondere die absatzsynchrone Beschaffungsart, da es die Aufgabe hat, die Auswirkungen von Produktions- und Transportprozessen auf die Bestände zu analysieren. Neben den normalen Beständen in einem Lager, werden auch Sicherheitsbestände dargestellt. Diese Bestände werden nur in Notfallsituationen verwendet und dienen der Überbrückung von Engpässen.

Die Anpassung der Lagerstruktur und das Bestandsmanagement erfordern die *Definition der Lager zu unterschiedlichen Lagerarten.* In Abschnitt 2.4 wurden Transit-, Auslieferungs-, Regional- und Vorratsläger bereits erklärt. In diesem Rahmen wird noch die Art des Schwerpunktlagers definiert. Mit einem Schwerpunktlager wird eine Lagerart bezeichnet, in der ein Artikel quantitativ schwerpunktmäßig gelagert wird. Bestimmte Anforderungen (Artikelgröße, Transportbedingungen, regionale Nachfrageunterschiede etc.) können die Definition eines Schwerpunktlagers für einen Artikel erfordern. Ein bestimmter Lagerort wird in diesem Zusammenhang als Schwerpunktlager eines Artikels definiert und beherbergt den Großteil des physischen Bestandes. Somit unterscheidet sich ein Schwerpunktlager dahingehend, dass er über den Artikel definiert wird, während dies bei Transit-, Auslieferungs-, Regional- und Vorratsläger nicht der Fall ist. Das Schwerpunktlager stellt somit einen Sonderfall dar und muss in den Abschnitten 4.2 und 4.3 gesondert betrachtet werden. Die unterschiedlichen Lagerarten werden später im Rahmen der Parameteranpassungen genauer betrachtet.

Analog zu den Beschaffungsmaßnahmen, müssen im Rahmen der abzubildenden Transportmaßnahmen ebenfalls *Transportverbindungen* erstellt werden, durch die die unterschiedlichen Läger des Unternehmens miteinander verbunden werden. Die Logik der Transportverbindungen ist den Beschaffungsmaßnahmen ähnlich. Über Kanten sollen verschiedene Lagerarten und –stationen des WHNW miteinander verbunden werden und dem Nutzer eine visuelle Rückmeldung bieten.

Der Katalog an Lagermaßnahmen besteht somit aus den in Tabelle 4-2 aufgeführten Maßnahmen.

### **Lagermaßnahmen**

Anpassung der Lagerstruktur

Bestandsmanagement

Definition der Lagerart

Erzeugung Transportverbindung (Lager)

### **Tabelle 4-2: Lagermaßnahmen**

Im Folgenden wird die Kategorie der Absatzmaßnahmen näher betrachtet. Diese besteht aus den Maßnahmen: *Anlegen und löschen von Kunden*, *Auslösen und stornieren von Bestellungen* und *Erzeugung Transportverbindungen (Kunde)*.

Die erste Maßnahme beschreibt das *Anlegen und Löschen von Kunden*. In diesem Fall werden Datenbankoperationen am Kundenstamm des Unternehmens vorgenommen. Wenn Geschäftsbeziehungen mit neuen Kunden aufgebaut werden, müssen diese zunächst im System angelegt werden, um anschließend benötigte Referenzen herstellen zu können. Durch die fünf unterschiedlichen Entitäten (vgl. Abschnitte 3.2.1 und 3.2.2) Lieferant, Kunde, Artikel, Bestellung und Großhändler ist somit eine Modellierung der Prozesse innerhalb eines WHNW möglich. Das Entfernen von Kunden ist (analog zu Lieferanten) nicht empfehlenswert, da zum einen Referenzen innerhalb der DB zu vergangenen Bestellungen für ungültig erklärt werden und zum anderen Kunden in Zukunft erneut im Unternehmen einkaufen könnten. Somit wird an dieser Stelle die Definition getroffen, dass mit dem Begriff "entfernen" im Folgenden lediglich das Entfernen des Kunden in der visuellen Darstellung des Modells gemeint ist. Werden die Geschäftsbeziehungen zu Kunden in Zukunft (z.B. durch Verkaufsverbote etc.) vollständig eingefroren, so sollen diese in der DB als inaktiv gekennzeichnet werden; der Datensatz des Kunden soll jedoch erhalten bleiben. Dieser Sachverhalt gilt gleichermaßen für die Maßnahmen zur Löschung von Artikeln und Lieferanten.

Das *Auslösen und Stornieren von Bestellungen* ist eine weitere Maßnahme, die im Rahmen der Absatzmaßnahmen berücksichtigt werden muss. In einem WHNW kauft ein Großhändler Waren bei Lieferanten ein und verkauft diese an Kunden. Diese Transaktion zwischen Kunde und Großhändler kommt über Bestellungen zustande.

Wie bereits in den beiden Maßnahmenkatalogen zuvor, müssen *Transportverbindungen* zwischen den Geschäftspartnern erzeugt werden. Im Rahmen der Kundenmaßnahmen handelt es sich um die Erstellung von Verbindungen zwischen Kunden und dem Großhändler. Diese Verbindung ist für die Analyse der Auslastung regionaler Läger von besonderer Bedeutung, da die Anzahl der Kunden, die von einem regionalen Lager aus mit Waren bedient werden, ein Indiz für seine Auslastung sein können. Es können zudem entsprechende Analysen mit der Erzeugung eines neuen (Regional-)Lagers (in Wechselwirkung mit der Lagermaßnahme *Anpassung der Lagerstruktur*) durchgeführt werden. Auch in dieser Maßnahme findet die visuelle Darstellung über Kanten entsprechend Abschnitt 2.1.4 und Abbildung 2-2, Abbildung 2-4 und Abbildung 2-5 anwendung.

Zu Kundemaßnahmen werden die in Tabelle 4-3 aufgeführten Maßnahmen zusammengefasst.

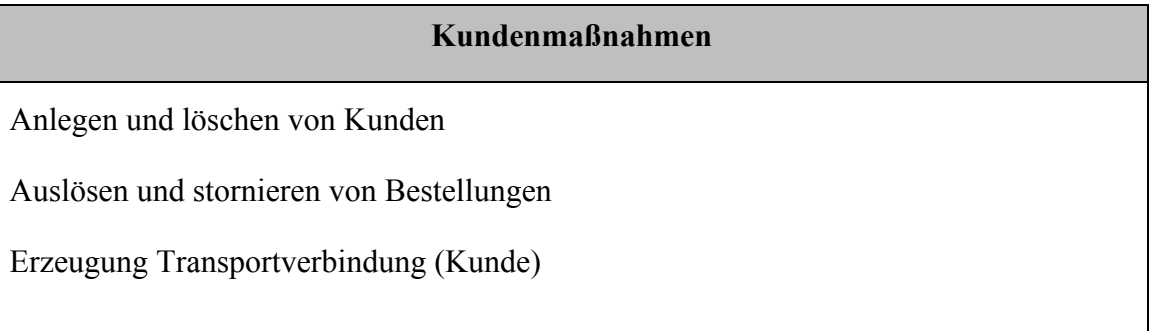

#### **Tabelle 4-3: Kundenmaßnahmen**

Die letzte Kategorie an betrachteten Maßnahmen stellen Parametermaßnahmen dar. Mittels dieser Maßnahmen können unterschiedliche Parameter und Eigenschaften des Modells und der darin enthaltenen Entitäten und Beziehungen manipuliert werden. Parameter stellen in diesem Zusammenhang Attribute (vgl. Abschnitt 3.2.1) dar. Einige Maßnahmen aus den anderen Kategorien setzen die Möglichkeit der Attributszuweisung voraus, um umgesetzt werden zu können. Beispielsweise kann die Definition der Lagerart eines im Modell vorhandenen Lagers, über die Zuweisung des Parameters "Lagerart" mit Ausprägungen wie "Regionallager", "Transitlager" oder "Auslieferungslager" realisiert werden. Dies verbessert das Verständnis des Nutzers, wenn die Eigenschaften des jeweiligen Lagers näher betrachtet werden und ermöglicht zudem die flexible Definition unterschiedlicher Parameter, die an die Anforderungen des eigenen Unternehmens angepasst sind. Parameteranpassungen ermöglichen zudem die Anpassung und Definition von Prozessgrenzen innerhalb des Modells. Beispielsweise kann über einen Parameter die maximale Kapazität eines Lagers festgelegt werden. Diese Definition hat zur Folge, dass ein Lager keine Artikel mehr aufnimmt, sobald die Obergrenze erreicht ist. Transportverbindungen können mit Reichweiten und Frequenzen versehen werden, um bessere Schätzungen über die Transportdauer zu ermöglichen. Außerdem können Transportverbindungen nach Art definiert werden, um Schiffstransporte, Luftfracht und Transporte per LKW abbilden zu können. Basierend auf dieser Unterscheidung können Betrachtungen bezüglich der Vorteile und Kosten des Einsatzes verschiedener Transportarten durchgeführt werden. Artikel können neben ihrer Bezeichnung auch weitere technische Eigenschaften aufweisen, die für die Einlagerung von Bedeutung sind (besonders bei chemischen Gefahrgütern). Auch können Einstandspreise der Artikel mittels Attributen abgebildet werden, um Untersuchungen bezüglich der Höhe der Lagerbestände innerhalb der unterschiedlichen Lager vornehmen zu können. Für Kunden, Läger und Lieferanten können standortbezogene Daten angelegt werden, um Entfernungen darstellen zu können und beispielsweise Kunden und Lieferanten automatisch zu bestimmten Regionallagern zuzuordnen. Regionalläger können mit der Eigenschaft versehen werden, für bestimmte Postleitzahlenbereiche zuständig zu sein. Einerseits wird somit der regionale Aspekt des Regionallagers abgebildet, andererseits wird der Nutzer mittels der automatischen Zuordnung entlastet.

Die Anzahl von Parameteranpassungen ist unendlich groß, weshalb an diesem Punkt festgehalten wird, dass diese Maßnahmen alle möglichen Attribute und Parameter des Modells betrachten. In Tabelle 4-4 werden einige beispielhafte Maßnahmen aufgeführt, die in dieser Arbeit betrachtet werden, um den Umfang nicht zu überschreiten. Um möglichst viele Möglichkeiten im Rahmen der Parameteranpassungen abzudecken, wird die Maßnahme *generische Parameteranpassung* hinzugefügt.

#### **Parametermaßnahmen**

Anpassung der Lagerart (Regional-, Transit-, Auslieferungs-, Schwerpunktlager etc.)

Pflege von Kunden-, Artikel- und Lagerdaten (Name, Anschrift, Preise, technische Daten etc.)

Standortbezogene Daten (Lagerkapazität, Besonderheiten am Standort etc.)

Transportdefinitionen pflegen (Entfernungen, Art, Sonderkosten etc.)

Generische Parameteranpassung

#### **Tabelle 4-4: Parametermaßnahmen**

Nachdem die in dieser Arbeit behandelten Maßnahmen erörtert und kategorisiert worden sind, werden im nächsten Abschnitt Anforderungen daraus abgeleitet. Diese Anforderungen stellen einen grundlegenden Rahmen dar, den die zu erstellende Methodik abdecken muss. In Kapitel 5 werden diese Maßnahmen zur Evaluation der erstellten Methodik genutzt.

## **4.2 Resultierende Anforderungen an das Konzept**

Nachdem im vorherigen Abschnitt die zu betrachteten Maßnahmen erörtert worden sind, werden in diesem Abschnitt resultierende Anforderungen an die Methodik abgeleitet. Hierbei werden die Anforderungen nach den vier Kategorien aus Abschnitt 4.1 aufgeteilt.

### **4.2.1 Beschaffungsmaßnahmen**

Im Rahmen der Kategorie Beschaffungsmaßnahmen, wird als erstes die Maßnahme der *Umgestaltung der Beschaffungsstruktur* und die daraus resultierenden Anforderungen betrachtet. Mittels dieser Maßnahme wird die Beschaffungsstruktur einzelner Artikel angepasst. Zwecks Verbesserung der Lieferzuverlässigkeit und –dauer, kann es erforderlich sein, dass ein Artikel von mehr als einem Lieferanten beschafft werden muss. Diese Maßnahme unterscheidet zwischen dem Sole, Single, Dual und Multiple Sourcing. Die vorgeschlagene Umsetzung dieser Betrachtung ist das Hinzufügen eines Attributs an die Entität Artikel, mit der Bezeichnung "Lieferantenstruktur". Dieses soll ein der folgenden Ausprägungen besitzen können: "Sole", "Single", "Dual" und "Multiple". Das Attribut wird automatisch, entsprechend der Anzahl der für einen Artikel zugeordneten Lieferanten, zugewiesen. Ist einem Artikel des WHNW lediglich ein Lieferant zugeordnet, soll die Ausprägung "Single" lauten. Mittels einer CheckBox im GUI (vgl. Abschnitt 4.4) soll die Ausprägung durch den Nutzer von "Single" zu "Sole" veränderbar sein. Das Konzept des Sole Sourcing beschreibt, dass lediglich ein einziger Lieferant den Artikel liefern kann (durch Monopolstellung, Technologiefortschritt etc.; vgl. Abschnitt 2.4). Bei exakt zwei zugeordneten Lieferanten, soll das Attribut zu der Ausprägung "Dual" wechseln und bei mehr als zwei Zuordnungen zu "Multiple". Ist keine Zuordnung zu einem Lieferanten vorhanden, soll das Attribut "Lieferantenstruktur" die Ausprägung "null" annehmen. Wie bereits in Abschnitt 2.4 erörtert, wird im Rahmen der *Umgestaltung der Beschaffungsstruktur* auch nach dem Beschaffungsareal unterschieden. Werden lediglich lokale und nationale Lieferanten für die Beschaffung eines Artikels genutzt, betreibt das Unternehmen "Local Sourcing". Die Nutzung internationaler Lieferanten ist ein Indiz für den Einsatz des "Global Sourcing". Diese Unterscheidung erfordert ein weiteres Attribut für die Entität Artikel, welches den Namen "Beschaffungsareal" tragen soll. Für dieses Attribut sind drei unterschiedliche Ausprägungen notwendig: "Local", "Global" und "null". Die Ausprägung "null" ist analog zu der Ausprägung innerhalb des Attributs "Lieferantenstruktur" und dient als Rückmeldefunktion an den Nutzer. Es wird ausschließlich vergeben, wenn einem Artikel kein Lieferant zugordnet ist. Auch für dieses Attribut erfolgt eine automatische Zuweisung der Ausprägung. Durch die Zuordnung von Lieferanten zu Artikeln, kann anhand des Standortes des Lieferanten unterschieden werden, ob Local oder Global Sourcing betrieben wird. Sind alle Lieferanten ausschließlich im Heimatland des Unternehmens ansässig, wird die Ausprägung "Local" vergeben. Sobald lediglich ein oder mehrere Lieferanten außerhalb des Heimatlandes des Unternehmens ansässig sind, wird die Ausprägung "Global" vergeben. Hieraus folgt eine Anforderung für die Lieferantenstammdaten. Innerhalb dieser Stammdaten muss das Land gespeichert sein, in dem sich der Lieferant befindet. Somit erfolgen aus der Maßnahme Umgestaltung der Beschaffungsstruktur vier unterschiedliche Anforderungen, die die zu entwickelnde Methode abdecken muss. Diese werden in Tabelle 4-5 dargestellt.

### **Umgestaltung der Beschaffungsstruktur**

- Attribut "Lieferantenstruktur" für Entität Artikel mit den Ausprägungen "Sole", "Single", "Dual", "Multiple" und "null"
- CheckBox für die Ausprägung "Sole" des Attributs Artikel im GUI
- Attribut "Beschaffungsareal" für Entität Artikel mit den Ausprägungen "Local", "Global" und "null"
- Attribut "Land" in den Stammdaten der Lieferanten

## **Tabelle 4-5: Resultierende Anforderungen aus der Maßnahme "Umgestaltung der Beschaffungsstruktur"**

Das *Anlegen und Löschen von Lieferanten und Artikel* stellt ebenfalls Anforderungen an die Methodik. Mit Hilfe dieser Maßnahme sollen neue Lieferanten und Artikel in die DB des Unternehmens aufgenommen oder bestehende gelöscht werden. Zunächst wird das Anlegen neuer Lieferanten betrachtet. Für die Anlage eines neuen Zulieferers müssen Daten gepflegt werden, die im Folgenden Stammdaten genannt werden. Diese Daten werden einmalig angelegt und können nachträglich im Rahmen der Parametermaßnahmen geändert werden. Zu diesen Daten gehören unter anderem folgende Attribute: "Firmierung", "Straße", "Ort", "Postleitzahl", "Land" und "Ansprechpartner". Um den Rahmen der Arbeit nicht zu übersteigen, werden weitere Attribute nicht betrachtet, können aber bei Bedarf hinzugefügt werden, da diese nur eine weitere Datenbankspalte innerhalb der Datenbanktabelle (vgl. Abschnitt 3.3) für den Lieferanten darstellen. Die Ausprägungen der genannten Attribute müssen vom Nutzer manuell gepflegt werden und können einer Plausibilitätsprüfung unterworfen werden. Beispielhafte Prüfungen können die Zusammensetzung des Attributs "Straße" aus einem Straßennamen und einer Hausnummer, oder der Abgleich des Attributs "Land" mit real existierenden Ausprägungen darstellen. Die Plausibilitätsprüfungen dürfen nicht zu streng gewählt werden, da die Verantwortung der Qualität der Daten beim Nutzer liegt und nicht alle Eventualitäten ausgeschlossen und beachtet werden können. Das Löschen eines Lieferanten ist, wie bereits in Abschnitt 4.1 vorgeschlagen, nicht empfohlen, da Verbindungen und Referenzen zwischen Artikeln, Lieferanten und Transportverbindungen ungültig werden können. Eine CheckBox im GUI (vgl. Abschnitt 4.4) mit dem Attribut "Lieferant Aktiv" soll je nach boolescher Ausprägung ("true" oder "false") festlegen, ob ein bestehender Lieferant an den Geschäftsprozessen teilnimmt oder nicht. Während der Anlage neuer Lieferanten soll diese CheckBox standardmäßig den Wert "true" besitzen. Wird dieses Attribut bei einem bestehenden Lieferanten auf "false" gesetzt, so ist dieser kein Teil der SC (vgl. Abschnitt 2.1.3) mehr. Diese Konvention hat den Vorteil, dass bereits gepflegte Daten für einen Lieferanten nicht verloren gehen, falls dieser, nach einiger Zeit der Inaktivität, wieder ein Teil der SC des Unternehmens ist. Das Setzen des Attributs "Lieferant Aktiv" auf den Wert "false" hat zur Folge, dass beispielsweise die Attribute "Lieferantenstruktur" und "Beschaffungsareal" von Artikeln aktualisiert und an die neuen Gegebenheiten angepasst werden. Die spezifische Zuordnung der Entitäten Lieferant und Artikel wird in diesem Fall aufgehoben. Instanzen der Entität Lieferant werden innerhalb der grafischen Repräsentation als Symbole abgebildet. Die Maßnahme der *Anlage und des Löschens von Artikeln* ist analog zu den Lieferanten und unterscheidet sich ausschließlich in den vorausgesetzten Attributen. Neue Artikel sollen über eine entsprechende Funktion in das Produktportfolio des Großhändlers aufgenommen werden. Auch hier müssen zeitgleich die Stammdaten neuer Artikel gepflegt werden. Es werden im Rahmen dieser Arbeit ausschließlich die Attribute "Artikelname", "Beschreibung", "Einkaufspreis" (Bei mehreren Lieferanten unterschiedliche Ausprägungen; variiert nach Lieferant), "Verkaufspreis", "Gefahrengut", "Abmessungen", "Gewicht" und "Wiederbeschaffungszeit" (Bei mehreren Lieferanten unterschiedliche Ausprägungen; variiert nach Lieferant) betrachtet. Die Attribute "Einkaufspreis", "Verkaufspreis" und "Gewicht" gelten pro Mengeneinheit des Artikels. Das Löschen von Artikeln soll analog zum Löschen von Lieferanten, über eine

CheckBox im GUI, erfolgen. Die jeweilige Ausprägung entscheidet, ob der Artikel weiterhin vom Unternehmen angeboten wird oder nicht. Hieraus ergibt sich die Anforderung, dass das Attribut "Artikel Aktiv" aller Bestellpositionen innerhalb von Bestellungen als "true" gekennzeichnet sein muss. Ist die Ausprägung für einen der Artikel "false", wird die Bestellung abgelehnt, da der Artikel nicht länger vom Großhändler vertrieben wird. Die Attribute "LieferantID" und "ArtikelID" ermöglichen eine eindeutige Unterscheidung unterschiedlicher Lieferanten und Artikel (identifizierende Attribute). Eine Übersicht der resultierenden Anforderungen ist in Tabelle 4-6 abgebildet.

#### **Anlegen und löschen von Lieferanten und Artikel**

- Attribute der Entität Lieferant: "LieferantID", "Firmierung", "Straße", "Ort", "Postleitzahl", "Land" und "Ansprechpartner"
- Attribut "Lieferant Aktiv" für Entität Lieferant
- Visuelle Darstellung der jeweiligen Instanzen der Klasse Lieferant innerhalb der grafischen Repräsentation
- Attribute der Entität Artikel: "ArtikelID", "Artikelname", "Beschreibung", "Einkaufspreis", "Verkaufspreis", "Gefahrengut", "Abmessungen", "Gewicht" und "Wiederbeschaffungszeit"
- Attribut "Artikel Aktiv" für Entität Artikel
- Bestellpositionen innerhalb von Bestellungen müssen für das Attribut "Artikel Aktiv" die Ausprägung "true" aufweisen, damit eine Bestellung angenommen wird

## **Tabelle 4-6:Resultierende Anforderungen aus der Maßnahme "Anlegen und löschen von Lieferanten und Artikel"**

Die dritte Maßnahme *Art der Beschaffung* aus dem Katalog der Beschaffungsmaßnahmen erfordert die Anlage eines neuen Attributs. Die möglichen Ausprägungen für das neue Attribut "Beschaffungsart" sind "Einzelbeschaffung", "Vorratsbeschaffung" und "abverkaufssynchrone Beschaffung". Ausgehend von der Ausprägung des Attributs "Beschaffungsart", können beispielsweise Bestellungen des Unternehmens bei Lieferanten manipuliert und gesteuert werden. Lautet die Ausprägung des Attributs "Vorratsbeschaffung", werden standardmäßig höhere Quantitäten eines Artikels beschafft, um diesen über einen längeren Zeitraum vorrätig zu haben. Die Ausprägungen "Einzelbeschaffung" und "abverkaufssynchrone

Beschaffung" bewirken, dass eine Bestellung beim Lieferanten erst dann ausgelöst wird, wenn konkrete Bestellungen seitens der Kunden beim Großhändler vorhanden sind. Die Beschaffungsart für Artikel kann von Lager zu Lager unterschiedlich sein, daher muss dieses Attribut lagerspezifisch behandelt werden. Für die Unterstützung muss eine Bestandsüberwachung integriert sein, um die Bestände unterschiedlicher Artikel auswerten zu können. Bestände sollen automatisch aktualisiert und angepasst werden, sobald neue Artikel vom Lieferanten eintreffen, oder an Kunden verkauft werden. Bestellpositionen (sowohl der Kunden als auch des Unternehmens) müssen aus diesem Grund das Attribut "Menge" zu dem expliziten Artikel enthalten. Tabelle 4-7 fasst die resultierenden Anforderungen der Maßnahme *Änderung der Beschaffungsart* zusammen*.*

#### **Änderung der Beschaffungsart**

- Attribut "Beschaffungsart" mit den drei Ausprägungen "Einzelbeschaffung", "Vorratsbeschaffung" und "abverkaufssynchrone Beschaffung"
- Berücksichtigung des Attributs "Beschaffungsart" bei Bestellungen des Unternehmens bei Lieferanten
- Artikelbestände müssen automatisch aktualisiert werden
- Attribut "Menge" für die Entität Bestellposition

## **Tabelle 4-7: Resultierende Anforderungen aus der Maßnahme "Änderung der Beschaffungsart"**

Die Beschaffungsmaßnahme, *Erzeugung Transportverbindungen (Beschaffung),* stellt ebenfalls Anforderungen an die Methodik. Soll eine Transportverbindung zwischen einem Lieferanten und dem Unternehmen hergestellt werden, werden zwei Inputs benötigt. Diese Inputs werden im Rahmen dieser Arbeit "Start- und Endpunkt" genannt und über eine Relationstabelle definiert. Der "Startpunkt" stellt den Standort des Lieferanten dar, der Artikel an das Unternehmen liefert. Die Artikel werden vom Lieferanten an eines der Läger gesendet. Dieser Lagerort stellt den "Endpunkt" in diesem Kontext dar. Das Erzeugen einer Transportverbindung ist eine Funktion, welche die Standorte von zwei Entitäten innerhalb des Modells miteinander verbindet. "Transportverbindungen" stellen im später vorgestellten ERM (vgl. Abschnitt 4.3) Entitäten dar, die bestimmte Attribute besitzen. Mittels der beiden Beziehungsattribute "Startpunkt" und "Endpunkt" kann innerhalb der DB eine Assoziation zwischen einem Lieferanten und einem Lager des Unternehmens hergestellt werden. Hierbei müssen die Ausprägungen der beiden Attribute unverwechselbare Identitäten für Lieferanten und Läger darstellen. Aus diesem Grund werden als Ausprägungen für den "Start-&Endpunkt" "LieferantID" der Entität Lieferant und "LagerID" der Entität Lager verwendet. Diese identifizierenden Attribute (vgl. Abschnitt 3.2.1) ermöglichen eine eindeutige Zuordnung und ermöglichen eine unverwechselbare Assoziation zwischen einem Lagerstandort und einem Lieferanten. Den Transportverbindungen muss ebenfalls das identifizierende Attribut "TransportID" zugeordnet werden, um unterschiedliche Transportverbindungen innerhalb des WHNW differenzieren zu können. Transportverbindungen müssen löschbar sein, wobei hier auf die Konvention verzichtet werden kann, diese lediglich inaktiv zu setzen (siehe Lieferanten etc.). Das Löschen von Transportverbindungen entfernt eine Transportverbindung mit einer eindeutigen "TransportID" aus dem Datensatz. Diese Sachverhalte werden in Tabelle 4-8 dargestellt.

### **Erzeugung Transportverbindung (Beschaffung)**

- Entität Transportverbindung mit dem identifizierenden Attribut: "TransportID"
- Relationsattribute: "Startpunkt" und "Endpunkt" für Transportverbindungen
- Identifizierende Attribute für die beiden Entitäten "Lieferant" und Lager: "LieferantID" und "LagerID"
- Ausprägung des Attributs "Startpunkt": "LieferantID"
- Ausprägung des Attributs "Endpunkt": "LagerID"

## **Tabelle 4-8: Resultierende Anforderungen aus der Maßnahme "Erzeugung Transportverbindung (Beschaffung)"**

Nachdem die in Abschnitt 4.1 erörterten Beschaffungsmaßnahmen betrachtet worden sind, wird im nächsten Abschnitt auf die Lagermaßnahmen eingegangen.

### **4.2.2 Lagermaßnahmen**

Die erste, im Rahmen der Lagermaßnahmen betrachtete, Maßnahme ist die *Anpassung der Lagerstruktur* des Unternehmens. Die Lagerstruktur wird, wie in Abschnitt 2.1.4 bereits erläutert, in horizontale und vertikale Struktur unterschieden. Die Basis dieser Maßnahme bildet das Anlegen und Löschen neuer Lagerstandorte, um die horizontale und vertikale Lagerstruktur des Unternehmens abbilden zu können. Die vertikale Lagerstruktur hat zur Folge, dass Umlagerungen stattfinden müssen, wie z.B. von einem Zentral- in ein Regionallager. Der vertikale Faktor der Lagerstruktur wird innerhalb der DB nicht näher abgebildet, sondern ausschließlich visuell. Die Darstellung dieser Art der Lagerstruktur wird somit dem Nutzer der Methode überlassen, indem beispielsweise mehrere Lager miteinander verbunden werden und eine Lieferkette entsprechend Abbildung 2-5 umgesetzt wird. Nur die Verbindung der Läger untereinander über "Transportverbindungen" wird in der DB abgebildet; eine weitere Abbildung ist im Rahmen dieser Methode nicht notwendig. Die vorgestellte Methode betrachtet die folgenden Attribute für die Entität Lager: "LagerID", "Straße", "Ort", "Postleitzahl", "Land" und "Lagerkapazität". Das Attribut "LagerID" ist das identifizierende Attribut, welches die eindeutige Unterscheidung zwischen den verschiedenen Lägern erlaubt. Die Attribute "Straße", "Ort", "Postleitzahl" und "Land" ermöglichen unter anderem die Berechnung von Entfernungen zwischen den Lägern und zu Kunden und werden aus diesem Grund in der Methodik betrachtet. Das Attribut "Lagerkapazität" wird berücksichtigt, um spätere Kapazitätsanalysen, in Kombination mit dem Attribut "Abmessungen" der Entität Artikel, zu ermöglichen. In Tabelle 4-9 werden die aus der Maßnahme *Anpassung der Lagerstruktur* hervorgehenden Anforderungen an die Methodik dargestellt.

#### **Anpassung der Lagerstruktur**

- Erstellen und löschen von Entitäten des Typs Lager
- Attribute der Entität Lager: "LagerID", "Straße", "Ort", "Postleitzahl", "Land" und "Lagerkapazität"
- Lagerstruktur wird grafisch vom Nutzer abgebildet; keine manuellen Operationen innerhalb der DB

## **Tabelle 4-9: Resultierende Anforderungen aus der Maßnahme "Anpassung der Lagerstruktur"**

Die zweite Lagermaßnahme ist das *Bestandsmanagement*. Mit Hilfe des Bestandsmanagements soll dargestellt werden, welche Quantitäten unterschiedlicher Artikel in den verschiedenen Lägern gelagert werden. Eine Abbildung ist über eine Relationstabelle möglich, die aus den drei Spalten "LagerID", "ArtikelID" und "Bestand" besteht. Diese Tabelle ermöglicht die Darstellung von Bestandsmengen. Das Attribut "Bestand" wird daher innerhalb dieser Zuordnungstabelle angelegt. Das Hinzufügen dieses Attributs zu der Entität Artikel stellt keine Alternative dar, da hiermit lediglich der Gesamtbestand eines Artikels abgebildet werden könnte. Eine exakte Zuordnung der Bestände zu den Lägern des WHNW wäre in diesem Fall nicht möglich.
Das Attribut "Bestand" kann auch nicht der Entität Lager zugeordnet werden, da in diesem Fall für jeden Artikel eine eigene Spalte innerhalb der Datenbanktabelle des entsprechenden Lagers erstellt werden müsste, um die Bestände pro Artikel und pro Lager korrekt abbilden zu können. In Zusammenhang mit der Darstellung von Beständen, werden ebenfalls Sicherheitsbestände betrachtet. Analog zu der Umsetzung normaler Bestände, können Sicherheitsbestände über eine Relationstabelle zwischen den Entitäten Lager und Artikel abgebildet werden. Mit Hilfe von Sicherheitsbeständen, wird festgelegt, welche Anzahl von Artikeln innerhalb eines Lagers stets vorhanden sein müssen, um in Ausnahmesituationen (z.B. Ausfall eines Lieferanten) in Anspruch genommen zu werden. Tabelle 4-10 fasst die Anforderungen aus der Maßnahme *Bestandsmanagement* zusammen.

#### **Bestandsmanagement**

- Relationstabelle zur Abbildung von Artikelbeständen in einem Lager
- Relationstabelle zur Abbildung von Sicherheitsbeständen für einzelne Artikel in einem Lager

# **Tabelle 4-10: Resultierende Anforderungen aus der Maßnahme "Bestandsmanagement"**

Die Maßnahme *Definition der Lagerart* resultiert ebenfalls in Anforderungen an die zu entwickelnde Methodik. Im Rahmen von Abschnitt 2.4 und 4.1 wurde definiert, dass ein Lager in fünf verschiedene Arten kategorisiert werden kann. Diese Arten sind Auslieferungs-, Regional-, Vorrats-, Zentral- und Schwerpunktläger. Regional-, Zentralund Vorratsläger sollen als Ausprägungen des Attributs "Lagertyp" der Entität Lager über ein DropDown-Menü (im GUI; vgl. Abschnitt 4.4) auswählbar sein. Regional-, Zentral- und Vorratsläger bedürfen keiner weiteren Einschränkungen, jedoch müssen Auslieferungs- und Schwerpunktläger näher definiert werden. Die Definition eines Lagers als Auslieferungslager bewirkt, dass von diesem Lager aus Kunden direkt beliefert werden können. Aus diesem Grund wird diese Option über eine CheckBox innerhalb der Lagereigenschaften realisiert (im GUI; vgl. Abschnitt 4.4) und nicht mit in das DropDown-Menü aufgenommen. Hat beispielsweise ein Zentrallager die entsprechenden Kapazitäten, Kunden direkt beliefern zu können, so muss über das DropDown-Menü als "Lagerart" die Ausprägung "Zentrallager" ausgewählt werden und die CheckBox "Auslieferungslager" aktiviert werden. Wird ein Lager zu einem "Schwerpunktlager" für einen Artikel definiert, so muss mit der Auswahl dieser Ausprägung festgelegt werden, welche Artikel von der Schwerpunktlagerung betroffen sind. Ein Schwerpunktlager muss standorttechnisch vom Nutzer günstig gewählt werden, damit Umlagerungen zu anderen Lägern in kurzer Zeit erfolgen können, da der Hauptteil des Gesamtbestands im Schwerpunktlager aufbewahrt wird. Ist ein Lager als Schwerpunktlager für Artikel definiert, so hat dies im Rahmen dieser Methodik die gleichen Auswirkungen wie die Definition als Zentrallager. Artikel mit Schwerpunktlagerung werden von Lieferanten stets an das selbe Lager gesendet und von dort aus bedarfsweise entweder direkt an Kunden ausgeliefert oder in andere Läger umgelagert. Abbildung 4-1 zeigt eine beispielhafte Schwerpunktlagerung für einen beliebigen Artikel. Der Artikel wird ausschließlich an das festgelegte Schwerpunktlager gesendet und von dort aus entweder an Regionalläger umgelagert oder unter Umständen auch direkt an Kunden ausgeliefert, wenn die hierfür notwendigen Voraussetzungen erfüllt sind.

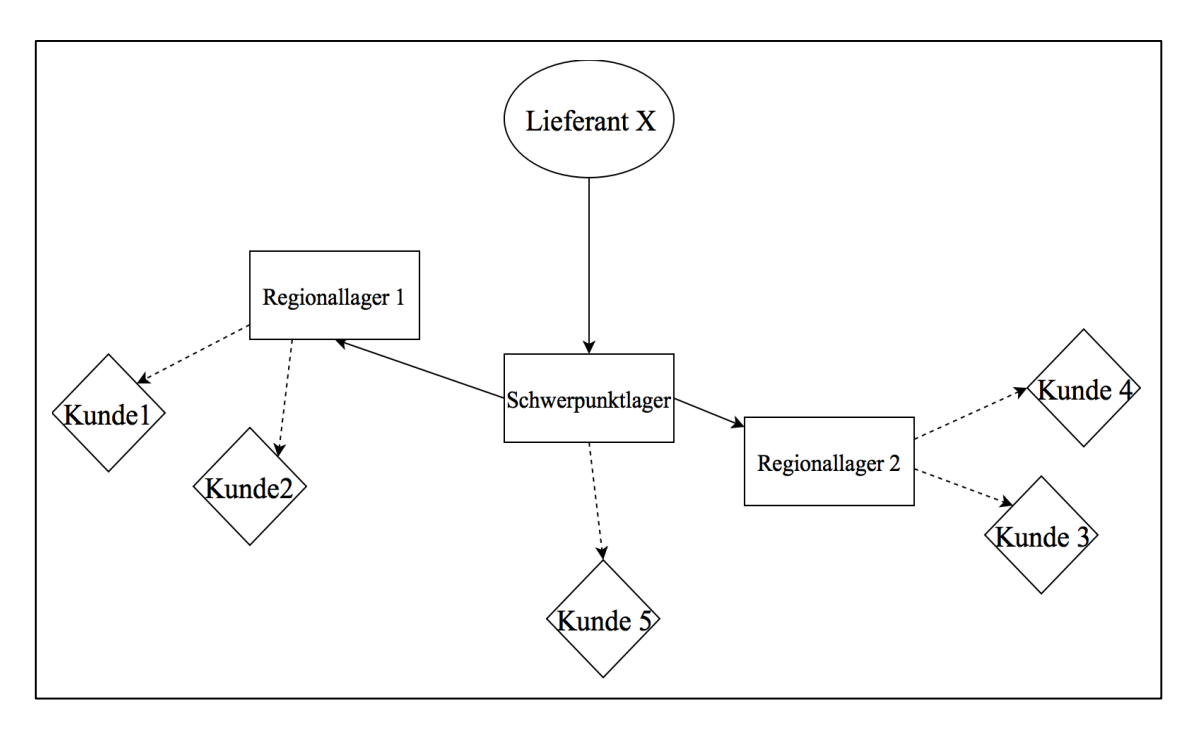

**Abbildung 4-1: Schwerpunktlagerung**

Die Abbildung eines Lagers als Schwerpunktlager für einen Artikel erfolgt über eine Relationstabelle, die eine Kombination der Attribute "LagerID" und "ArtikelID" vornimmt. Alle in dieser Tabelle aufgelisteten Kombinationen legen Artikel für die Schwerpunktlagerung im entsprechenden Lager fest. Die Definition dieser Datentabelle erfolgt aus Sicht des Nutzers über das Aktivieren einer Funktion mit dem Namen "Schwerpunktlagerung", welche im GUI in den Eigenschaften der Artikel vorhanden ist. Durch das Aktivieren dieser Funktion wird der Nutzer aufgefordert das

entsprechende Lager, sowie den betroffenen Artikel und Lieferanten festzulegen. Tabelle 4-11 fasst die resultierenden Anforderungen an die Methodik zusammen.

#### **Definition der Lagerart**

- Attribut "Lagertyp" für die Entität Lager mit den vorgegebenen (DropDown-Menü im GUI) Ausprägungen: "Regionallager", "Zentrallager", und "Vorratslager"
- Attribut "Auslieferungslager" für Entität Lager, das im GUI über eine CheckBox realisiert wird
- Funktion für die Definition für "Schwerpunktlagerung" im GUI
- Schwerpunktlager ähnlich Zentrallager; pro Artikel definiert
- Artikel mit Schwerpunktlagerung werden ausschließlich in das vordefinierte Schwerpunktlager versendet
- Abbildung der Zuordnungen der Schwerpunktlagerung über eine entsprechende Datenbanktabelle mit den Spalten "LagerID", "ArtikelID" und dem Attribut "Schwerpunktlagerung"

## **Tabelle 4-11: Resultierende Anforderungen aus der Maßnahme "Definition der Lagerart"**

Die letzte Lagerungsmaßnahme ist die *Erzeugung von Transportverbindungen (Lager)*. Diese Maßnahme ist der Erstellung von Transportmaßnahmen (Beschaffung) ähnlich und unterscheidet sich nur in dem Punkt, dass zwei Läger miteinander verbunden werden. Auch für diese Transportverbindung werden zwei Inputs benötigt, welche als "Start- und Endpunkt" bezeichnet werden. Den "Startpunkt" stellt das Lager dar, aus dem eine Umlagerungsmaßnahme stattfinden soll. Beispielsweise wird aus einem Zentrallager in ein Regionallager umgelagert, weil dies den Transport zum Kunden erleichtert. Das Regionallager stellt in dieser Veranschaulichung den Endpunkt dar. Die Verbindung erfolgt auch in diesem Kontext über Kanten. Damit keine weitere Entität für Transportrouten erzeugt werden muss, muss das Attribut "Art" innerhalb der Entität "Transportverbindungen" aufgenommen werden. Hierbei wird bisher zwischen den beiden Ausprägungen "Beschaffung" und "Lager" unterschieden. Die Ausprägung "Beschaffung" beschreibt eine Transportverbindung zwischen einem Lieferanten und einem Lager des Unternehmens, während die Ausprägung "Lager" eine Transportverbindung zwischen zwei Lägern des WHNW definiert. Die beiden Attribute "Startpunkt" und "Endpunkt" erzeugen auch in diesem Fall die Assoziation zwischen zwei Standorten innerhalb der DB. Die Ausprägungen für die Attribute "Start- und Endpunkt" stellen die beiden Attribute "LagerID" der zu verbindenden Läger dar. Die Verbindung selbst erhält zudem das identifizierende Attribut "TransportID", um eine genaue Zuordnung und Unterscheidung zu ermöglichen. Das Löschen von Transportverbindungen entfernt auch in diesem Beispiel eine Transportverbindung mit einer eindeutigen "TransportID" aus dem Datensatz und hebt die Verbindung zwischen den beiden Lägern auf. Tabelle 4-12 listet die Anforderungen, die aus der Maßnahme *Erzeugung Transportverbindung (Lager)* resultieren, auf.

### **Erzeugung Transportverbindung (Lager)**

- Ausprägung des Attributs "Startpunkt": "LagerID"
- Ausprägung des Attributs "Endpunkt": "LagerID"
- Attribut "Art" für die Entität Transportverbindung mit den Ausprägungen: "Beschaffung" und Lager

## **Tabelle 4-12: Resultierende Anforderungen aus der Maßnahme "Erzeugung Transportverbindung (Lager)"**

Im folgenden Abschnitt werden die aus den Kundenmaßnahmen resultierenden Anforderungen betrachtet. Auch diese Maßnahmen stellen Bedingungen an die zu entwickelnde Methodik.

### **4.2.3 Absatzmaßnahmen**

Absatzmaßnahmen umfassen das "Anlegen und Löschen von Kunden", "Auslösen und Stornieren von Bestellungen" und die "Erzeugung Transportverbindung (Kunde)".

Aus der Maßnahme *Anlegen und löschen von Kunden* entstehen Anforderungen an die Attribute der Entität Kunde. Ein Kunde muss im Rahmen dieser Methodik mindestens folgende Attribute aufweisen: "KundenID", "Firmierung", "Straße", "Ort", "Postleitzahl", "Land" und "Ansprechpartner". Da im Rahmen dieser Arbeit WHNW betrachtet werden und in Abschnitt 2.3 definiert wurde, dass in diesen der Großhandel zwischen Unternehmen stattfindet, reicht das Attribut "Firmierung". Die Attribute "Name" oder "Vorname" werden nicht benötigt, da Privatkunden per Definition ausgeschlossen sind. Nur im Rahmen des Attributs "Ansprechpartner" wird ein Vorund Nachname benötigt, da es sich bei diesem um einen Mitarbeiter des Kundenunternehmens handelt. Die Attribute für die Entität Kunde sind bewusst gleich gewählt worden, wie für die Entität Lieferant, um die Komplexität der Methode niedrig zu halten. Bei Bedarf können weitere Attribute im Rahmen der folgenden Parametermaßnahmen (vgl. Abschnitt 4.2.4) hinzugefügt werden. Kunden werden im GUI in grafischer Form dargestellt. Wie auch bereits bei Lieferanten, Lägern und Transportverbindungen erhält der Entscheidungsträger ein visuelles Feedback, wie die Aufteilung innerhalb des WHNW zustande kommt. Es wird eine ähnliche Darstellung wie in Abbildung 2-5 angestrebt. Das Löschen eines Kunden ist, wie bereits in Abschnitt 4.1 vorgeschlagen, nicht zu empfehlen, da Verbindungen und Referenzen zwischen Bestellungen, Lieferanten und Transportverbindungen ungültig werden können. Das Attribut "Kunde Aktiv" legt fest, ob ein bestehender Kunde an den Geschäftsprozessen weiterhin teilnimmt oder nicht. Im GUI wird dieses Attribut über eine CheckBox innerhalb der Eigenschaften des entsprechenden "Kunden" abgebildet. Tabelle 4-13 fasst die resultierenden Anforderungen zusammen.

### **Anlegen und löschen von Kunden**

- Anlegen und löschen von Entitäten des Typs "Kunde"
- Attribute der Entität Kunde: "KundenID", "Firmierung", "Straße", "Ort", "Postleitzahl", "Land" und "Ansprechpartner"
- Attribut "Kunde Aktiv" für Entität Kunde, das im GUI über eine CheckBox realisiert wird
- Visuelle Darstellung der jeweiligen Instanzen der Klasse Kunde innerhalb der grafischen Repräsentation

# **Tabelle 4-13: Resultierende Anforderungen aus der Maßnahme "Anlegen und löschen von Kunden"**

Die zweite zu betrachtende Maßnahme ist das *Auslösen und Stornieren von Bestellungen*. Die Entität Bestellung muss hierfür mindestens die folgenden Attribute besitzen: "BestellID", "Datum", "KundenID" und "Lieferanschrift". Das identifizierende Attribut ist die "BestellID", mit der jede Bestellung eindeutig von den anderen differenziert werden kann. Bestellungen wiederum bestehen aus unterschiedlich vielen Bestellpositionen, welche die an Kunden verkauften Artikel mit Quantität und Verkaufspreis auflisten. Die "Lieferanschrift" des Kunden ergibt sich aus der generalisierten Entität Location, die die Anschrift des Kunden darstellt. Eine Entität Bestellposition enthält eine "BestellpositionsID", um eindeutig identifiziert werden zu können. Neben diesem Attribut sind weiterhin die Attribute "Menge", "Verkaufspreis", "BestellID", "ArtikelID" und "Position" vorhanden. Die Attribute "BestellID" und "Position" ermöglichen die exakte Zuordnung einer Bestellposition zu einer Bestellung.

Das Löschen von Aufträgen soll über eine Stornierung erfolgen, um wie bereits beim Löschen von Lieferanten, Artikeln und Kunden nachträgliche fehlerhafte Referenzen zu vermeiden. Nachdem eine Bestellung über ihre "BestellID" aufgerufen worden ist, soll die Möglichkeit bestehen, diese über eine CheckBox im GUI als storniert zu markieren. Wird über die entsprechende CheckBox das Attribut "Bestellung Storniert" aktiv (Ausprägung "true") gesetzt, wird ein Auftrag als storniert deklariert und im WHNW nicht weiter berücksichtigt. Abbildung 4-2 zeigt beispielhaft, wie die Eigenschaften einer Bestellung mit der "BestellID" "10001" dargestellt werden können. Bei dieser Bestellung handelt es sich um eine stornierte Bestellung, da die CheckBox des Attributs "Bestellung Storniert" aktiv ist. Mit einem Klick auf den Button "Pos." werden die in dieser Bestellung enthaltenen Bestellpositionen mit Mengen und Preisen angezeigt.

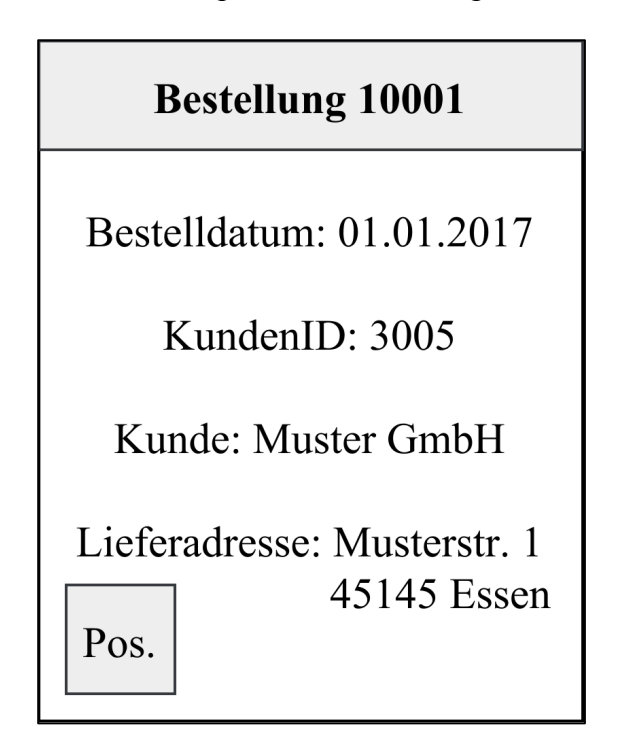

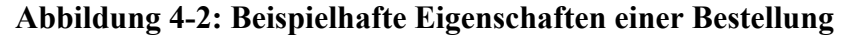

Tabelle 4-14 fasst die Anforderungen zusammen, die aus dieser Maßnahme hervorgehen.

#### **Auslösen und Stornieren von Bestellungen**

- Anlegen und löschen von Entitäten des Typs Bestellung
- Attribute der Entität Bestellung: "BestellID", "Datum", "KundenID" und "Lieferanschrift"
- Bestellungen bestehen aus Bestellpositionen
- Attribute der Entität Bestellposition: "BestellpositionsID", "ArtikelID", "Menge", "Verkaufspreis", "BestellID" und "Position"
- Positionen sind über einen Button innerhalb der Bestelleigenschaften sichtbar
- Stornierung der Aufträge über eine CheckBox mit dem Attribut "Bestellung Storniert"

# **Tabelle 4-14: Resultierende Anforderungen aus der Maßnahme "Auslösen und Stornieren von Bestellungen"**

Die letzte Maßnahme, die im Rahmen der Absatzmaßnahmen betrachtet wird, ist die *Erzeugung von Transportverbindungen (Kunde)*. Diese Maßnahme ist analog zu den Pendants aus den beiden vorherigen Kategorien und verbindet einen Kunden mit einem Auslieferungslager. Zwei Inputs legen auch in diesem Fall "Start- und Endpunkt" der Verbindung fest. Der "Startpunkt" ist in diesem Fall das Lager, welches eine (Teil-)Bestellung an den Kunden ausliefert. Wichtig hierbei ist, dass das Lager, welches als "Startpunkt" deklariert worden ist vom Typ "Auslieferungslager" ist. Die Ausprägung des Attributs "Auslieferungslager" der Entität Lager muss aus diesem Grund "true" sein (CheckBox im GUI ist aktiviert). Diese Ausprägung muss bei der Erstellung der Transportverbindung zunächst geprüft werden, da im Rahmen dieser Arbeit definiert wird, dass nur ein Auslieferungslager die notwendigen Kapazitäten aufweist, um Auslieferungen an Kunden durchzuführen. Die grafische Darstellung dieser Verbindung erfolgt ebenfalls über eine Kante zwischen den beiden Start- und Endpunkten. In Abschnitt 4.2.2 wurde festgelegt, dass das Attribut "Art" für Entitäten des Typs Transportverbindung angelegt werden muss, um die drei unterschiedlichen Verbindungsarten im Rahmen von Beschaffungs-, Lager- und Absatzmaßnahmen unter einer Entität zusammenfassen zu können. Die Identifizierung des Attributs "Art" erfolgt im Rahmen der vorgestellten Methodik automatisch. Die möglichen Ausprägungen dieses Attributs sind "Beschaffung" (Lieferant zu Lager), "Lager" (Lager zu Lager) und "Absatz" (Lager zu Kunde). Die eindeutige Zuordnung der Start- und Endpunkte erfolgt über die identifizierenden Attribute der jeweiligen Lieferanten ("LieferantID"), Läger

("LagerID") und Kunden ("KundenID"). Das Löschen von Transportverbindungen entfernt eine Transportverbindung mit einer eindeutigen "TransportID" aus der entsprechenden Datenbanktabelle und hebt die Verbindung zwischen den beiden Entitäten auf. Tabelle 4-15 fasst die Anforderungen an eine generische Maßnahme *Erzeugung Transportverbindung* zusammen. Diese muss in der Lage sein, die drei Arten von Transportverbindungen mit Ihren spezifischen Anforderungen abzubilden. In diesem Zusammenhang werden noch zusätzlich die beiden Attribute "Frequenz" und "Kapazität" betrachtet. Das Attribut "Frequenz" legt fest, wie oft eine konkrete Transportverbindung befahren wird, während das Attribut "Kapazität" definiert, wie viele Artikel mit einer Fahrt transportiert werden können. In Kombination mit den Attributen "Gewicht" und "Abmessungen", kann pro Fahrt ermittelt werden, welche Anzahl von Artikeln möglich und wirtschaftlich ist. Im Folgenden Verlauf der Arbeit wird, im Rahmen der Erzeugung von Transportverbindungen, nur auf die Anforderungen aus Tabelle 4-15 eingegangen.

### **Erzeugung Transportverbindung (generisch)**

- Entität Transportverbindung mit den Attributen "Art", "Frequenz", "Kapazität" und "TransportID"
- Attribute "Startpunkt", "Endpunkt" als Relationsattribute
- Ausprägungen des Attributs "Art": "Beschaffung", "Lager" und "Absatz"; automatische Identifizierung über "Startpunkt" und "Endpunkt"
- Ausprägungen der Attribute "Startpunkt" und "Endpunkt" sind die jeweiligen identifizierenden Attribute

# **Tabelle 4-15: Resultierende Anforderungen aus der Maßnahme "Erzeugung Transportverbindung (generisch)"**

Im nächsten Abschnitt werden die Anforderungen betrachtet, welche aus den Parametermaßnahmen resultieren.

### **4.2.4 Parametermaßnahmen**

Die letzte Kategorie an zu betrachtenden Maßnahmen sind *Parametermaßnahmen*. Mittels dieser Maßnahmen sollen unterschiedliche Attribute der Entitäten des Systems manipuliert werden. In den vorherigen Abschnitten wurde den Entitäten absichtlich eine geringe Anzahl von Attributen zugewiesen, um die zu entwickelnde Methodik für den Nutzer so frei wie möglich zu halten. Mittels dieser Maßnahmen soll dem Nutzer die Möglichkeit gegeben werden, die Ausprägungen bestehender Attribute von Entitäten zu ändern und neue hinzuzufügen. Der Nutzer kann das Modell in diesem Fall seinen Anforderungen entsprechend erweitern.

Die in Abschnitt 4.1 aufgeführten Parametermaßnahmen besitzen alle die Eigenschaft, dass sie bereits vergebene Attribute manipulieren sollen. Hierbei werden Maßnahmen wie die *Anpassung der Lagerart*, *Pflege von Kunden-, Artikel- und Lagerdaten*, s*tandortbezogene Daten, Transportdefinitionen* und *generische Parameteranpassungen* betrachtet. Die Maßnahmen der Parameteranpassungen resultieren in zwei unterschiedlichen Anforderungen an die Methodik. Die Attribute der Entitäten müssen für den Nutzer zugänglich und manipulierbar sein. Beispielsweise ruft ein Doppelklick auf das grafische Symbol im GUI für ein Lager die Eigenschaften auf. Im Rahmen der Parameteranpassungen, müssen entsprechende Prüfungen vorgenommen werden, bevor die Änderungen an den Attributen gespeichert werden. Zum Beispiel müssen Verbindungen zwischen einem betroffenen Lager, Lieferanten und Kunden auf ihre Plausibilität geprüft werden. Sind Transportverbindungen zu Kunden vorhanden, soll eine Änderung des Attributs "Lagerart" in "Transitlager" nicht möglich sein, da dieses Lager lediglich der Umverteilung der Waren bestimmt ist (eine Ausnahme bildet der Fall, dass das entsprechende Lager als Transitlager definiert ist und gleichzeitig die CheckBox "Auslieferungslager" im GUI aktiv ist). Ein weiterer Bereich, den die Prüfung abdecken muss, ist die korrekte Eingabe von Informationen. Die Datentypen der entsprechenden Attribute müssen eingehalten werden; der Name eines Ansprechpartners darf beispielsweise keine Zahlen enthalten. Diese Prüfung soll auch bereits bei der ersten Eingabe der Daten erfolgen und wird über die Datentypen der Attribute umgesetzt. Erst mit dem erfolgreichen Bestehen der Plausibilitätsprüfungen sollen die Änderungen am Modell gespeichert werden. Die Prüfung der Logik aller Ausprägungen stellt eine Herausforderung dar, die im Rahmen dieser Arbeit nicht weiter betrachtet wird. Aus diesem Grund liegt die Verantwortung der logischen Dateneingabe von Informationen beim Nutzer der Methodik. Es wird fortan davon ausgegangen, dass der Nutzer stets die korrekten Datentypen für Attribute verwendet. Tabelle 4-16 fasst diese Anforderungen zusammen.

### **Parameteranpassungen**

- Eigenschaften von Entitäten müssen dem Nutzer in der grafischen Repräsentation zugänglich sein
- Die Anpassung von Attributen und ihren Ausprägungen erfordert eine Plausibilitätsprüfung
- Die Plausibilitätsprüfung soll bereits bei der initialen Pflege der Attribute erfolgen
- Logische Plausibilität von Ausprägungen wird nicht behandelt und ist dem Nutzer überlassen

# **Tabelle 4-16: Resultierende Anforderungen aus der Maßnahme "Erzeugung Transportverbindung (generisch)"**

Im Folgenden Abschnitt werden die potentiellen Nutzer der Methodik und ihre Anforderungen an die Methodik vorgestellt.

## **4.2.5 Potentielle Nutzer der Methodik**

Nachdem die Anforderungen aus den in Abschnitt 4.1 vorgestellten Maßnahmen erarbeitet worden sind, werden im Folgenden die Anforderungen potentieller Nutzer der vorgestellten Methodik erläutert.

Die erste Gruppe potentieller Nutzer sind Entscheidungsträger unterschiedlicher Abteilungen. Diese Gruppe umfasst beispielsweise Abteilungs- und Teamleiter aus verschiedenen Unternehmensbereichen, als auch Mitglieder der Geschäftsführung. Um Geschäftsprozesse möglichst effizient abwickeln zu können, ist die Zusammenarbeit mehrerer Abteilungen eines Unternehmens erforderlich. Die Kenntnisse der entsprechenden Vertreter der Abteilungen können hierbei variieren. Einem Entscheidungsträger aus dem Vertrieb können beispielsweise gängige Sourcing-Konzepte und ihre Auswirkungen (vgl. Abschnitt 2.4 und 4.1) unbekannt sein. Daher sollen mit Hilfe dieser Methodik Auswirkungen von Maßnahmen auf die SC besser demonstriert werden. Da Änderungen am Aufbau der SC zumeist mehrere Abteilungen betreffen, ist eine verständliche Demonstration der Auswirkungen für die beteiligten von Bedeutung. Die erste Anforderung von Entscheidungsträgern ist somit die *verständliche Darstellung wichtiger Informationen*. Im Rahmen des stattfindenden Austauschs von Wissen, werden Entscheidungsträger ihre Ideen, Anmerkungen sowie Kritik an dem Modell äußern. Daher bietet sich die Anpassung des Modells direkt während eines stattfindenden Meetings an. Um dies umsetzen zu können, muss die *Manipulation des Modells für neue Nutzer zugänglich und verständlich* sein, was die zweite Anforderung dieser Gruppe von Nutzern darstellt. Die dritte Anforderung dieser Nutzergruppe ist die *Verwendbarkeit der Ergebnisse*. Unter diese Anforderung fällt zum einen die Nutzbarkeit der ermittelten Ergebnisse, indem diese beispielsweise übersichtlich exportiert werden. Zum anderen ist die *Wiederverwendbarkeit einzelner Modellbestandteile* von Bedeutung. Eine entsprechende Import- und Exportfunktion von einzelnen Modellbestandteilen ist für alle Nutzer von Interesse, die die Methodik nutzen, da bereits geleistete Vorarbeiten nicht erneut durchgeführt werden müssen. Die Sicherung dieser Arbeiten und Modellbestandteile kann beispielsweise in Form von XML-Dateien vorgenommen werden (vgl. Abschnitt 3.3). XML bietet hierbei den Vorteil, dass es sich um ein standardisiertes und etabliertes Dateiformat handelt, welches in vielen Bereichen der Modellierung und Simulation angewandt wird. Insbesondere die Bausteine der Methodik, die im weiteren Verlauf dieser Arbeit erläutert werden (vgl. Abschnitt 4.5), eignen sich für den Export in XML-Dateien, um ihre Wiederverwendung zu ermöglichen.

Die zweite Gruppe potentieller Nutzer sind unternehmensinterne und –externe Berater bzw. Consultingunternehmen, sowie Assistenten der Geschäftsführung. Für externe Berater stellt die vorgestellte Methodik eine Möglichkeit dar, den Verkauf ihrer Beratungsdienstleistung mit Argumenten zu belegen. Vor der tatsächlichen Umgestaltung realer Prozesse, können dem Kunden die entsprechenden Auswirkungen vorgeführt und mögliche Potentiale aufgezeigt werden. Interne Berater und Assistenten profitieren ebenfalls von der Möglichkeit, ihre Aussagen mit Argumenten und Belegen zu stützen. Insbesondere im Zuge der Präsentation der Ergebnisse ist eine *verständliche und anschauliche Darstellung* wünschenswert. Kunden und Vorgesetzte, denen die Ergebnisse vorgeführt werden, müssen in der Lage sein, diese einfach interpretieren und verstehen zu können.

Die letzte Gruppe an Personen, die als potentielle Nutzer im Rahmen dieser Arbeit aufgeführt werden, sind Mitarbeiter im SCM. Zu Analyse- und Vergleichszwecken können mit der vorgestellten Methodik Modelle erstellt werden, um Experimente durchzuführen. Ideen einzelner Mitarbeiter können, analog zu denen von Beratern, der Geschäftsführung vorgelegt und mit Erkenntnissen aus dem Modell belegt werden. Die bereits genannte Anforderung der *Wiederverwendbarkeit einzelner Modellbestandteile* ist für diese Gruppe an Nutzern ebenfalls von Bedeutung, da bereits erstellte Ergebnisse anderer Mitarbeiter erneut verwendet werden können, um den Arbeitsaufwand zu reduzieren und die Effizienz zu erhöhen. Eine weitere Anforderung dieser Abteilung ist die *synchrone Arbeit* an Modellen, um die Produktivität zu erhöhen. Ist eine gleichzeitige Arbeit am Modell nicht möglich, sind andere Mitarbeiter der Abteilung dazu angehalten, mit ihren Ideen zur Implementierung und Umsetzung zu warten, bis der derzeitige Nutzer seine Änderungen speichert und das Modell schließt. Mit der synchronen Arbeit ist auch der Austausch von Änderungen an dem Modell gemeint, damit jedem Nutzer die neusten Anpassungen am Modell vorliegen. Dies kann beispielsweise durch die Speicherung des Modells an einem gemeinsam zugänglichen Dateispeicherort realisiert werden. Diese Maßnahme beugt der Gefahr vor, dass Änderungen am Modell verloren gehen, oder Mitarbeiter Manipulationen an Modellen vornehmen, die nicht auf dem neusten Stand sind. Tabelle 4-17 fasst mögliche resultierenden Anforderungen zusammen.

### **Anforderungen potentieller Nutzer**

- Verständliche Darstellung von wichtigen Informationen
- Manipulation des Modells und der Methodik muss für Personen ohne großes technisches Knowhow verständlich und zugänglich sein
- Verwendbarkeit der Ergebnisse durch Import und Export in Form von XML-Dateien
- Anschauliche Darstellung der Ergebnisse
- Wiederverwendbarkeit von Modellbestandteilen
- Synchrone Arbeit am Modell

### **Tabelle 4-17: Resultierende Anforderungen potentieller Nutzer**

In Abschnitt 4.3 wird die Methodik des Konzepts erläutert und dieses erarbeitet.

# **4.3 Methodik und Herleitung des Konzepts**

In diesem Abschnitt wird aus den Ergebnissen der Abschnitte 4.1 und 4.2 die Methodik für das vorgestellte Konzept erarbeitet. Die Hauptaufgabe besteht darin, dass die gestellten Anforderungen aus Abschnitt 4.2 erfüllt werden.

In den Abschnitten 3.2.1 und 3.2.2 wurden zwei Modellierungsverfahren vorgestellt, das ERM und die UML. Beide Verfahren haben ihre Vor- und Nachteile, dienen jedoch im Rahmen dieser Arbeit dem gleichen Zweck: der Datenmodellierung. Da beide Verfahren für die Visualisierung der Methode geeignet sind, wird für den weiteren Verlauf der Arbeit eines ausgewählt und angewendet, um das Verständnis über die analog für die anderen Entitäten möglich.

Methodik und der damit verbundenen Daten zu verbessern. Da eine grafische Methodik entsprechend Abbildung 2-5 angestrebt wird, wurde das ERM als Modellierungsverfahren gewählt. Dieses Verfahren gleicht der Abbildung stärker als das UML-Klassendiagramm. Klassendiagramme sind stärker textbasiert und an bestimmten Stellen ausführlicher im Detailreichtum. Die parallele Anwendung beider Modellierungsverfahren ist ebenfalls möglich, würde jedoch den Rahmen dieser Arbeit übersteigen. Abbildung 4-3 bildet das ERM des betrachteten WHNW ab und dient als Grundlage für die Erstellung und Erläuterung der Methodik des Konzepts. Als Notation wird die so genannte *min,max-Notation* verwendet, welche die Kardinalitäten zwischen den Entitäten beschreibt (vgl. Abschnitt 3.2.1). In Abbildung 4-3 sind bereits die erforderlichen Attribute eingetragen, die aus den Anforderungen aus Abschnitt 4.2 hervorgehen. Identifizierende Attribute sind gemäß Abschnitt 3.2.1 unterstrichen. Diese Attribute ermöglichen eine exakte Unterscheidung der Entitäten. Beispielsweise kann ein Lager des WHNW über das Attribut "LagerID" genau identifiziert werden. Dies ist

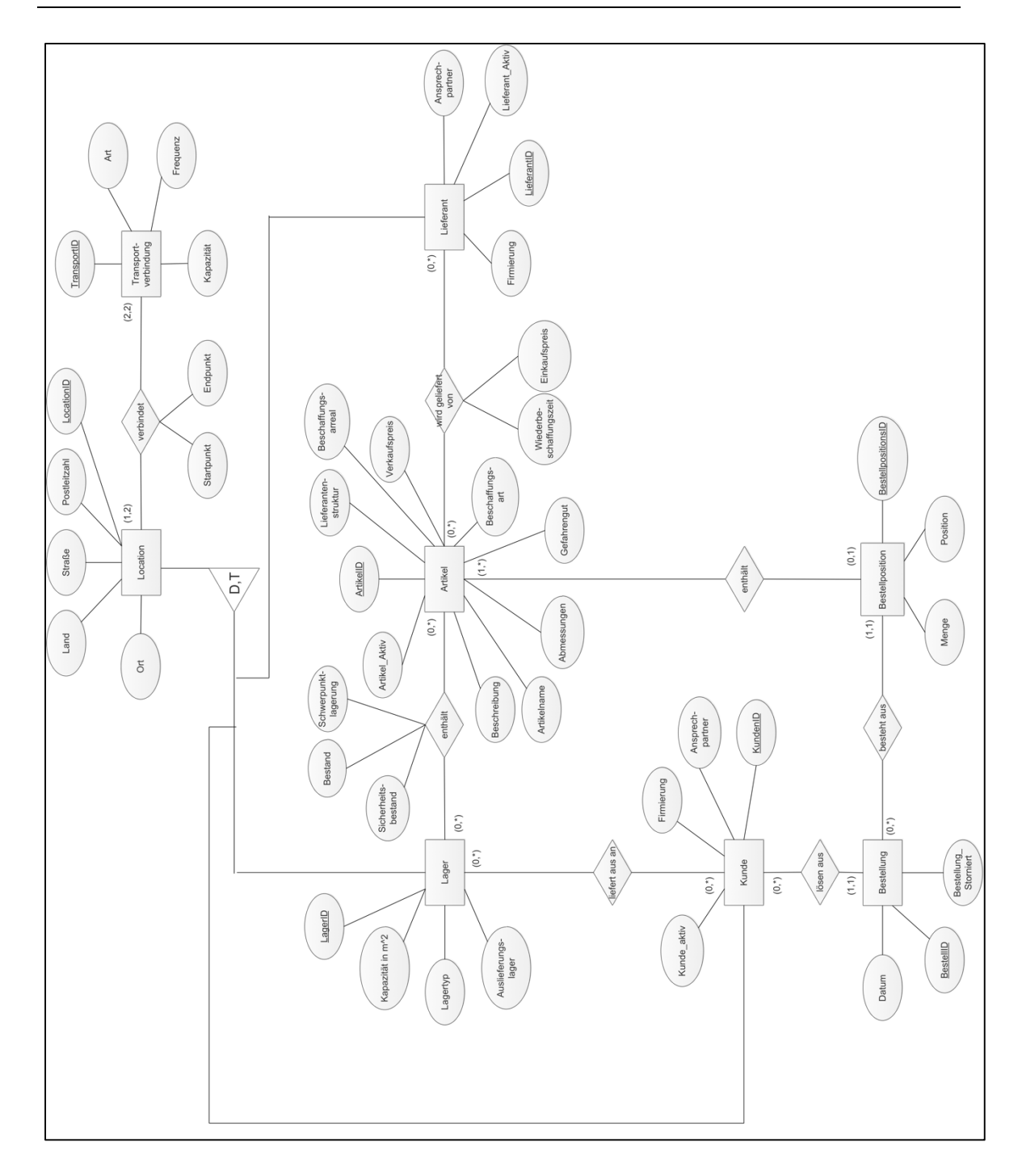

**Abbildung 4-3: ERM des betrachteten WHNW**

Innerhalb des WHNW existieren Läger, welche Artikel enthalten. Diese Artikel werden von Lieferanten geliefert. Lieferanten liefern einen oder mehrere Artikel an ein Lager des Großhändlers. Lieferanten werden über das Attribut "LieferantID" eindeutig identifiziert. Artikel werden über das Attribut "ArtikelID" unterschieden. Die Lieferung von Artikeln erfolgt via Transportverbindungen (sowohl vom Lieferanten zum Lager des Großhändlers, zwischen verschiedenen Lägern und zu Kunden). Die Attribute "Bestand", "Schwerpunktlagerung", "Sicherheitsbestand", "Einkaufspreis" und "Wiederbeschaffungszeit" benötigen eine Relationstabelle, um (Sicherheits-)Bestände

und Schwerpunktlagerung nach Lager, sowie "Einkaufspreise" und "WBZ" nach Lieferanten zu unterscheiden. Die Relationstabelle für (Sicherheits-)Bestände enthält die Spalten: "LagerID", "ArtikelID", "Sicherheitsbestand" und "Bestand". Es ist jederzeit möglich zu erkennen, in welchem Lager welcher Artikel in welcher Menge gelagert wird und wie hoch die entsprechenden Sicherheitsbestände sein müssen. Das gleiche Prinzip gilt für die Attribute "Einkaufspreis" und "Wiederbeschaffungszeit". Der Einkaufspreis für den gleichen Artikel kann bei unterschiedlichen Lieferanten variieren, daher muss hier eine Differenzierung möglich sein. Eine Relationstabelle mit den drei Spalten "ArtikelID", "LieferantID" und "Einkaufspreis" ermöglicht diese Unterscheidung. Für die Zuordnung von Wiederbeschaffungszeiten einzelner Artikel bei mehreren Lieferanten (Multiple Sourcing; vgl. Abschnitt 2.4) wird eine Relationstabelle mit den Spalten "ArtikelID", "LieferantID" und "Wiederbeschaffungszeit" benötigt. Transportverbindungen werden über das Attribut "TransportID" identifiziert und über eine Relationstabelle realisiert, wobei in dieser als "Startpunkt" eine "LagerID", eine "LieferantID" oder eine "KundenID" vergeben wird. Das Relationsattribut "Endpunkt" enthält ebenfalls eine dieser identifizierenden Attribute als Ausprägung. Eine weitere Besonderheit weist das Relationsattribut "Schwerpunktlagerung" auf. Ein Schwerpunktlager bezeichnet eine Lagerart, in der ein oder mehrere Artikel quantitativ schwerpunktmäßig gelagert werden. Eine Schwerpunktlagerung kann durch entsprechende Gegebenheiten (Artikelgröße, Transportbedingungen, regionale Nachfrageunterschiede etc.) für einen Artikel wirtschaftlich sein. Hierbei wird ein bestimmter Artikel für die Schwerpunktlagerung definiert und in einem entsprechenden Schwerpunktlager gelagert. Die Abbildung der Schwerpunktlagerung erfolgt über eine Relationstabelle zwischen den beiden Entitäten Artikel und Lager mit dem Attribut "Schwerpunktlagerung". Ist die Ausprägung des Attributs "Schwerpunktlagerung" "true", so wird ein Artikel in einem Lager schwerpunktmäßig gelagert. Während ein Schwerpunktlager über die Artikel definiert wird, werden Transit-, Auslieferungs-, Regional- und Vorratsläger über die Attribute "Lagertyp" und "Auslieferungslager" der Entität Lager zugeordnet.

Artikel werden innerhalb von Lägern gelagert. Die eindeutige Unterscheidung der Entität Lager erfolgt über das Attribut "LagerID". Eine Besonderheit stellt das Attribut "Auslieferungslager" dar. Die Definition eines Lagers als Auslieferungslager bewirkt, dass von diesem Lager aus Kunden direkt beliefert werden können. Ist die Ausprägung "true", so ist es möglich, eine Transportverbindung zwischen einem Kunden und einem Lager herzustellen, ansonsten nicht. Da nicht jedes Lager über die entsprechenden Kapazitäten verfügt, handelt es sich bei den Ausprägungen des Attributs "Auslieferungslager" um boolesche Ausprägungen. Das Attribut "Lagerkapazität" definiert, welche Quantitäten ein bestimmtes Lager aufnehmen kann, bevor die Maximalkapazität erreicht ist. Besonders im Rahmen von möglichen Bestandsanalysen und Umstrukturierungen ist dieses Attribut für eine korrekte Wiedergabe von Ergebnissen von Bedeutung. Im Rahmen von Kapazitätsanalysen müssen die Attribute "Lagerkapazität" der Entität Lager und "Abmessungen" der Entität Artikel verglichen werden, um Aussagen treffen zu können.

Gelagerte Artikel werden an Kunden ausgeliefert, denen eine eindeutige "KundenID" als Attribut zugeordnet wird. Kunden lösen Bestellungen beim Großhändler aus, die eindeutig über das Attribut "BestellID" identifiziert werden. Wie bereits in den Abschnitten 4.1 und 4.2 definiert, soll es dem Nutzer möglich sein, Bestellungen zu stornieren. Eine stornierte Bestellung wird nicht aus dem System gelöscht, um ungültigen Referenzen und damit verbundenen Fehlern innerhalb der DB vorzubeugen. Das Attribut "Bestellung Storniert" kann die beiden booleschen Ausprägungen "true" und "false" besitzen. Die Entität Bestellung ist über eine Relation mit einem Kunden verbunden und besteht aus unterschiedlich vielen Bestellpositionen. Die Entität Bestellposition besitzt die Attribute "BestellpositionsID", "Position", "Verkaufspreis", "ArtikelID", "BestellID" und "Menge". Mittels dieser können Bestellungen im System abgebildet werden. Das Attribut "Position" bezieht sich auf die Position eines Artikels innerhalb der Bestellung des Kunden. Über die Attribute "Menge" und "Verkaufspreis" (geerbt von der Entität Artikel) kann der resultierende Endpreis ermittelt werden.

Die Entitäten Kunde, Lager und Lieferant werden über Generalisierung (vgl. Abschnitt 3.2.1) mit der Entität Location verbunden. Bei dieser Generalisierung handelt es sich um eine vollständige und disjunkte. Die Vollständigkeit legt fest, dass eine Entität eines übergeordneten Entitätstypen einem untergeordneten Entitätstypen zugeordnet werden muss. Die Disjunktion bestimmt, dass einem übergeordneten Entitätstypen exakt ein untergeordneter zugeordnet werden kann. Diese beiden Definitionen bestimmen, dass zum einen jede Entität Kunde, Lager und Lieferant die Attribute "Straße", "Ort", "Postleitzahl" und "Land" enthalten müssen und zum anderen, dass eine bestimmte Kombination dieser Attribute exakt einer Entität zugeordnet werden kann. Über Generalisierung können die Attribute, die der Anschrift einer Entität zugeordnet werden, über eine übergeordnete Entität Location dargestellt werden. Diese Generalisierung ermöglicht die Verbindung von zwei Anschriften zu einer Transportverbindung über die Relationsattribute "Startpunkt" und "Endpunkt".

Nachdem die Beziehungen zwischen den Entitäten innerhalb des WHNW erläutert sind, wird im Folgenden die Methodik vorgestellt, die auf diesen aufbaut. Hauptaufgabe der Methodik ist es, Nutzern den Zugang zu Maßnahmen und ihrer Auswirkungen zu erleichtern. Die Methodik muss zudem in der Lage sein, die in den Abschnitten 4.1 und 4.2 erörterten Maßnahmen und daraus resultierende Anforderungen abzubilden. Die vorgestellte Methodik ist grafisch fokussiert, um die Verständlichkeit zu erhöhen. In diesem Zusammenhang werden Entitäten innerhalb der Methodik durch Symbole abstrahiert, welche dem Nutzer eine direkte visuelle Rückmeldung geben. Abbildung 4-4 zeigt entsprechende Symbole für die Entitäten Lieferant, Kunde, Lager, Bestellung, Artikel und Transportverbindung.

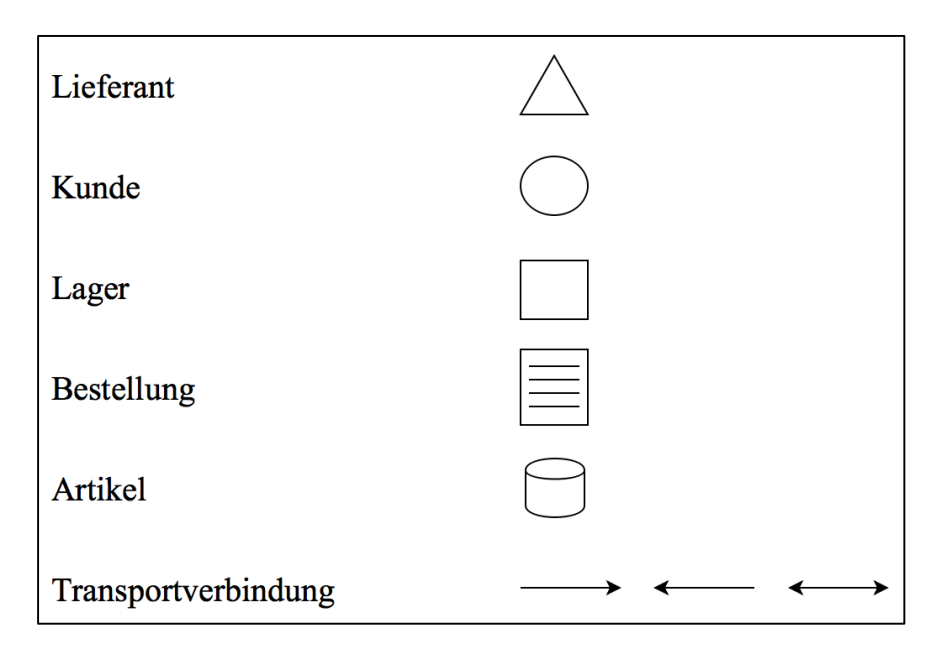

**Abbildung 4-4: Verwendete Symbolik der Methode**

Für die grafische Repräsentation der Methodik werden Lieferanten durch Dreiecke, Kunden über Kreise, Läger durch Quadrate, Bestellungen durch Rechtecke mit Inhalt, Artikel über Zylinder und Transportverbindungen durch Kanten dargestellt. Die Zuweisung unterschiedlicher Symbole an die verschiedenen Entitäten des WHNW ermöglicht eine eindeutige Differentiation. Bei der Abbildung von Maßnahmen kann der Nutzer innerhalb der grafischen Repräsentation alle genannten Entitäten erkennen. Verbindungen untereinander werden, wie bereits in den Abschnitten 3.1 und 3.2 erläutert, über Kanten realisiert. Hierbei wird zwischen drei Kanten unterschieden. Kanten zwischen Lägern innerhalb des WHNW zeigen in beide Richtungen, während eine Verbindung von einem Lieferanten zu einem Lager auf jenes zeigt. Eine Kante, welche ein Lager mit einem Kunden verbindet, zeigt auf den Kunden. Diese Definition erlaubt eine Visualisierung der Bewegungsrichtung, in die Artikel transportiert werden. Lieferanten senden Artikel an ein Lager des WHNW, während Läger Artikel an Kunden transportieren. Im Rahmen der Umlagerung innerhalb des WHNW finden Transporte in beide Richtungen statt, weshalb die Spitze der Kante an beiden Enden dieser vorhanden ist. Die Darstellung von Bestellungen erfolgt über eine grafische Weiterleitung des Symbols von einem Kunden zu einem Lager. Instanzen der Entität Artikel werden von einem Lieferanten des WHNW an ein Lager gesendet. Der Umlagerungsprozess von einem Lager des WHNW zu einem anderen erfolgt nach dem gleichen Schema. Beide Läger werden über eine Kante miteinander verbunden und das Symbol für Artikel wird in Richtung des Ziellagers animiert. Abbildung 4-5 zeigt die grafische Darstellung dieser Prozesse. Entsprechende Bestellungen und Artikel werden über Transportverbindungen von einer Entität zu einer anderen animiert. Diese Darstellung von Prozessen ist insbesondere im Rahmen der Entwicklung eines GUI in Abschnitt 4.4 von Bedeutung.

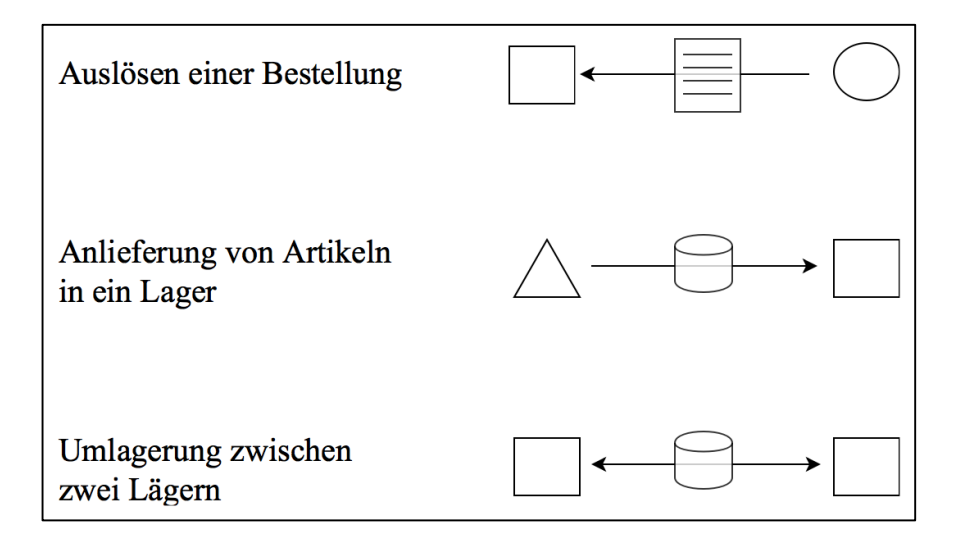

#### **Abbildung 4-5: Darstellung von Prozessen in der grafischen Methode**

Mittels dieser Definitionen ist ein Großteil der Anforderungen aus Abschnitt 4.2 abgedeckt. Die noch nicht behandelten Attribute und Anforderungen werden im Folgenden Abschnitt behandelt, da sie Bestandteil des GUI sind und durch dieses umgesetzt werden.

# **4.4 Entwicklung eines GUI**

In diesem Abschnitt werden die Anforderungen betrachtet, die im Rahmen von Abschnitt 4.3 nicht behandelt worden sind. Tabelle 4-18 listet diese Anforderungen auf.

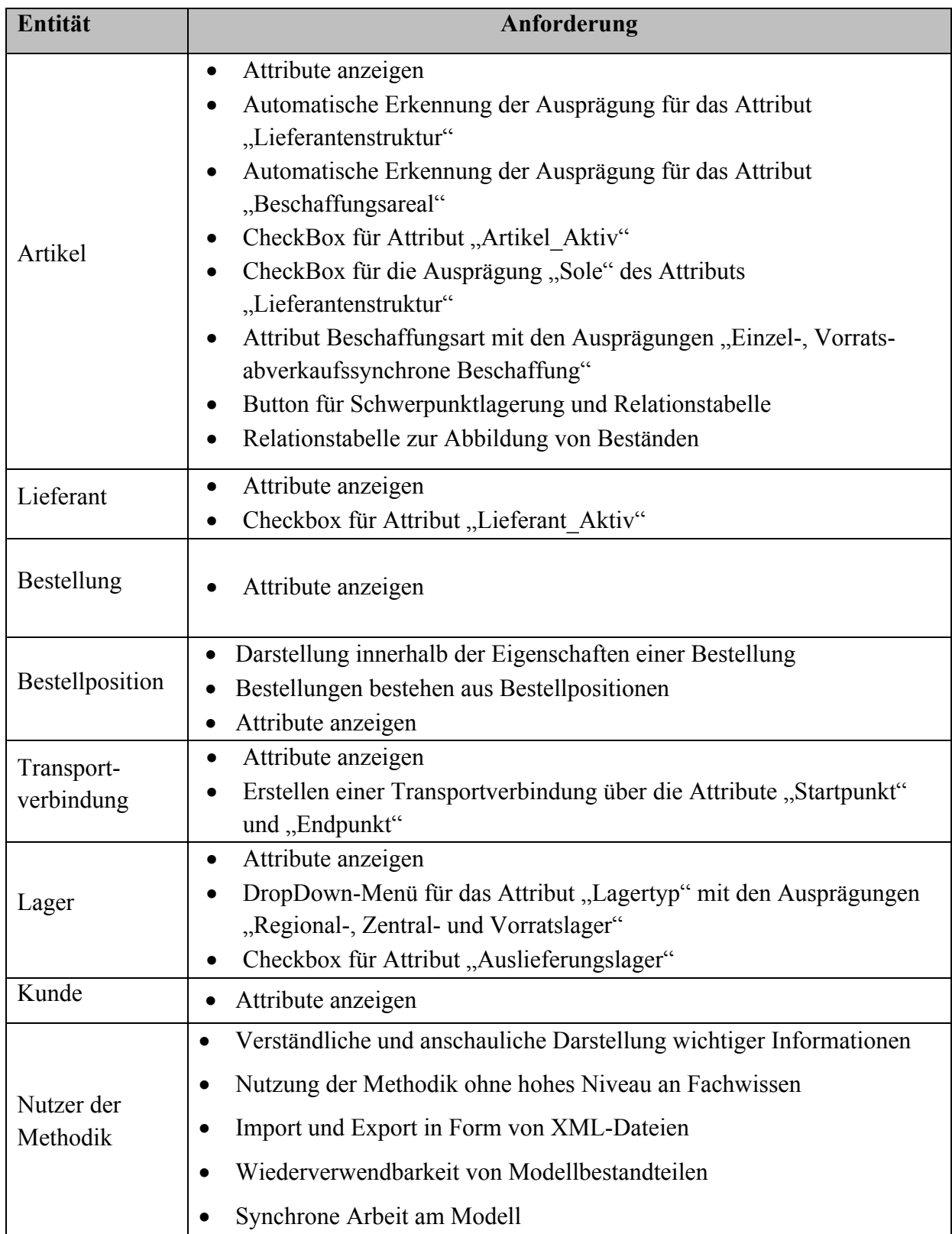

**Tabelle 4-18: Anforderungen an das GUI**

Die Umsetzung dieser Anforderungen erfolgt über ein GUI und im Folgenden werden die Entitäten aus Tabelle 4-18 einzeln betrachtet und ihre entsprechenden Anforderungen sukzessive erfüllt.

Nutzer der Methodik sollen möglichst wenig mit der DB und ihren Operationen in Kontakt kommen, daher werden Attribute bestehender Entitäten in den Eigenschaften angezeigt, statt in Tabellenform. Abbildung 4-6 zeigt den beispielhaften Aufbau der Eigenschaften eines bestimmten Artikels.

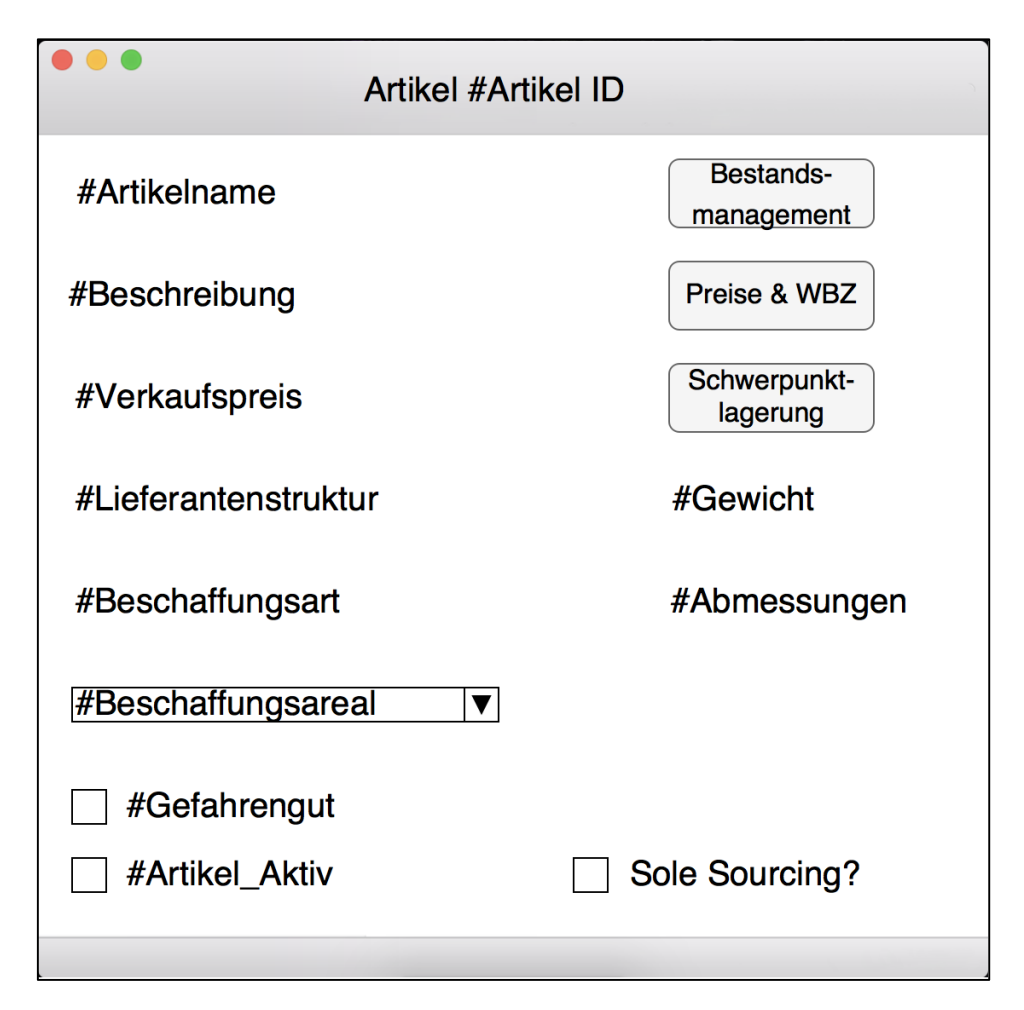

#### **Abbildung 4-6: Eigenschaften der Entität Artikel**

Die Eigenschaften von Artikeln werden über einen Doppelklick auf das Symbol der Entität aufgerufen und neue Entitäten sind per Drag&Drop erzeugbar. Die in Abbildung 4-3 definierten Attribute der Entität Artikel werden in den Eigenschaften innerhalb der grafischen Methodik wiedergegeben und sind für den Nutzer direkt sichtbar, ohne Datenbanktabellen analysieren zu müssen. Die Ausprägungen der Attribute "Lieferantenstruktur" und "Beschaffungsareal" werden automatisch anhand der jeweiligen Zuordnungen (Anzahl Lieferanten; Land der Lieferanten etc.) vorgenommen. Das Attribut "Beschaffungsart" wird über ein DropDown-Menü realisiert und enthält vordefinierte Auswahlmöglichkeiten (vgl. Abschnitte 4.1 und 4.2). Für das Attribut "Gefahrengut" wurde eine CheckBox angelegt, welches die Ausprägung dieses booleschen Attributs von "false" zu "true" ändert und umgekehrt. Die CheckBox für das Attribut "Artikel Aktiv" nimmt Artikel aus dem aktuellen Angebot des Großhändlers. Sofern diese CheckBox für einen Artikel nicht aktiv ist, kann keine zukünftige Bestellung diesen Artikel enthalten. Die CheckBox "Sole Sourcing" ermöglicht die Realisierung der Ausprägung "Sole" für das Attribut "Lieferantenstruktur". Diese CheckBox ist nur dann aktivierbar, wenn dem Artikel zuvor automatisch die Ausprägung "Single" für das Attribut "Lieferantenstruktur" zugewiesen worden ist. Für die Umsetzung der Schwerpunktlagerung wurde ein Button angelegt, die dem Nutzer ein neues Fenster anzeigt, wo das Schwerpunktlager definiert werden kann. Die Schwerpunktlagerung erfolgt auf Basis der Artikel, somit muss nur ein Lagerort vom Nutzer definiert werden, um den aktuell betrachteten Artikel für eine Schwerpunktlagerung in diesem Lager zu definieren. Pro Artikel ist ausschließlich die Definition eines Schwerpunktlagers möglich. Die dazugehörige Relationstabelle ist in Abbildung 4-7 abgebildet.

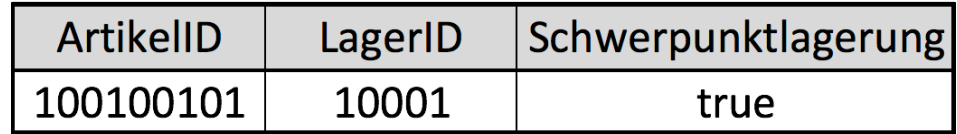

#### **Abbildung 4-7: Relationstabelle für Schwerpunktlagerung**

Durch die Kombination der identifizierenden Attribute "ArtikelID" und "LagerID" kann die Schwerpunktlagerung innerhalb der Methodik abgebildet werden. Bestände des jeweiligen Artikels werden ebenfalls über einen Button und eine Relationstabelle realisiert. Ein Mausklick auf den Button "Bestandsmanagement" ruft eine Übersicht über alle (Sicherheits-)Bestände des aktuellen Artikels auf. Die entsprechende Relationstabelle ist in Abbildung 4-8 abgebildet.

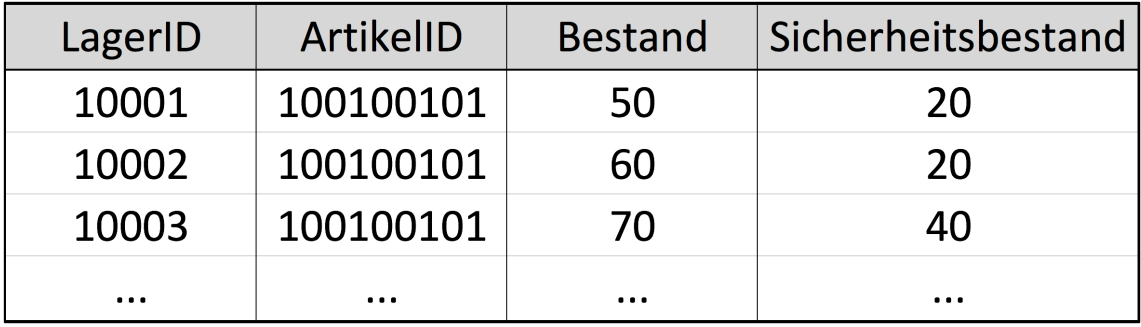

### **Abbildung 4-8: Relationstabelle für (Sicherheits-)Bestände**

Die Darstellung unterschiedlicher Einkaufspreise und Wiederbeschaffungszeiten erfolgt über das gleiche Prinzip. Eine entsprechende Relationstabelle (vgl. Abbildung 4-9) enthält die Spalten "ArtikelID", "LieferantID", "Einkaufspreis" und "Wiederbeschaffungszeit". Ein Mausklick auf den Button mit der Beschriftung "Preise &WBZ" ruft ein neues Fenster auf, in dem alle Lieferanten eines Artikels mit ihrer "LieferantID", dem "Einkaufspreis" und der "Wiederbeschaffungszeit" abgebildet werden. Lieferantenvergleiche sind dem Nutzer der Methodik somit direkt möglich.

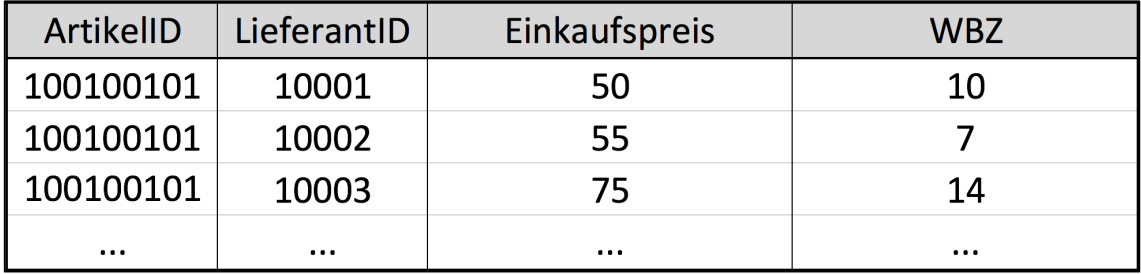

#### **Abbildung 4-9: Relationstabelle für Einkaufspreise und WBZ**

Bei der Anlage eines neuen Artikels wird dem Nutzer ein Fenster präsentiert, welches Abbildung 4-6 gleicht. Hier können neue Daten gepflegt werden und mit einem zusätzlichen "Artikel speichern"-Button in die Methodik aufgenommen werden.

Die Anforderungen an die Entität Lieferant beschränken sich auf die Darstellung der Attribute und eine Checkbox für das Attribut "Lieferant Aktiv", welche die Ausprägung des Attributs zwischen "true" und "false" wechselt. Abbildung 4-10 zeigt die Eigenschaften, die dem Nutzer angezeigt werden, wenn dieser mit einem Doppelklick auf das Symbol eines Lieferanten klickt. Die CheckBox des Attributs "Lieferant Aktiv" hat standardmäßig die Ausprägung "true" und führt bei einer Deaktivierung dazu, dass keine weiteren Artikel mehr von diesem Lieferanten bezogen werden können. Dieser Sachverhalt wird auch innerhalb der Relationstabelle für Preise und Wiederbeschaffungszeiten berücksichtigt. Lieferanten die als inaktiv gekennzeichnet worden sind, werden dem Nutzer in dieser Relationstabelle nicht angezeigt, da sie keinen Teil des WHNW mehr darstellen. Die Anschrift des Lieferanten setzt sich aus den Attributen "Straße", "Ort", "Postleitzahl" und "Land" zusammen. Diese Attribute werden von der generalisierten Entität "Location" geerbt (vgl. Abbildung 4-3).

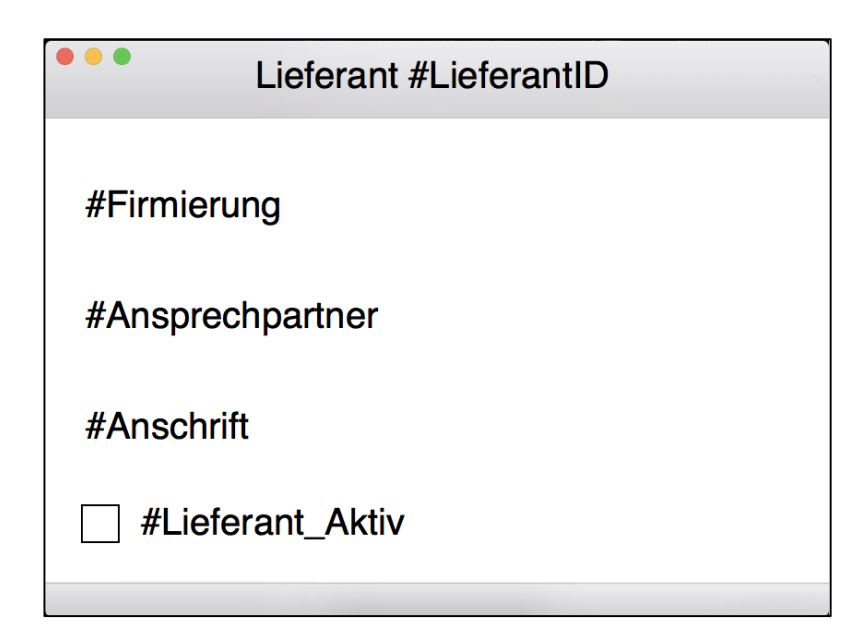

### **Abbildung 4-10: Eigenschaften der Entität Lieferant**

Innerhalb der Eigenschaften für die Entität Bestellung ist neben den Attributen ein Bereich vorhanden, indem der Nutzer alle Positionen der entsprechenden Bestellung sieht. Der Nutzer kann nachträgliche Anpassungen an den Parametern vornehmen, wie z.B. "Menge" und "ArtikelID". Die Preise werden aus dem Attribut "Verkaufspreis" des jeweiligen Artikels geerbt und automatisch hinzugefügt. Die einzige Eingabe, die durch den Nutzer in diesem Menü erfolgt, ist "ArtikelID" und "Menge". Eine beispielhafte Darstellung der Eigenschaften ist in Abbildung 4-11 dargestellt.

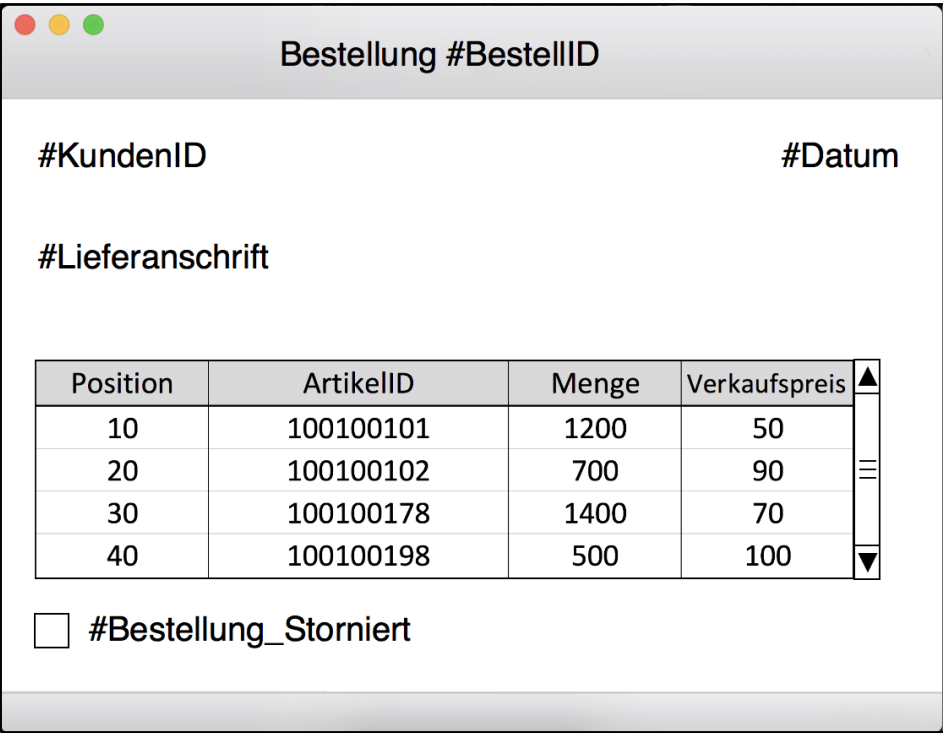

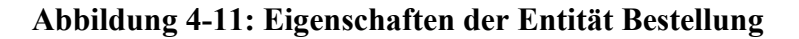

Für die Darstellung der Bestellpositionen ist eine Relationstabelle notwendig, die eine Zuordnung der "BestellID", "Position", "ArtikelID", "Menge" und "Verkaufspreis" vornimmt. Innerhalb dieser Tabelle werden alle Positionen aller Bestellungen aufgelistet. In den Eigenschaften der Entität Bestellung, wird diese Relationstabelle entsprechend der zugehörigen "BestellID" gefiltert. Abbildung 4-12 veranschaulicht diese Relationstabelle.

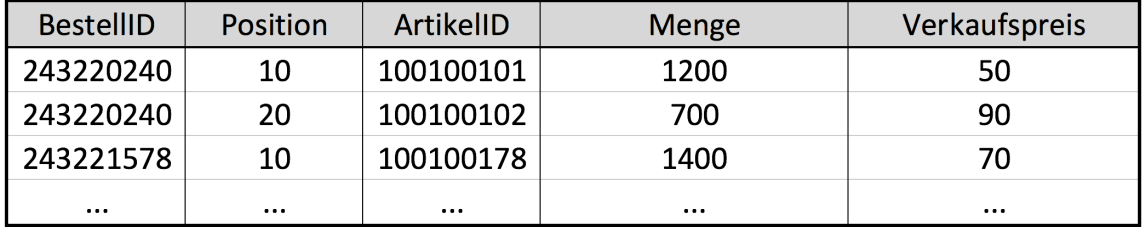

### **Abbildung 4-12: Relationstabelle für Bestellpositionen**

Ein Doppelklick auf eine bestehende Transportverbindung öffnet seine Eigenschaften. Diese sind in Abbildung 4-13 abgebildet. Die Eigenschaften von Transportverbindungen zeigen die Attribute "Startpunkt", "Endpunkt", "Frequenz", "Kapazität" und "Art" an, die bei der Erstellung dieser festgelegt werden. Die Ausprägung des Attributs "Art" erfolgt automatisch, indem die Ausprägungen der Attribute "Startpunkt" und "Endpunkt" identifiziert werden. Es gibt für das Attribut "Art" drei mögliche Ausprägungen: "Beschaffung", "Lager" und "Absatz". Die Ausprägung "Beschaffung" wird vergeben, wenn der "Startpunkt" ein Lieferant ist und der Endpunkt ein Lager. Die Ausprägung "Lager" wird vergeben, wenn beide Attribute "Start- und Endpunkt" auf Läger des WHNW verweisen. Die letzte Ausprägung, "Absatz", wird vergeben, wenn der "Startpunkt" auf ein Lager des Großhändlers verweist und der "Endpunkt" auf einen Kunden. Die Erstellung einer neuen Transportverbindung erfolgt über die Eingabe der identifizierenden Attribute der zu verbindenden Entitäten. Es werden immer zwei miteinander direkt verbunden; für längere Transportverbindungen müssen mehrere aneinandergekoppelt werden. Die "Frequenz" einer Transportverbindung beschreibt wie oft diese befahren wird. Über das Attribut "Kapazität" werden Obergrenzen für die Anzahl an Artikeln festgelegt, die pro Fahrt transportiert werden können. Mit Hilfe der Attribute "Gewicht" und "Abmessungen" können Obergrenzen für einen Transport per LKW abgeleitet werden.

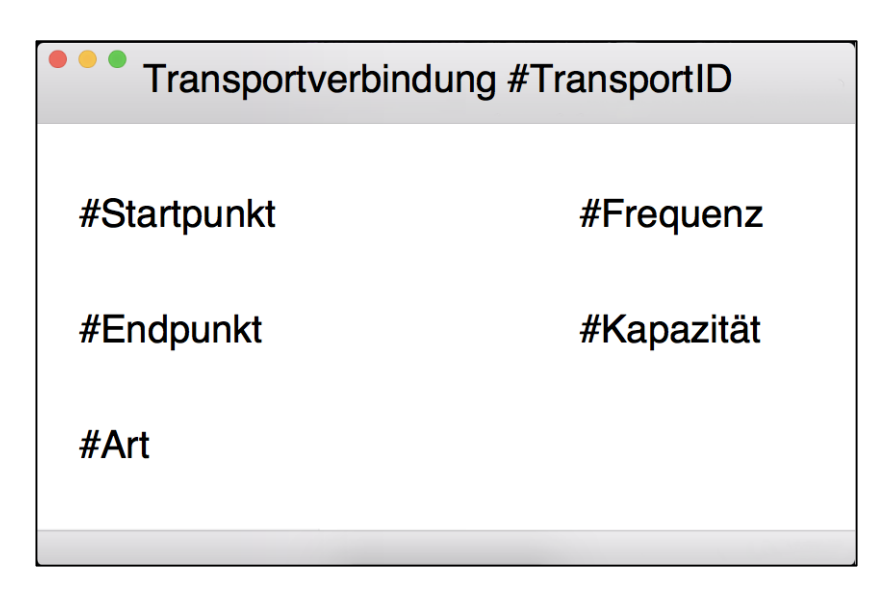

**Abbildung 4-13: Eigenschaften der Entität Transportverbindung**

Über einen Doppelklick auf das Symbol eines Lagers, werden die Eigenschaften aufgerufen. Diese sind in Abbildung 4-14 abgebildet. Alle Attribute der Entität werden dem Nutzer dargestellt und es steht ein DropDown-Menü zur Auswahl der Ausprägung des Attributs "Lagertyp" zur Verfügung. Dieses DropDown-Menü ermöglicht die Zuweisung der Ausprägungen: "Regional-, Zentral- und Vorratslager". Eine nachträgliche Änderung des Lagertyps ist über dieses Menü möglich. Ist die CheckBox für das Attribut "Auslieferungslager" aktiviert, lautet seine Ausprägung "true". Die Aktivierung dieser CheckBox ist Voraussetzung dafür, dass eine Transportverbindung der "Art" "Absatz" zu diesem Lager hergestellt werden kann. Ist die CheckBox nicht aktiviert, so weist eine Fehlermeldung den Nutzer auf diesen Sachverhalt hin.

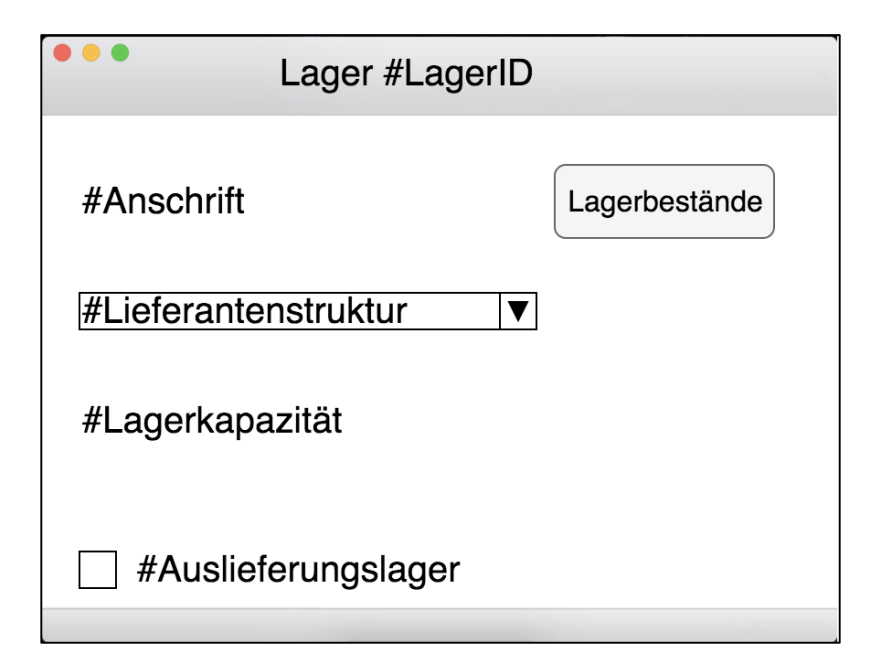

**Abbildung 4-14: Eigenschaften der Entität Lager**

Ein Klick auf den Button "Lagerbestände" zeigt dem Nutzer mit Hilfe einer Relationstabelle die Bestände aller Artikel innerhalb des betrachteten Lagers an. Im Gegensatz zu dem Button "Bestände" in den Eigenschaften der Entität Artikel, zeigt dieser Button die Bestände aller Artikel innerhalb dieses Lagers an. Der Button "Bestände" der Entität Artikel zeigt alle (Sicherheits-)Bestände dieses Artikels in allen Lägern des WHNW an. Die entsprechende Ansicht ist in Abbildung 4-15 abgebildet.

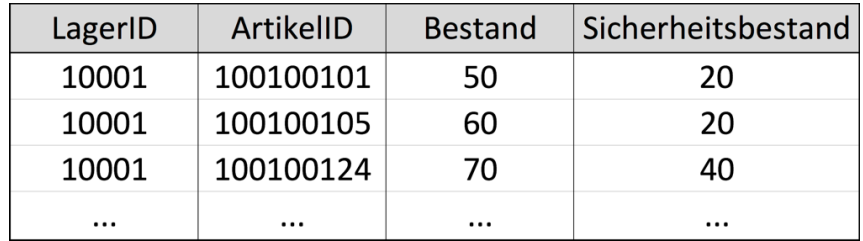

### **Abbildung 4-15: Relationstabelle für Lagerbestände**

Die Eigenschaften der Entitäten Kunde werden ebenfalls über einen Doppelklick aufgerufen und sind in Abbildung 4-16 abgebildet.

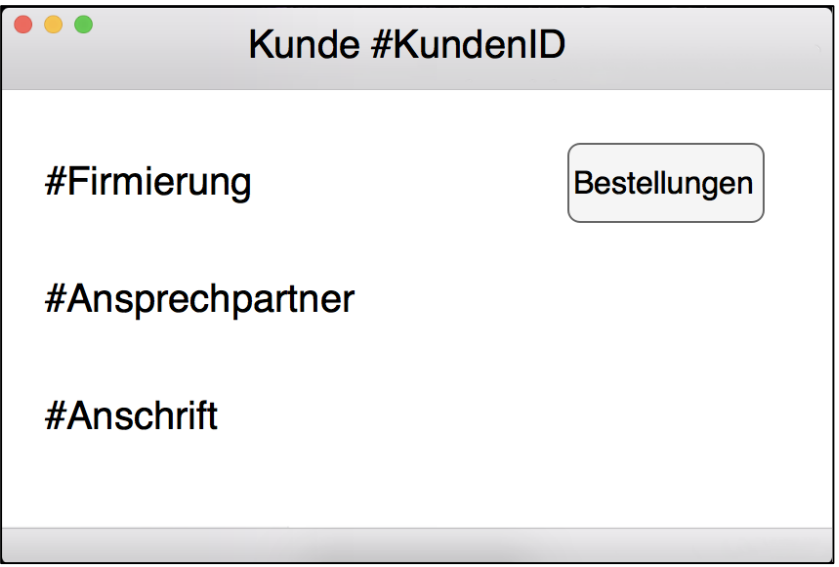

### **Abbildung 4-16: Eigenschaften der Entität Kunde**

Eine Addition zu der Anzeige der Attribute ist der Button "Bestellungen". Über diesen Button erhält der Nutzer eine übersichtliche Auflistung aller Bestellungen, die mit dieser "KundenID" verknüpft sind; Bestellung anderer "KundenIDs" werden über diesen Button nicht angezeigt. Mittels der in Abbildung 4-17 dargestellten Relationstabelle wird diese Anzeige ermöglicht. Durch das Anzeigen des Bestelldatums können durch den Nutzer weitere Analysen wie Bestellrhythmen und Prognosen vorgenommen werden.

| KundenID | <b>BestellID</b> | Datum    |
|----------|------------------|----------|
| 90001    | 243220240        | 01.10.17 |
| 90001    | 243221578        | 01.11.17 |
| 90002    | 243221824        | 14.11.17 |
| .        | .                | .        |

**Abbildung 4-17: Relationstabelle für alle Kundenbestellungen**

Abbildung 4-18 stellt das GUI der Methode dar.

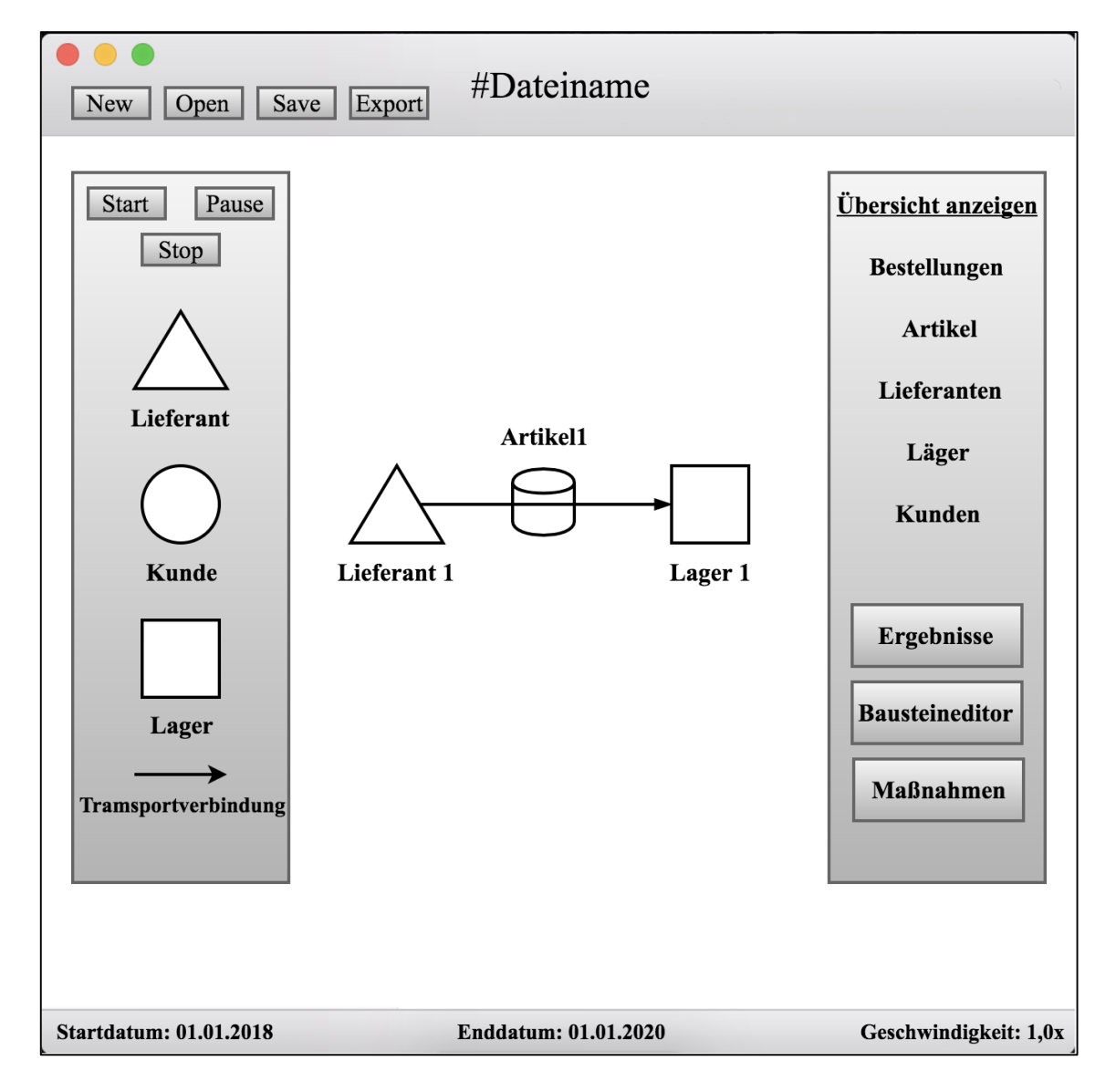

### **Abbildung 4-18: Übersicht GUI**

Das GUI wird in fünf Bereiche aufgeteilt. Die obere Menüleiste enthält Optionen zum Öffnen neuer und bestehender Dateien, Speichern des aktuellen Stands und den Export des aktuellen Stands in andere Dateiformate (beispielsweise PDF). Zudem wird in diesem Teil des GUI der Name des aktuellen Modells als Titel angezeigt. Der Nutzer

kann aus der linken Leiste neue Lieferanten, Kunden, Läger und Transportverbindungen per Drag&Drop in den mittleren Arbeitsbereich ziehen. Wird eine dieser Entitäten im Arbeitsbereich abgelegt, muss der Nutzer zunächst definieren, um welchen Lieferanten, Kunden, Lager es sich handelt oder zwischen welchen Entitäten die Transportverbindung hergestellt werden soll. Ein Popup-Menü fordert den Nutzer mit dem Ablegen der Entität auf, die jeweilige Instanz aus einer Liste auszuwählen (über das identifizierende Attribut). Diese Listen kommen auch im rechten Teil des GUI zum Einsatz. Mit einem Klick auf einen der Entitätsnamen, wird dem Nutzer eine Liste angezeigt, welche alle zugehörigen Entitäten in tabellarischer Form auflistet. Neue Instanzen der Entitäten können auch innerhalb dieser Listenansicht erstellt werden und stehen dem Nutzer beim späteren Modellieren zur Verfügung. Um die Zugänglichkeit des GUI zu erhöhen, ist das Anlegen neuer Entitäten auch innerhalb des Popup-Menüs möglich, die nach dem Drag&Drop erscheint. Im rechten Teil des GUI sind ebenfalls drei Buttons mit den Beschriftungen: Ergebnisse, Bausteineditor und Maßnahmen angezeigt. Ein Klick auf den Button "Ergebnisse" ruft ein neues Fenster mit Parametern des Modells auf, welche in Echtzeit aktualisiert werden. Der Nutzer kann auch das Modell eigenständig pausieren und die Ergebnisse zu diesem Zeitpunkt betrachten. Innerhalb dieses neuen Fensters können die Ergebnisse in andere Dateiformate exportiert werden. Der Bausteineditor wird in Abschnitt 4.5 näher erläutert. Mit einem Klick auf den Button "Maßnahmen" können Aktionen am Modell ausgeführt werden, die entweder standardmäßig zur Verfügung stehen (vgl. Abschnitte 4.1 und 4.2) oder über den Bausteineditor (vgl. Abschnitt 4.5) selbst hinzugefügt worden sind.

In der Statusleiste im unteren Teil des GUI wird der aktuelle Tag innerhalb des Modells, das Enddatum und die variable Ablaufgeschwindigkeit angezeigt. Durch einen Klick auf das Enddatum und die Ablaufgeschwindigkeit ist eine Anpassung dieser Parameter möglich. Der standardmäßig eingestellte Wert für die Ablaufgeschwindigkeit beträgt "1,0x" und bedeutet, dass pro Sekunde realer Zeit, ein ganzer Tag innerhalb des Modells vergeht. Abbildung 4-18 stellt innerhalb des Arbeitsbereichs die Lieferung eines Artikels von einem Lieferanten zum einem Lager des Großhändlers dar. Die Animation für den Transport der Artikel ist entsprechend der WBZ des Artikels. Ein Artikel mit langer WBZ wird länger animiert, als ein Artikel mit einer kurzen. Die Animationsdauer entspricht der Dauer an Tagen, die benötigt werden um den Artikel vom Lieferanten erneut zu beschaffen. Bei einer Animationsgeschwindigkeit von "1,0x" und einer WBZ von 14 Tagen, beträgt die Animationsdauer 14 Sekunden. Das

Enddatum bestimmt, wann die Abläufe im Modell beendet und die Ergebnisse dem Nutzer angezeigt werden. Ein Doppelklick auf eine der Entitäten im Arbeitsbereich ruft die Eigenschaften auf (vgl. Abbildung 4-10). Die Buttons "Start", "Pause" und "Stop" ermöglichen die Manipulation des Zeitflusses im Modell. Der Button "Start" startet die Abläufe im Modell, während der Button "Pause" den Zeitfluss und somit die Abläufe einfriert. Im Gegensatz zum Button "Pause" wird über den Button "Stop" das gesamte Modell beendet und dem Nutzer die Ergebnisse angezeigt. Ein Fortsetzen des Modells ist nach einem Klick auf den Stop-Button nicht möglich; dies ist nur mit dem Pause-Button möglich.

Im Rahmen von Abschnitt 4.2.5 wurden Anforderungen potentieller Nutzer an die Methodik ermittelt. Diese Anforderungen gelten hauptsächlich an die Zugänglichkeit und Darstellung der Methodik und werden vom GUI versucht zu erfüllen. Die verständliche Darstellung wichtiger Informationen und Manipulation des Modells ohne ein hohes Niveau an technischem Knowhow ist zum einen durch die Anzeige aller relevanten Informationen zum WHNW und seiner Entitäten, zum anderen durch unkompliziert gehaltene Aktionen im GUI (Drag&Drop, DropDown etc.) erfüllt. Attribute und Besonderheiten aller Entitäten werden dem Nutzer in den Eigenschaften angezeigt. Die Listenansicht ermöglicht zudem eine übersichtliche Darstellung aller Instanzen einer Entität und daraus resultierende Vergleiche und Analysen. Das Erstellen von Modellen und Systemen ist durch einfache Aktionen und vordefinierte Entitäten möglich. Als Format für die Speicherung der Modelle wird XML genutzt. Die Vorteile dieses Formats wurden in Abschnitt 3.3 hinreichend erläutert. Bereits erstellte Modelle können über den Button "Open" geöffnet (sofern im XML-Format) und bei Bedarf angepasst werden. Änderungen werden über den Button "Save" innerhalb der aktuellen Datei gespeichert. Die Wiederverwendbarkeit von Modellbestandteilen wird ebenfalls durch die Speicherung der Ergebnisse ermöglicht. Der Nutzer kann zwei (oder mehr) Instanzen des GUI parallel ausführen, und die Bestandteile aus einem Modell per Drag&Drop in den Arbeitsbereich des anderen übertragen. Da XML eine exakte Definition von Ausprägungen über Tags ermöglicht, gehen keine Informationen (Name eines transferierten Lieferanten etc.) verloren. Dieses Prinzip ermöglicht Nutzern, bestimmte Teilprozesse abzubilden und als XML-Datei abzuspeichern, um später darauf zugreifen zu können. Die synchrone Arbeit kann durch die Ablage des Modells und seiner DB an einem gemeinsam zugänglichen Speicherort realisiert werden. Auch das entfernte Arbeiten an den Modellen ist mit Hilfe der Cloudtechnologie möglich.

Manipulationen und Additionen an dem Modell und der DB können in Echtzeit gespeichert und von den anderen Nutzern angezeigt werden, ohne das Modell neu zu laden. Die anschauliche Darstellung der Ergebnisse erfolgt zum einen über das GUI und den Export in bestimmte Dateiformate (beispielsweise "xlsx" für die Verwendung in Microsoft Excel). Die Ergebnisse werden dem Nutzer bei Erreichen des angegebenen Enddatums oder beim Beenden der Abläufe angezeigt. Beispielhafte Ergebnisse sind durchschnittliche Bestandshöhen und Lieferzeiten je Artikel, generierte Umsätze, Lagerhaltungskosten, Transportkosten und die Lieferbereitschaft des Großhändlers. Wird das Enddatum erreicht, oder das Modell gestoppt, erscheinen die Ergebnisse in tabellarischer Form in einem neuen Fenster. Diese Ergebnisse können durch einen "Export"-Button in ein gängiges Datenformat wie "xlsx" oder "pdf" exportiert werden. Da das XML-Format verwendet wird, ist eine Transformation mittels XSLT (vgl. Abschnitt 3.3) in andere Formate problemlos möglich.

Nachdem ein beispielhaftes GUI für die Methode erläutert worden ist, werden im nächsten Abschnitt Grundbausteine betrachtet, mit denen neue Maßnahmen abgebildet werden können.

### **4.5 Grundbausteine**

Um die vorgestellte Methodik flexibel zu gestalten, müssen Grundbausteine definiert werden. Diese Grundbausteine haben die Aufgabe, dass neue Maßnahmen des WHNW unkompliziert vom Nutzer selbst abgebildet werden können. Durch die Kombination mehrerer verschiedener Grundbausteine soll dem Nutzer die Erstellung neuer Maßnahmen und Vorgänge ermöglicht werden. Die Kombination der Grundbausteine findet im GUI statt und es sind insgesamt 8 Grundbausteine im Rahmen dieser Arbeit vorhanden. Die Anzahl von Grundbausteinen kann nachträglich erhöht werden, setzt jedoch Expertenwissen voraus, da es sich bei den Grundbausteinen um Operationen an der DB und den entsprechenden Datenbanktabellen handelt. Grundlegende Datenbankoperationen werden vordefiniert und dem Nutzer in grafischer Form zur Verfügung gestellt. Im Folgenden werden zunächst die verschiedenen Grundbausteine erläutert und im Anschluss die Anwendung vorgestellt. Abbildung 4-19 zeigt zunächst die innerhalb der Methodik vorhandenen Grundbausteine. Dies ist auch die Repräsentation an den Nutzer innerhalb des GUI. Der Aufruf des Bausteineditors erfolgt über den entsprechenden Button in der Hauptansicht des GUI. Die einzelnen Bausteine werden nacheinander in einen separaten Arbeitsbereich gezogen und dort miteinander verbunden. Ist die Kombination von Bausteinen abgeschlossen, kann die erstellte Maßnahme mit einem separaten "Speichern" Button gespeichert werden und steht dem Nutzer in der Hauptansicht des GUI (vgl. Abbildung 4-18) über den Button "Maßnahmen" zur Verfügung.

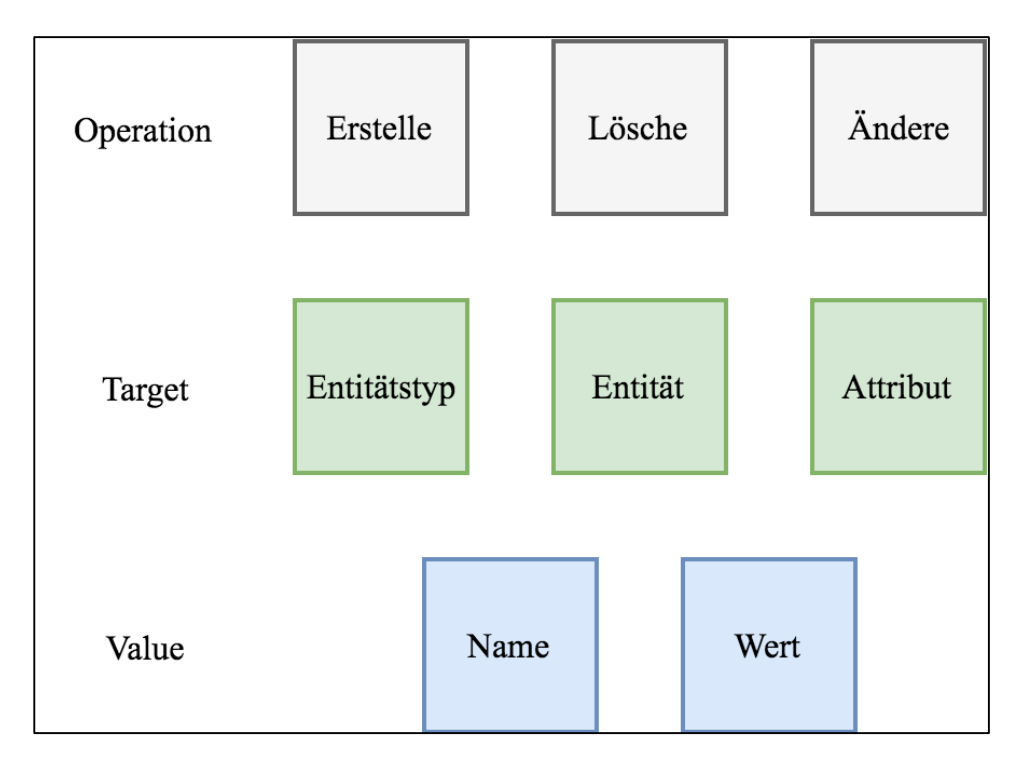

**Abbildung 4-19: Grundbausteine der Methodik**

**Erstelle/Lösche/Ändere:** Diese Bausteine haben die Aufgabe einen neuen Entitätstyp, eine neue Entität oder ein neues Attribut zu erzeugen, zu löschen oder zu ändern. Im Rahmen der Erstellung einer neuen Entität, wird innerhalb der DB eine neue Datenbanktabelle angelegt und gegebenenfalls mit Attributen versehen. Es muss durch den Nutzer definiert werden, welches Objekt erzeugt, gelöscht oder geändert werden soll. Die Definition des Ziels erfolgt durch die Verkettung einzelner Grundbausteine. Beispielsweise kann durch die Verkettung der Bausteine "Erstelle" und "Entität" eine neue Entität innerhalb der Datenbank erzeugt werden. Die Erstellung neuer Entitätstypen wird im Rahmen dieser Arbeit aufgrund seiner hohen Komplexität nicht betrachtet, da für diesen Typ zum einen Attribute und zum anderen Relationen definiert werden müssen. Das in Abschnitt 4.3 vorgestellte ERM würde mit der Erstellung neuer Entitätstypen maßgeblich beeinflusst werden. Zudem sind die für einen WHNW elementaren Akteure bereits in dem ERM berücksichtigt. Der Baustein "Löschen" entfernt einen Entitätstyp, eine Entität oder ein Attribut. Auch bei dieser Operation handelt es sich um eine einfache Operation innerhalb der DB des WHNW. Das Löschen einer Entität hat zur Folge, dass die entsprechende Zeile innerhalb der Datenbanktabelle des Entitätstyps entfernt wird. Wie bereits in den Abschnitten 4.1 und 4.2 erläutert, ist das Löschen einzelner Entitäten oder ganzen Entitätstypen nicht empfehlenswert, da Referenzen innerhalb des Modells dadurch zerstört werden können. Beispielsweise können Transportverbindungen ungültig werden, was den einwandfreien Ablauf des GUI und der Prozesse beeinträchtigen kann (vgl. Abschnitt 4.4). Der Nutzer muss sich stets über die Auswirkungen dieser Aktion bewusst sein (gegebenenfalls durch Hinweise im GUI) und die Bausteine dementsprechend konfigurieren. Insbesondere das Löschen eines ganzen Entitätstypen stellt ein Risiko dar. Um einem versehentlichen Datenverlust vorzubeugen ist die Kombination der Bausteine "Löschen" und "Entitätstyp" im Rahmen dieser Arbeit nicht möglich. Der Baustein "Ändere" nimmt eine Manipulation an bereits bestehenden Entitätstypen, Entitäten und Attributen vor. Grundsätzlich hat dieser Baustein die Aufgabe, bestehende Attribute von Entitäten oder ganzer Entitätstypen zu manipulieren. Dieser Baustein ist insbesondere im Rahmen der in Abschnitt 4.2.4 betrachteten Parametermaßnahmen von Bedeutung, da diese eine große Menge von Maßnahmen umfassen können. Mit Hilfe dieses Bausteins kann ein Großteil der Parametermaßnahmen abgedeckt werden, da es sich bei diesen zumeist um das Erstellen neuer Attribute und Parameter handelt oder um die Manipulation bestehender. Bei dem Grundbaustein "Ändere" handelt es sich ebenfalls um eine Operation innerhalb der DB des WHNW, welche die Ausprägungen von Attributen anpassen. Auf den Baustein "Ändere" kann keine Entität folgen, sondern ausschließlich der Baustein "Attribut". Es werden somit Einträge innerhalb der Datenbanktabelle eines Entitätstyps verändert. Die drei Bausteine "Erstelle", "Lösche" und "Ändere" werden als "Operation" kategorisiert.

**Entitätstyp/Entität/Attribut:** Bei diesen drei Grundbausteinen handelt es sich um Ziele der vorherigen Bausteine. Der Nutzer wählt eine Operation aus den vorherigen drei Grundbausteinen aus und deklariert im nächsten Schritt ein entsprechendes Ziel. Die Operation aus dem ersten Baustein wird auf den zweiten angewendet. Insbesondere in Zusammenhang mit dem Baustein "Ändere" ist eine Vereinfachung der Nutzerinteraktionen möglich, um die Zugänglichkeit der Methodik zu erhöhen. Im Rahmen der Änderung von Attributen sind drei Bausteine notwendig. Eine beispielhafte Verkettung in diesem Zusammenhang ist "Ändere"-"Attribut"-"Entität"-"Name"-"Wert". Hierbei wird eine Maßnahme erstellt, die das Attribut einer Entität verändert. Nach der Auswahl des Bausteins "Entität" wird dem Nutzer eine vollständige Liste aller Entitäten angezeigt (vgl. Abbildung 5-6 im Rahmen der Evaluierung). Es muss über einen Doppelklick die Entität ausgewählt werden, für die das entsprechende Attribut angepasst werden soll. Anschließend werden dem Nutzer alle Attribute dieser Entität angezeigt und es kann eines ausgewählt werden. Die Auswahl erfüllt die Funktion des Bausteins "Name" in diesem Fall, da es sich um kein neues Attribut handelt und ein bestehendes selektiert wird. Mit der Auswahl des Attributs muss der Nutzer den gewünschten Wert eingeben. Die drei Grundbausteine "Entitätstyp", "Entität" und "Attribut" werden als "Target" kategorisiert.

Name/Wert: Die letzte Kategorie an Bausteinen lautet "Value". Diese Bausteine befassen sich mit expliziten Ausdrücken der unterschiedlichen Entitäten und Attribute. Die beiden Bausteine unterscheiden sich ausschließlich darin, dass "Name" für die Bezeichnung von Attributen und "Wert" für ihre expliziten Ausprägungen verwendet wird. Während in den vorherigen beiden Kategorien schon Maßnahmen vorgestellt worden sind, um Werte und Namen für Entitäten anzulegen, sorgen diese beiden Bausteine dafür, längere Verkettungen zu bilden. Beispielsweise kann eine neue Entität erstellt und dieser mehrere unterschiedliche Attribute zugeordnet werden. Im vorherigen Fall wurde lediglich die Erzeugung eines Attributs inklusive Wert berücksichtigt. Das Erzeugen einer neuen Entität Kunde samt allen Attributen (vgl. Abbildung 4-3) geschieht über die Verkettung in Abbildung 4-20. Die Überschriften über den einzelnen Bausteinen geben an, welche Entitäten und Attribute (inklusive Ausprägung) betroffen sind.

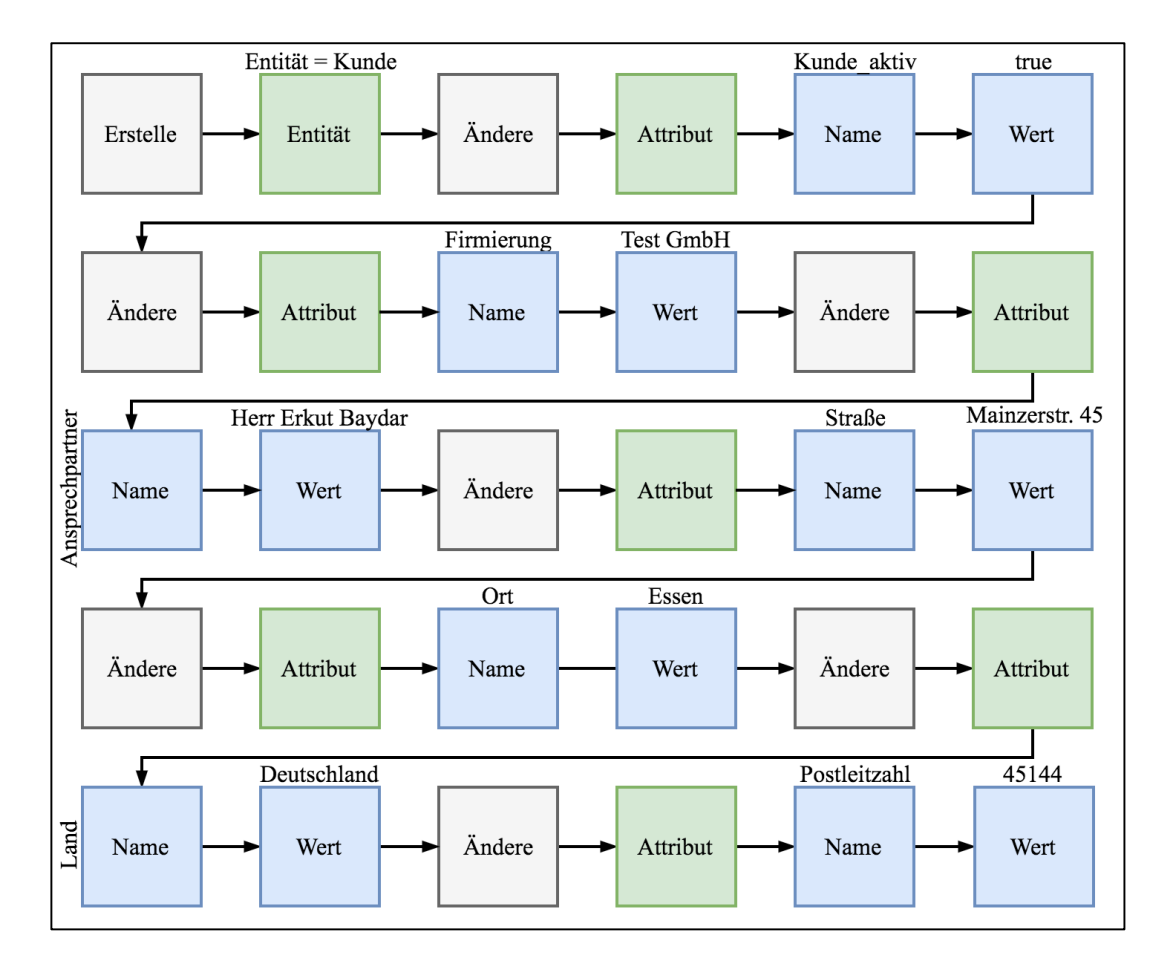

**Abbildung 4-20: Beispielhafte Verkettung für die Erzeugung eines neuen Kunden**

Mit der Auswahl des zweiten Bausteins, muss der Nutzer festlegen um welchen vorhandenen Entitätstypen es sich handelt. Anschließend werden ihm mit dem Baustein "Attribut" die Attribute des ausgewählten Entitätstypen präsentiert, die nacheinander ausgesucht und mit Werten definiert werden müssen. Es ist darauf zu achten, dass die Ausprägungen der Attribute den zugeordneten Datentypen entsprechen. Nachdem eine neue Maßnahme erstellt worden ist, kann sie benannt und abgespeichert werden. Eine gespeicherte Maßnahme steht dem Nutzer anschließend im GUI über den Button "Maßnahmen" zur Verfügung.

Es ist möglich, dass Kombinationen von Bausteinen als XML-Datei exportiert werden, um in anderen Modellen genutzt werden zu können. Zu beachten ist jedoch, dass beispielsweise im Rahmen der Verkettung in Abbildung 4-20 bestimmte Attribute (beispielsweise "Postleitzahl") und Entitäten (beispielsweise "Kunde") vorhanden sein müssen, um einen korrekten Import der Maßnahme in das neue Modell zu gewährleisten. Sind diese nicht verfügbar, müssen sie innerhalb des Bausteineditors umgeändert und an die Gegebenheiten im Modell angepasst werden.

Abbildung 4-21 zeigt die Benutzeroberfläche des Bausteineditors. Bausteine werden aus dem Vorrat rechts in einen Arbeitsbereich gezogen und über Kanten miteinander verbunden. Die Buttons "New", "Open", "Save" und "Export" ermöglichen den Neustart der Verkettung, das Importieren bereits erstellter Maßnahmen aus anderen Modellen, das Abspeichern des aktuellen Stands innerhalb des aktuellen Modells oder den Export in eine XML-Datei. Die Abbildung zeigt eine beispielhafte Verkettung von Bausteinen, welche eine Maßnahme zur Erzeugung eines neuen Attributs inklusive Ausprägung für eine bestehende Entität darstellt.

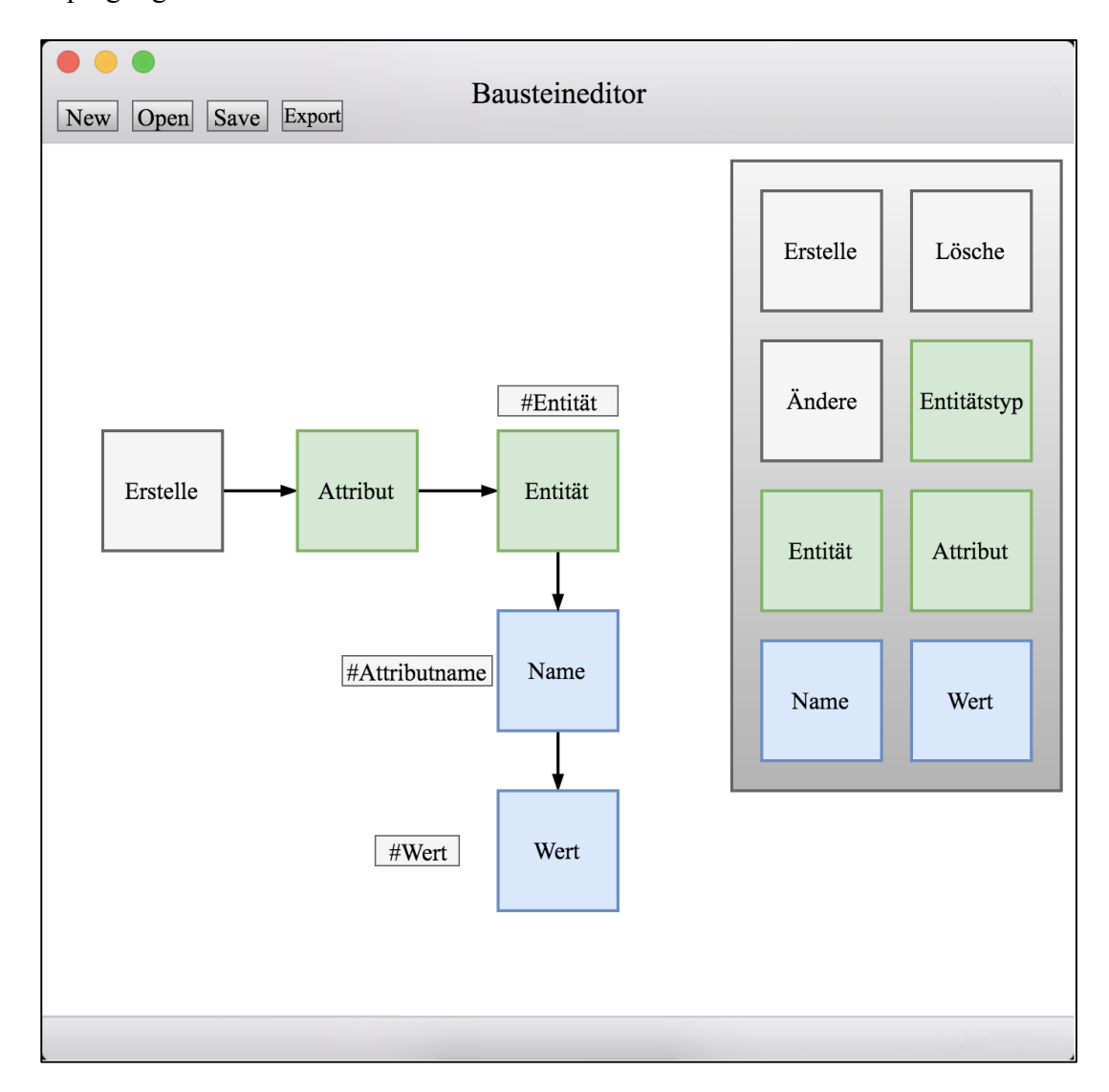

### **Abbildung 4-21: GUI des Bausteineditors**

Nachdem der Bausteineditor und seine Anwendung erläutert worden ist, wird im nächsten Kapitel eine Evaluation der Methodik und seiner Bestandteile vorgenommen.

# **5 Evaluierung des Konzepts**

In diesem Kapitel werden unterschiedliche Maßnahmen evaluiert. Hierzu werden 3 verschiedene Maßnahmen aus Abschnitt 4.1 ausgewählt und mit Hilfe der Methodik umgesetzt. Es werden für jede Maßnahme die Schritte durchgeführt, die für die Umsetzung benötigt werden.

# **5.1 Evaluierung Maßnahme 1**

Die erste Maßnahme, die für die Evaluierung der Methodik genutzt wird ist die Maßnahme der Anlage eines neuen Artikels inklusive aller Attribute. Nachdem der Artikel angelegt worden ist, soll er innerhalb eines Lagers mit (Sicherheits-)Bestand aufgenommen werden. Für den Abschluss dieses Nutzungsszenarios wird der Artikel zum Schluss aus dem WHNW entfernt. Für die Anlage eines neuen Artikels klickt der Nutzer im rechten Teil des GUI (vgl. Abbildung 4-18) auf den Button "Artikel". Hier werden dem Nutzer aller bisherigen Artikel inklusive Attribute aufgelistet und es können neue hinzugefügt werden. Abbildung 5-1 zeigt die Ansicht, die dem Nutzer präsentiert wird.

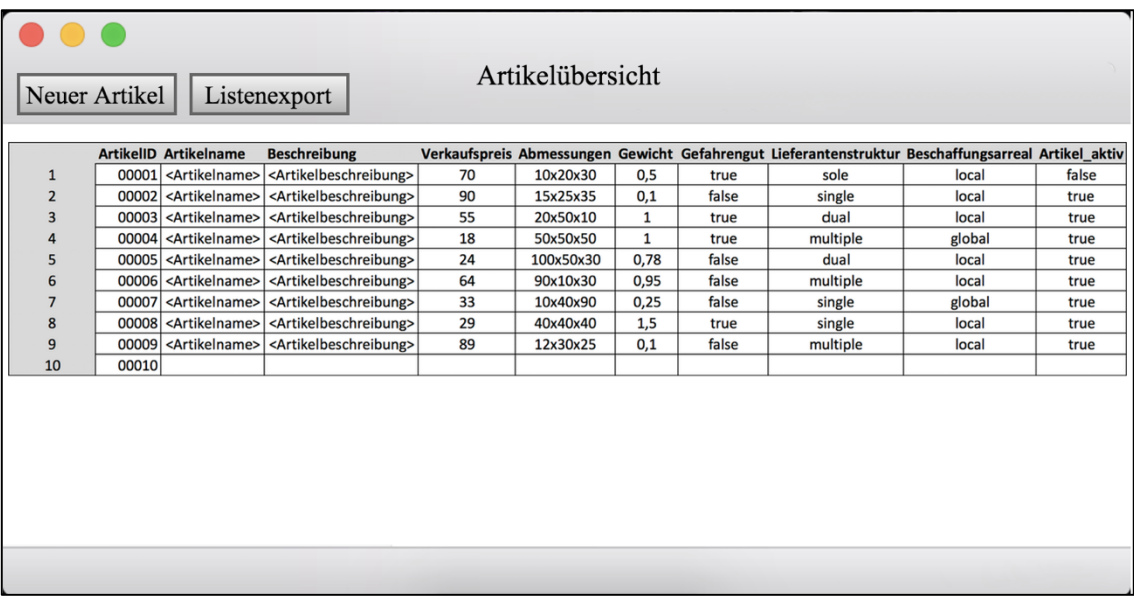

### **Abbildung 5-1: Artikelübersicht**

Um einen neuen Artikel in das WHNW aufzunehmen, kann der Nutzer den Button "Neuer Artikel" wählen und wird an die letzte Zeile der Listenansicht weitergeleitet. Hier kann der Nutzer die Parameter für einen neuen Artikel eingeben. Das identifizierende Attribut "ArtikelID" wird automatisch vergeben und ist fortlaufend. Mit
einem Doppelklick auf die Zelle "Lieferant" werden dem Nutzer alle Lieferanten des WHNW angezeigt und es kann nach Firmierung gefiltert werden. Dem Nutzer steht es frei, mehrere Lieferanten für einen Artikel zu definieren. Attribute, die nur vordefinierte Ausprägungen zulassen, besitzen in ihrer Spalte ein DropDown-Menü, um andere Eingaben zu verhindern (in diesem Fall handelt es sich um die Attribute "Artikel aktiv", und "Gefahrengut"). Die beiden Attribute "Lieferantenstruktur" und "Beschaffungsarreal" werden automatisch mit Ausprägungen versehen, sobald entsprechende Lieferanten einem Artikel zugeordnet worden sind. Nachdem der Nutzer alle Attribute gepflegt hat, wird der Artikel in der DB gespeichert und ist ein Teil des WHNW.

Um die Anforderung der Wiederverwertbarkeit der Ergebnisse zu erfüllen, wird dem Nutzer ebenfalls der Export der aktuellen Artikelübersicht angeboten. Als Dateiformate bieten sich in diesem Fall "xlsx" und .pdf" an, wobei das Excel-Format den Vorteil bietet, dass weitere Bearbeitungen und Formatierungen vorgenommen werden können.

Nachdem der Artikel erfolgreich dem WHNW hinzugefügt worden ist, wird im nächsten Schritt die Zuordnung von Beständen zu einem Lager betrachtet. Für diesen Prozess werden die Eigenschaften des entsprechenden Lagers aufgerufen (vgl. Abbildung 4-14) und der Button "Lagerbestände" ausgewählt. Es wird ein neues Fenster aufgerufen, welches in Abbildung 5-2 abgebildet ist.

| Bestände Lager 00064<br>Neuer Bestand<br>Listenexport |         |                  |                |      |                                        |                             |
|-------------------------------------------------------|---------|------------------|----------------|------|----------------------------------------|-----------------------------|
|                                                       | LagerID | <b>ArtikelID</b> | <b>Bestand</b> |      | Sicherheitsbestand Schwerpunktlagerung | <b>Beschaffungsart</b>      |
| 1                                                     | 00064   | 00003            | 64             | 20   | true                                   | Einzelbeschaffung           |
| $\overline{2}$                                        | 00064   | 00004            | 2000           | 1500 | false                                  | Vorratsbeschaffung          |
| 3                                                     | 00064   | 00009            | 1423           | 1000 | false                                  | Einzelbeschaffung           |
| 4                                                     | 00064   | 00008            | 700            | 500  | false                                  | Vorratsbeschaffung          |
| 5                                                     | 00064   | 00002            | 108            | 100  | false                                  | absatzsynchrone Beschaffung |
| 6                                                     | 00064   | 00001            | 135            | 100  | true                                   | Einzelbeschaffung           |
| 7                                                     | 00064   | 00010            | 204            | 200  | true                                   | absatzsynchrone Beschaffung |
| 8                                                     | 00064   | 00025            | 602            | 500  | false                                  | Vorratsbeschaffung          |
| 9                                                     | 00064   | 00064            | 388            | 200  | false                                  | Vorratsbeschaffung          |
| 10                                                    | 00064   |                  |                |      |                                        |                             |
|                                                       |         |                  |                |      |                                        |                             |

**Abbildung 5-2: Bestandsübersicht**

Die Erstellung neuer Bestände erfolgt analog zu der Erstellung neuer Artikel. Über einen Klick auf "Neuer Bestand" wird die letzte Zeile der dargestellten Tabelle ausgewählt und kann vom Nutzer mit Daten beschrieben werden. Das Attribut "LagerID" ist standardmäßig vergeben und kann nicht verändert werden. Nachträgliche Anpassungen der Bestände sind ebenfalls über dieses Menü möglich. Das Attribut "Schwerpunktlagerung" ist mit dem Artikel verbunden und bewirkt, dass diese Artikel ausschließlich in das vordefinierte Lager geliefert werden dürfen. Ist ein Artikel bereits für die Schwerpunktlagerung in einem anderen Lager bestimmt, erscheint eine Fehlermeldung, die den Nutzer über diesen Sachverhalt informiert. Die Ausprägung des Attributs "Beschaffungsart" erfolgt über ein DropDown-Menü und kann die Ausprägungen "Einzelbeschaffung", "Vorratsbeschaffung" und "absatzsynchrone Beschaffung" annehmen. Auch ist in diesem Menü ein Export der aktuellen Übersicht möglich. Die verfügbaren Dateiformate sind erneut "xlsx" und .pdf".

Um den Artikel im letzten Schritt aus dem WHNW zu entfernen, werden die Artikeleigenschaften aufgerufen. Über die Deaktivierung der CheckBox "Artikel aktiv?" wird dem entsprechenden Attribut der Entität die Ausprägung "false" vergeben. Zukünftige Bestellungen, dürfen diesen Artikel nicht enthalten und werden als Option für die Bestellposition nicht vorgeschlagen.

Nachdem ein neuer Artikel angelegt worden, einem Lager zugeordnet und anschließend wieder aus dem WHNW entfernt worden ist, wird im nächsten Abschnitt die Maßnahme der Erzeugung einer neuen Transportverbindung zwischen einem Lieferanten und einem Lager betrachtet.

#### **5.2 Evaluierung Maßnahme 2**

In diesem Abschnitt wird die Erstellung einer neuen Transportverbindung von einem Lieferanten zu einem Lagerort des WHNW erläutert.

Die Erstellung einer Transportverbindung kann zum einen analog zu der Erstellung von neuen Artikeln über die Listenansicht erfolgen, zum anderen über eine Drag&Drop-Aktion im GUI. Da die Erstellung von Entitäten über die Listenansicht bereits in Abschnitt 5.1 vorgeführt worden ist, wird im Rahmen dieser Maßnahme die Erzeugung über die Symbole im linken Bereich des GUI vorgenommen.

Sobald der Nutzer das Symbol für eine Transportverbindung per Maus aus dem linken Teil des GUI in den Arbeitsbereich in der Mitte ablegt, erscheint ein neues PopUpFenster, mit der Aufforderung den Start- und Endpunkt dieser Transportverbindung zu definieren. Außerdem muss der Nutzer die Frequenz der Transportverbindung pro Woche definieren und die Kapazität des verwendeten Transportmittels (in diesem Beispiel LKW). Abbildung 5-3 illustriert das erscheinende PopUp-Fenster.

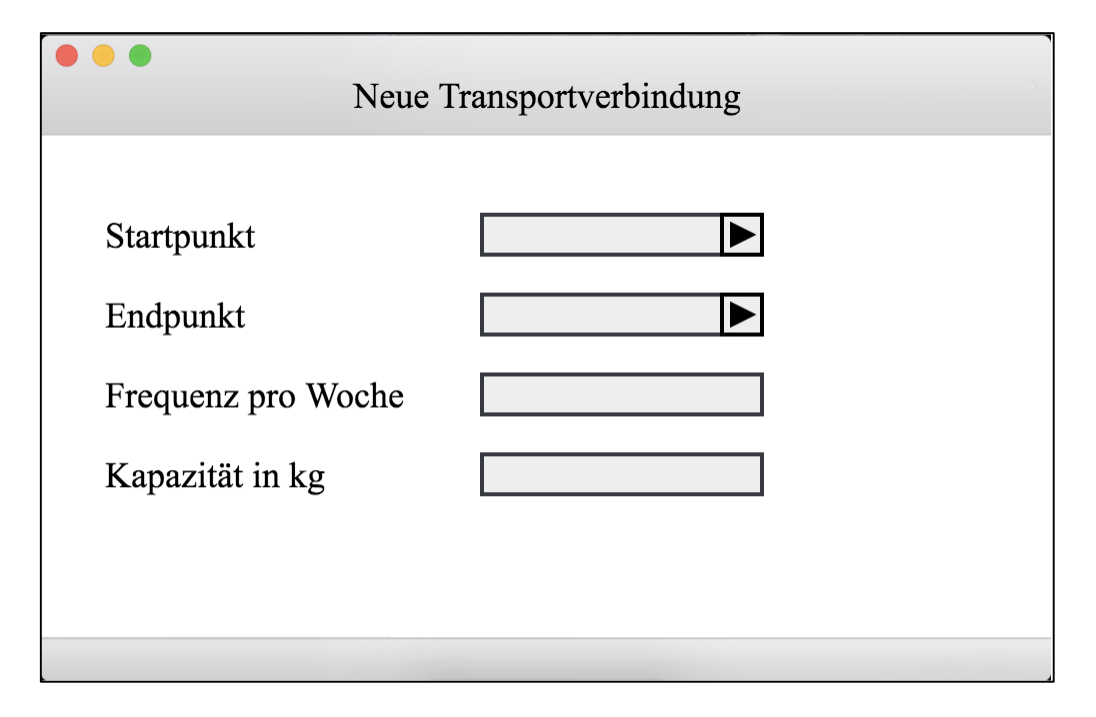

**Abbildung 5-3: Erzeugung einer neuen Transportverbindung**

Um die Benutzerfreundlichkeit dieser Operation zu gewährleisten, besitzen die Wertefelder der Attribute "Startpunkt" und "Endpunkt" jeweils einen Button zur Auswahl der Entität "Location". Wie bereits in Abschnitt 4.3 erläutert, erfolgt die Erzeugung einer Transportroute über die Verbindung von zwei Standorten, die in dem WHNW vorhanden sind. Diese Standorte werden durch die Entität Location dargestellt und sind explizit einem Lager, einem Kunden oder einem Lieferanten zugeordnet und besitzen eine eindeutige "LocationID". Die Attribute der Entität Location werden durch Spezialisierung an die Entitäten Kunde, Lager und Lieferant vererbt (vgl. Abschnitte 3.2.1, 4.2 und 4.3). Durch eine disjunkte und vollständige Spezialisierung wird gewährleistet, dass jede Kombination der Anschrift exakt einer Entität angehören kann und jede Entität eine Anschrift besitzen muss. Innerhalb der DB wird die Verbindung über zwei "LocationIDs" hergestellt. Für das betrachtete Beispiel wird der Standort eines Lieferanten als "Startpunkt" ausgewählt und der Standort eines Lagers als "Endpunkt". Nachdem diese Auswahl erfolgt ist, muss der Nutzer lediglich die beiden Wertefelder für die Attribute "Frequenz" und "Kapazität" ausfüllen, die der Entität Transportverbindung direkt zugeordnet werden (vgl. Abbildung 4-18). Über die ausgewählten Entitätstypen erkennt das GUI die "Art" (Attribut der Entität Transportverbindung; vgl. Abschnitt 4.1 und 4.2) der Transportverbindung und wählt entsprechend Abbildung 4-4 und Abbildung 4-5 die korrekte Kante aus. In dem hier betrachteten Beispiel, lautet die Ausprägung des Attributs "Art", "Beschaffung", da Artikel von einem Lieferanten beschafft werden.

Nachdem alle Eingaben für die Erstellung der Transportverbindung getroffen sind, wird diese grafisch innerhalb des Arbeitsbereichs des GUI angezeigt und verbindet den entsprechenden Lieferanten mit einem Lager des WHNW. Die grafische Darstellung dieser Verbindung ist in Abbildung 5-4 abgebildet. Als Beschriftungen innerhalb des Arbeitsbereichs können beispielsweise die identifizierenden Attribute oder Firmierungen bei Lieferanten und Kunden angezeigt werden, damit der Nutzer einen einfachen Überblick über die Vorgänge erhält. Alternativ können diese Daten auch über einen Doppelklick auf die Symbole in den Eigenschaften eingesehen werden.

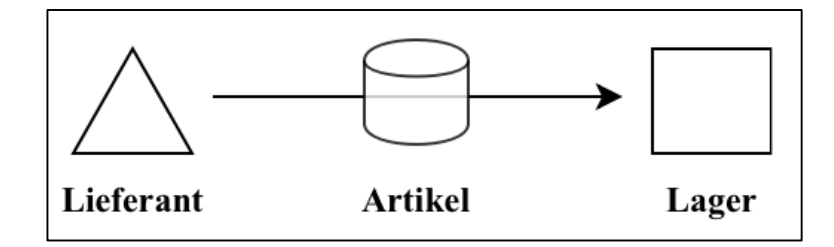

**Abbildung 5-4: Grafische Darstellung einer Transportverbindung im GUI**

Im folgenden Abschnitt wird mit Hilfe des Bausteineditors eine eigene Maßnahme erzeugt, um die Flexibilität der Methodik zu evaluieren.

#### **5.3 Evaluierung Maßnahme 3**

Nachdem Maßnahmen zur manuellen Bearbeitung von Entitäten und Attributen, sowie der grafischen Manipulation des Modells betrachtet worden sind, wird in diesem Abschnitt eine Maßnahme betrachtet, um eine neue Entität inklusive neuen Attributen zu erzeugen. In diesem Zusammenhang wird ein neuer Lieferant angelegt und um Attribute erweitert, die bisher nicht in der DB vorhanden waren.

Es wird über das GUI (vgl. Abschnitt 4.4 und Abbildung 4-18) der Bausteineditor aufgerufen. Hier wird über den Button "Neu" eine neue Maßnahme angelegt. Mittels Drag&Drop werden die notwendigen Bausteine im mittleren Arbeitsbereich abgelegt und entsprechend mit Werten versehen. Der Aufbau der hier betrachteten Maßnahme ist in Abbildung 5-5 abgebildet.

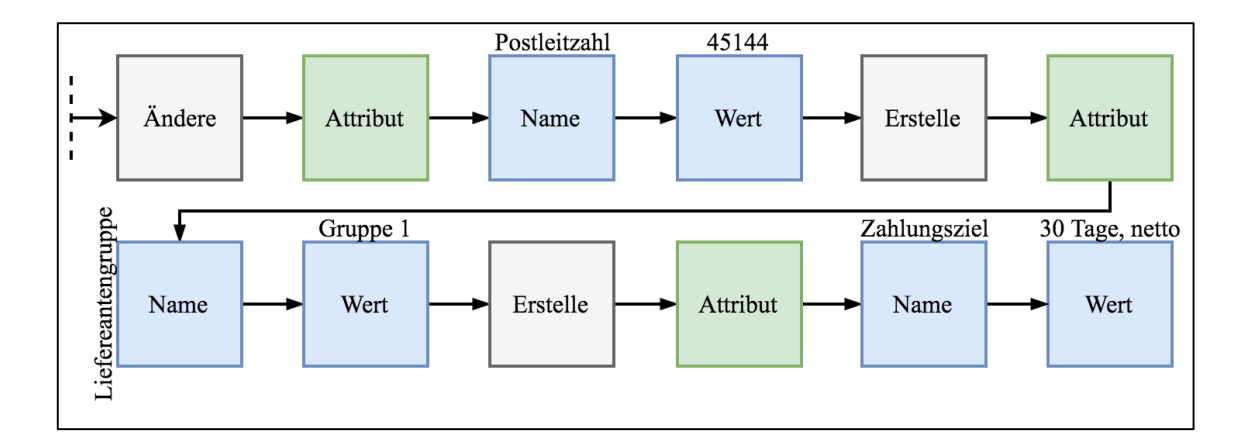

**Abbildung 5-5: Selbst erstellte Maßnahme für die Anlage eines neuen Lieferanten** Lediglich die letzten beiden Zeilen der Abbildung sind neu. Die vorherigen Zeilen lassen sich analog zu Abbildung 4-20 erklären und werden daher nicht weiter betrachtet. Nachdem die bereits in der DB vorhandenen Attribute mit Werten versehen worden sind, werden zwei neue Attribute der neu angelegten Entität hinzugefügt. Diese Attribute haben die Bezeichnung "Lieferantengruppe" und "Zahlungsziel". Die Erzeugung neuer Attribute für die betrachtete Entität erfolgt über den Baustein "Erstelle" (vgl. Abschnitt 4.5). Dieser Baustein erzeugt, gekoppelt mit einem nachfolgenden "Attribut"-Baustein, ein neues Attribut. Es handelt sich hierbei um den gleichen "Erstelle"-Baustein, der in der ersten Zeile der Abbildung 4-20 eine neue Entität innerhalb der DB anlegt. Abhängig vom nachfolgenden Baustein, erzeugt der "Erstelle"-Baustein eine Entität, ein Attribut oder einen Entitätstypen. Die Bausteine "Wert" und "Name" fordern den Nutzer zur Eingabe von Ausprägungen auf. Die nachfolgenden Bausteine und damit verbundene Befehle werden innerhalb der Datenbanktabelle der anfangs spezifizierten Entität vorgenommen. Wird der Baustein "Name" aufgerufen, muss der Nutzer in diesem Fall einen neuen Namen definieren (über eine Texteingabe). Der Baustein "Wert" fordert den Nutzer ebenfalls auf, einen Input zu treffen, um dem vorangehenden Attribut einen Wert zuzuweisen. Der Nutzer kann entweder die Bezeichnungen und Werte bereits bei der Erstellung einer Maßnahme definieren (im Bausteineditor) oder bei der Ausführung der fertiggestellten Maßnahme. Das Auslassen von konkreten Bezeichnungen und Ausprägungen hat den Vorteil, dass eine Maßnahme generisch angelegt und abgespeichert werden kann. In der betrachteten Maßnahme, könnte eine Maßnahmenfunktion erstellt werden, mit der stets neue Entitäten erzeugt werden, denen die neuen Attribute "Lieferantengruppe" und "Zahlungsziel" zugeordnet werden. Erst bei der Ausführung der Methode, muss der Nutzer spezifizieren, welche Ausprägungen die in Abbildung 5-5 gezeigten Attribute besitzen. Werden beispielsweise neue Attribute nachträglich in die DB aufgenommen, kann mit dieser generischen Maßnahme jeder neue Lieferant direkt mit den neuen Attributen in das WHNW aufgenommen werden. Abbildung 5-6 zeigt zwei beispielhafte Eingabeaufforderungen.

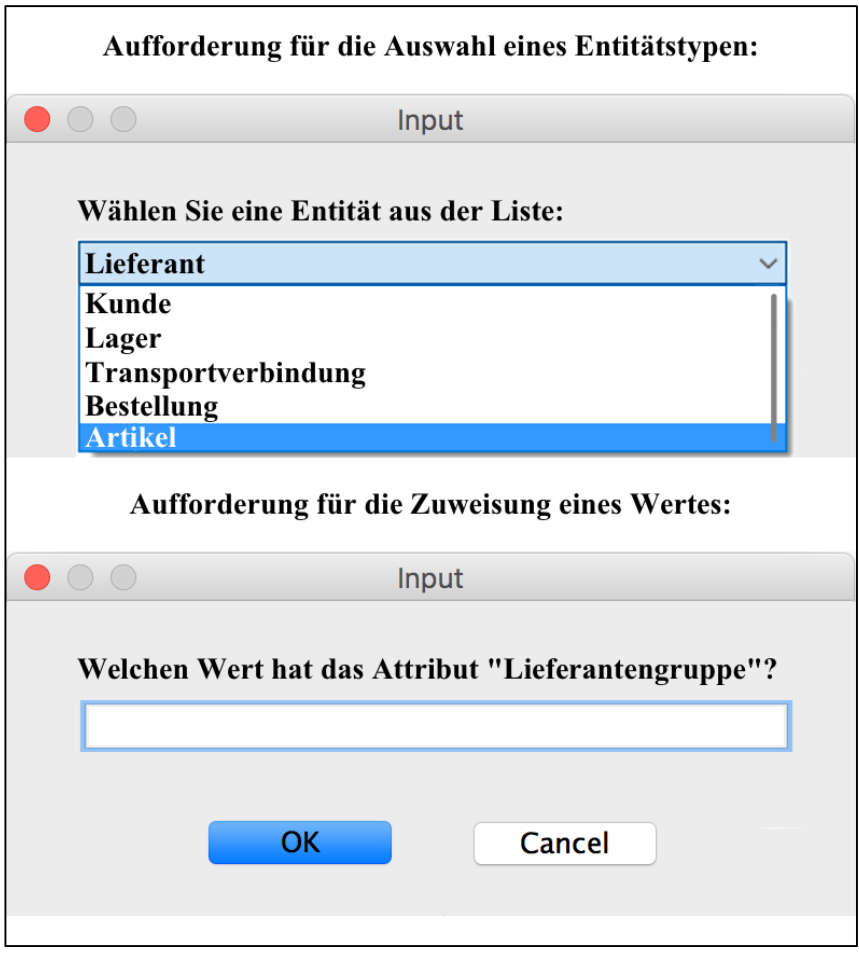

**Abbildung 5-6: Beispielhafte Benutzeraufforderungen**

Nachdem drei Maßnahmen betrachtet worden sind, die unterschiedliche Nutzungsmöglichkeiten der Methodik zu evaluieren, wird die vorgestellte Methodik im nächsten Kapitel zusammengefasst.

# **6 Zusammenfassung und Ausblick**

Das Ziel der Arbeit war es, eine Methodik zur grafischen Repräsentation von Maßnahmen innerhalb von WHNW zu entwickeln. Dies galt unter der Prämisse, die Anforderungen an den Nutzer möglichst gering zu halten. Außerdem soll die Methodik aufgrund der Dynamik in logistischen Netzwerken zum einen das Erstellen neuer Maßnahmen und zum anderen die Anpassung bereits bestehender ermöglichen. Diese beiden Prämissen stellen eine herausfordernde Ausgangssituation dar, die in Einklang gebracht werden mussten.

In der vorliegenden Masterarbeit wurde eine Methodik vorgestellt, welche die vorhandenen Anforderungen an den Nutzer, durch die Nutzung grafischer Symbole, reduziert. Der Fokus der Methodik war es, dass der Nutzer möglichst geringen Kontakt mit verwendeten Datenbank hat und keine Manipulationen über Programmiersprachen (wie beispielsweise SQL) vornehmen muss. Hierbei wurden zunächst Maßnahmen in WHNW und daraus resultierende Anforderungen erarbeitet. Es wurden gängige Veränderungen innerhalb von WHNW betrachtet und ihre Auswirkungen analysiert. Basierend auf diesen Maßnahmen und Veränderungen wurden Anforderungen an die Methodik abgeleitet, die erfüllt werden mussten. Nachdem die Anforderungen erarbeitet worden sind, wurde basierend darauf eine Methodik vorgestellt, die einen besonderen Fokus aus die grafische Darstellung legt. Es wurden für die Teilnehmer des WHNW grafische Symbole verwendet, um dem Nutzer die Zugänglichkeit für die Verwendung der Methodik zu erleichtern und die Übersichtlichkeit der Maßnahmen zu verbessern. Außerdem wurde im Anschluss ein prototypisches GUI entwickelt und vorgestellt, welches die praktische Verwendung der Methodik präsentiert. Auch das GUI folgt der Prämisse, die Anforderungen an das Fachwissen der Nutzer möglichst gering zu halten und eine hohe Zugänglichkeit zu bieten. Häufig verwendete Funktionen wurden prominent platziert, um die Nutzerfreundlichkeit des GUI möglichst hoch zu halten. Die Anforderungen potentieller Nutzer wurden im Rahmen der Entwicklung eines GUI berücksichtigt und umgesetzt. Hierzu zählt beispielsweise die Einführung einer Importund Exportfunktion bestehender Modellbauteile. Für die Sicherung von (Teil-)Modellen wird das standardisierte XML-Format verwendet, da es eine hohe Flexibilität aufweist und die Interoperabilität mit anderen gängigen Applikationen gewährleistet. Nachdem die Methodik und das GUI vorgestellt worden sind, wurde ein Bausteineditor erarbeitet, welcher die Erweiterbarkeit durch den Nutzer ermöglicht. Einfache Operationen und Funktionen wurden in Bausteine aufgeteilt, wobei eine Kombination mehrerer die Erzeugung neuer Maßnahmen ermöglicht. Dies ermöglicht die Anpassung der Methodik an die Dynamik logistischer Netzwerke und veränderte Nutzeranforderungen. Im letzten Schritt wurden drei beispielhafte Maßnahmen gewählt, welche jeweils einen unterschiedlichen Bereich (grafische Operationen, GUI/manuelle Operationen und Bausteineditor) der Methodik betrachten und es wurde eine Evaluation der Methodik durchgeführt.

Die im Rahmen dieser Arbeit vorgestellte Methodik dient als Grundlage für eine spätere Erweiterung. Insbesondere im Bereich der Grundbausteine kann die Methodik um weitere Bausteine ergänzt werden. Außerdem ist es möglich im Rahmen weiterer Forschungen und Ausarbeitungen die vorgestellten Maßnahmenkataloge zu erweitern. Aufgrund der Dynamik logistischer Systeme ist eine Ergänzung um weitere Maßnahmen möglich. Durch die Erweiterung der Methodik im Allgemeinen besteht auch Ausbaubedarf im Rahmen des GUI. Dieses kann um weitere Funktionen ergänzt und an die Bedürfnisse der Nutzer angepasst werden, um somit einen größeren Beitrag zum Erfolg des Unternehmens leisten zu können.

# **7 Literaturverzeichnis**

- Adams, R. (2012). *SQL: Eine Einführung mit vertiefenden Exkursen.* München: Carl Hanser Verlag.
- Amberg, M. (1999). *Prozessorientierte betriebliche Informationssysteme: Methoden, Vorgehen und Werkzeuge zu ihrer effizienten Entwicklung.* Berlin.
- Arnold, D., Isermann, H., Kuhn, A., Tempelmeier, H., & Furmans, K. (2008). *Handbuch Logistik.* Berlin Heidelberg: Springer-Verlag.
- Ballou, R. H. (2004). *Business Logistics / Supply Chain Management: Planning, Organizing, and Controlling the Supply Chain.* New Jersey: Pearson Prentice Hall.
- Becker, J., Probandt, W., & Vering, O. (2012). *Grundsätze ordnungsgemäßer Modellierung: Konzeption und Praxisbeispiel für ein effizientes Prozessmanagement.* Berlin Heidelberg: Springer-Verlag.
- Becker, T. (2008). *Prozesse in Produktion und Supply Chain optimieren.* Berlin, Heidelberg : Springer-Verlag.
- Bowersox, D. J., & Closs, D. J. (1996). *Logistical Management: The Integrated Supply Chain Process.* New York: McGraw-Hill Companies.
- Bowersox, D. J., Smykay, E. W., & La Londe, B. J. (1968). *Physical Distribution Management: Logistics Problems of the Firm.* New York: Macmillan.
- Brauer, K. M., & Krieger, W. (1982). *Betriebswirtschaftliche Logistik.* Berlin: Duncker und Humblot.
- Bretzke, W.-R. (2015). *Logistische Netzwerke.* Berlin Heidelberg: Springer Vieweg.
- Bretzke, W.-R., & Barkawi, K. (2014). *Nachhaltige Logistik.* Berlin Heidelberg: Springer Verlag.
- Buxmann, P., Ladner, F., & Weitzel, T. (2001). Anwendung der Extensible Markup Language (XML): Konzeption und Implementierung einer WebEDI-Lösung. *Wirtschaftsinformatik, 3*(43), 257-267.
- Chen, P. P.-S. (1976). The entity-relationship model—toward a unified view of data. *ACM Transactions on Database Systems (TODS) - Special issue: papers from the international conference on very large data bases: September 22–24, 1*(1), S. 9-36.
- Council of Supply Chain Management Professionals. (August 2013). *CSCMP*. Abgerufen am 7. August 2017 von

http://cscmp.org/CSCMP/Educate/SCM\_Definitions\_and\_Glossary\_of\_Terms/C SCMP/Educate/SCM\_Definitions\_and\_Glossary\_of\_Terms.aspx?

- Czichos, H., Skrotzki, B., & Simon, F.-G. (2014). *Das Ingenieurswissen: Werkstoffe.* Berlin, Heidelberg: Springer-Verlag.
- Enderle, J. (2001). XML in relationalen Datenbanken. *Informatik-Spektrum, 24*(6), 357- 368.
- Gadatsch, A. (2017). *Datenmodellierung für Einsteiger: Einführung in die Entity-Relationship-Modellierung und das Relationenmodell.* Wiesbaden: Springer Fachmedien Wiesbaden GmbH.
- Heidtmann, V. (2008). *Organisation von Supply Chain Management: Theoretische Konzeption und empirische Untersuchung in der deutschen Automobilindustrie.* Wiesbaden: GWV Fachverlage GmbH.
- Heiserich, O.-E., Helbig, K., & Ullmann, W. (2011). *Logistik: Eine praxisorientierte Einführung.* Wiesbaden: Gabler Verlag.
- Hertel, J., Zentes, J., & Schramm-Klein, H. (2011). *Supply-Chain-Management und Warenwirtschaftssysteme im Handel.* Berlin, Heidelberg: Springer-Verlag.
- Hornbogen, E., & Eggeler, G. (2011). *Werkstoffe: Aufbau und Eigenschaften von Keramik-, Metall-, Polymer- und Verbundwerkstoffen.* Berlin, Heidelberg: Springer-Verlag.
- ISO/IEC 19501. (2005). Information technology -- Open Distributed Processing -- Unified Modeling Language (UML) Version 1.4.2. Genf.
- Jetzke, S. (2007). *Grundlagen der modernen Logistik.* München: Carl Hanser Verlag.
- Kamlah, W., & Lorenzen, P. (1996). *Logische Propädeutik: Vorschule des vernünftigen Redens.* Berlin, Heidelberg: J.B. Metzler.
- Kastens, U., & Kleine Büning, H. (2014). *Modellierung: Grundlagen und formale Methoden.* München: Carl Hanser Verlag.
- Klaus, P., Krieger, W., & Krupp, M. (2012). *Gabler Lexikon Logistik: Management logistischer Netzwerke und Flüsse.* Wiesbaden: Gabler Verlag.
- Lehrstuhl für Wirtschaftsinformatik (insb. Prozesse und Systeme), Universität Potsdam. (kein Datum). *Die Enzyklopädie der Wirtschaftsinformatik: Online-Lexikon*. Abgerufen am 14. September 2017 von http://www.enzyklopaedie-derwirtschaftsinformatik.de/lexikon/ismanagement/Systementwicklung/Hauptaktivitaten-der-Systementwicklung/Problemanalyse-/Grundsatze-ordnungsgemaser-Modellierung
- Müller, R., & Rupper, P. (1994). *Process Reengineering: Prozesse optimieren und auf den Kunden ausrichten.* Zürich.
- Moos, A. (2008). *XQuery und SQL / XML in DB2-Datenbanken: Verwaltung und Erzeugung von XML-Dokumenten in DB2.* Wiesbaden: Vieweg+Teubner.
- Pfohl, H.-C. (2010). *Logistiksysteme: Betriebswirtschaftliche Grundlagen.* Berlin Heidelberg: Springer-Verlag.
- Pfohl, H.-C. (2016). *Logistikmanagement: Konzeption und Funktionen.* Berlin Heidelberg: Springer Vieweg.
- Pomaska, G. (2012). *Webseiten-Programmierung: Sprachen, Werkzeuge, Entwicklung.* Wiesbaden: Vieweg+Teubner.
- Poth, L. G. (1973). *Praxis der Marketing-Logistik.* Sauer I.H. Verlag GmbH.
- Rabe, M., & Dross, F. (3.-5.. Sepmteber 2014). A SimHeuristic framework as a decision support system for large logistics networks with complex KPIs. *22. Symposium Simulationstechnik*, S. 247-254.
- Rabe, M., & Dross, F. (Mai 2016). Intelligente Entscheidungsunterstützung für Logistiknetzwerke des Werkstoffhandels. *Werkstoffe in der Fertigung*, S. 24-25.
- Rump, F. J. (1999). *Geschäftsprozessmanagement auf der Basis ereignisgesteuerter Prozessketten: Formalisierung, Analyse und Ausführung von EPKs.* Stuttgart Leipzig.
- Rumpe, B. (2011). *Modellierung mit UML: Sprache, Konzepte und Methodik.* Berlin Heidelberg: Springer-Verlag.
- Scheer, A.-W. (1995). *Wirtschaftsinformatik: Referenzmodelle für industrielle GeschäftsprozesseSc.* Berlin Heidelberg: Springer-Verlag.
- Schlageter, G., & Stucky, W. (1983). *Datenbanksysteme: Konzepte und Modelle.* Wiesbaden: Vieweg+Teubner Verlag.
- Schulte, C. (2013). *Logistik: Wege zur Optimierung der Supply Chain.* München: Franz Vahlen GmbH.
- Seyffert, R. (1972). *Wirtschaftslehre des Handels.* Opladen: Westdeutscher Verlag.
- Smith, J. M., & Smith, D. C. (Juni 1977). Database abstractions: aggregation and generalization. *ACM Transactions on Database Systems (TODS), 2*(2), S. 105- 133.
- Staud, J. L. (2006). *Geschäftsprozessanalyse: Ereignisgesteuerte Prozessketten und objektorientierte Geschäftsprozessmodellierung für Betriebswirtschaftliche Standardsoftware.* Berlin Heidelberg: Springer-Verlag.
- Staud, J. L. (2010). *Unternehmensmodellierung: Objektorientierte Theorie und Praxis mit UML 2.0.* Berlin, Heidelberg: Springer-Verlag.
- Steiner, R. (2017). *Grundkurs relationale Datenbanken: Einführung in die Praxis der Datenbankentwicklung für Ausbildung, Studium und IT-Beruf.* Wiesbaden: Springer Fachmedien.
- Swoboda, P. D., & Foscht, P. D. (2009). *Die Servicefunktionen des Großhandels als Erfolgsfaktoren.* Wiesbaden: GWV Fachverlage GmbH.
- Tabeling, P. (2006). *Softwaresyteme und ihre Modellierung.* Belin Heidelberg: Springer Verlag.
- Vahrenkamp, U.-P. D., Kotzab, U.-P. D., & Siepermann, D. C. (2012). *Logistik: Management und Strategien.* München: Oldenbourg Verlag.
- van Weele, A. J., & Eßig, M. (2017). *Strategische Beschaffung: Grundlagen, Planung und Umsetzung eines integrierten SCM.* Wiesbaden: Springer Fachmedien Wiesbaden GmbH.
- Vieweg, I., Werner, C., Wagner, K. P., Hüttl, T., & Backin, D. (2012). *Einführung Wirtschaftsinformatik: IT-Grundwissen für Studium und Praxis.* Wiesbaden: Gabler Verlag.
- Vossen, G. (2008). *Datenmodelle, Datenbanksprachen und Datenbankmanagementsysteme.* München, Wien: Oldenbourg Wissenschaftsverlag.
- W3C. (26. 11 2008). *Extensible Markup Language (XML) 1.0 (Fifth Edition)*. Abgerufen am 31. 10 2017 von W3C Recommendation 26 November 2008: https://www.w3.org/TR/2008/REC-xml-20081126/
- Werner, H. (2014). *Kompakt Edition: Supply Chain Controlling.* Wiesbaden: Springer Gabler.
- Wildemann, H. (1988). *Das Just-in-Time Konzept.* Frankfurt.
- Zentes, J., Hüffer, G., Pocsay, S., & Chavie, R. (2007). *Innovative Geschäftsmodelle und Geschäftsprozesse im Großhandel.* Frankfurt am Main: Deutscher Fachverlag GmbH.
- Zentes, J., Swoboda, B., & Foscht, T. (2012). *Handelsmanagement.* München: Franz Vahlen GmbH.

### **Eidesstattliche Versicherung**

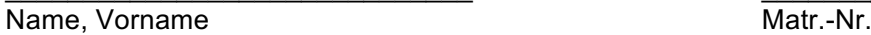

 $\overline{\phantom{a}}$  , and the set of the set of the set of the set of the set of the set of the set of the set of the set of the set of the set of the set of the set of the set of the set of the set of the set of the set of the s

Ich versichere hiermit an Eides statt, dass ich die vorliegende Masterarbeit\* mit dem Titel

selbstständig und ohne unzulässige fremde Hilfe erbracht habe. Ich habe keine anderen als die angegebenen Quellen und Hilfsmittel benutzt sowie wörtliche und sinngemäße Zitate kenntlich gemacht. Die Arbeit hat in gleicher oder ähnlicher Form noch keiner Prüfungsbehörde vorgelegen.

 $\frac{1}{2}$  ,  $\frac{1}{2}$  ,  $\frac{1$ 

 $\mathcal{L}_\mathcal{L} = \{ \mathcal{L}_\mathcal{L} = \{ \mathcal{L}_\mathcal{L} = \{ \mathcal{L}_\mathcal{L} = \{ \mathcal{L}_\mathcal{L} = \{ \mathcal{L}_\mathcal{L} = \{ \mathcal{L}_\mathcal{L} = \{ \mathcal{L}_\mathcal{L} = \{ \mathcal{L}_\mathcal{L} = \{ \mathcal{L}_\mathcal{L} = \{ \mathcal{L}_\mathcal{L} = \{ \mathcal{L}_\mathcal{L} = \{ \mathcal{L}_\mathcal{L} = \{ \mathcal{L}_\mathcal{L} = \{ \mathcal{L}_\mathcal{$ 

Ort, Datum Unterschrift

\*Nichtzutreffendes bitte streichen

#### **Belehrung:**

Wer vorsätzlich gegen eine die Täuschung über Prüfungsleistungen betreffende Regelung einer Hochschulprüfungsordnung verstößt, handelt ordnungswidrig. Die Ordnungswidrigkeit kann mit einer Geldbuße von bis zu 50.000,00 € geahndet werden. Zuständige Verwaltungsbehörde für die Verfolgung und Ahndung von Ordnungswidrigkeiten ist der Kanzler/die Kanzlerin der Technischen Universität Dortmund. Im Falle eines mehrfachen oder sonstigen schwerwiegenden Täuschungsversuches kann der Prüfling zudem exmatrikuliert werden. (§ 63 Abs. 5 Hochschulgesetz - HG - )

Die Abgabe einer falschen Versicherung an Eides statt wird mit Freiheitsstrafe bis zu 3 Jahren oder mit Geldstrafe bestraft.

Die Technische Universität Dortmund wird gfls. elektronische Vergleichswerkzeuge (wie z.B. die Software "turnitin") zur Überprüfung von Ordnungswidrigkeiten in Prüfungsverfahren nutzen.

Die obenstehende Belehrung habe ich zur Kenntnis genommen: